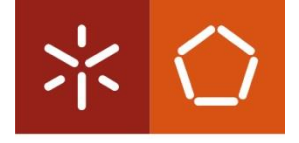

Universidade do Minho Escola de Engenharia

Bento Daniel Ribeiro Freitas

Avaliação de uma Ferramenta de Disponibilização e Visualização de Indicadores de Qualidade em Ambiente Industrial

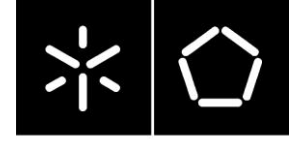

**Universidade do Minho** Escola de Engenharia

Bento Daniel Ribeiro Freitas

Avaliação de uma Ferramenta de Disponibilização e Visualização de Indicadores de Qualidade em Ambiente Industrial

Dissertação de Mestrado Mestrado Integrado em Engenharia e Gestão de Sistemas de Informação

Trabalho efetuado sob a orientação do **Professor Doutor Ricardo J. Machado** 

# DECLARAÇÃO

Nome: Bento Daniel Ribeiro Freitas

Endereço Eletrónico: bentofreitas@gmail.com

Nº. do Bilhete de Identidade: 13508828

Título da Dissertação de Mestrado: Avaliação de uma Ferramenta de Disponibilização e Visualização de Indicadores de Qualidade em Ambiente Industrial

Orientador: Professor Doutor Ricardo J. Machado

Ano da conclusão: 2014

Designação do Mestrado: Mestrado Integrado em Engenharia e Gestão de Sistemas de Informação

É AUTORIZADA A REPRODUÇÃO INTEGRAL DESTA DISSERTAÇÃO APENAS PARA EFEITOS DE

INVESTIGAÇÃO, MEDIANTE DECLARAÇÃO ESCRITA DO INTERESSADO, QUE A TAL SE COMPROMETE.

Universidade do Minho, \_\_\_\_\_ / \_\_\_\_\_ / \_\_\_\_\_\_\_\_\_\_

Assinatura: \_\_\_\_\_\_\_\_\_\_\_\_\_\_\_\_\_\_\_\_\_\_\_\_\_\_\_\_\_\_\_\_\_\_\_\_\_\_\_\_\_\_\_\_\_\_\_\_\_\_\_\_\_\_\_\_\_\_\_

# Agradecimentos

Este espaço é dedicado àqueles que deram a sua contribuição para que este trabalho fosse realizado. A todos eles deixamos aqui o meu agradecimento sincero.

Em primeiro lugar agradeço ao Professor Doutor Ricardo J. Machado à forma como orientou a minha dissertação. As notas dominantes da sua orientação foram a utilidade das suas recomendações e a cordialidade com que sempre me esclareceu. Estou grato pela competência com que orientou este trabalho transmitindo os melhores e mais úteis ensinamentos, com paciência, lucidez e confiança.

Em segundo lugar, agradecer ao meu Orientador de estágio da Bosch Car Multimedia, SA, Doutor Francisco J. Duarte, pela orientação, pelos conselhos dados nas alturas certas. Em especial quero agradecer ao Eng. João Roque e ao Eng. Ricardo Ferreira pelo acompanhamento e aconselhamento diário das dificuldades que surgiram durante o meu estágio, e claro sem não esquecer, a todos os membros do QMM6 e QMM9 pela hospitalidade e acolhimento que me deram durante o tempo que lá estive.

E por último mas não menos importante, agradeço a todos os familiares e amigos que sempre tiveram uma palavra de apoio.

# Resumo

Atualmente, para uma organização, na área das tecnologias de informação ser bemsucedida tem que ser competitiva e ter uma boa prestação de serviço ao cliente, a fim de lhe proporcionar um elevado grau de satisfação. Muitas vezes isso não acontece, facto esse, justificado pelas diversas dificuldades internas de funcionamento existentes.

De forma a contornar alguns dos percalços, presentes em qualquer organização, o estudo e proposta de melhorias nunca são demais, pois o intuito de qualquer entidade é manterse atual no mercado, visto que este, dia após dia, apresenta-se cada vez mais competitivo.

Posto isto, o tema que será desenvolvido ao longo desta dissertação envolve uma organização, a Bosch Car Multimédia, SA, que de momento tem problemas de tratamento de dados referentes a reclamações (*Quality Complaint*) dos clientes, no que concerne à atividade de visualizar os resultados de dados avaliados e tratados no departamento de qualidade necessitam de serem melhorados. Por isso, a solução passa por desenvolver automatizar o processo e trabalhar novos formatos de visualização da informação. Essa dificuldade faz com que a organização possua uma morosidade no processo, o qual consiste em reunir os dados de componentes, desde a estrutura interna até aos clientes da organização. Essa informação é determinante para a análise do negócio, assim como a visualização da informação para os diferentes atores de negócio da organização.

O documento aqui descrito contempla: o enquadramento do tema, em contexto académico aplicado a um problema de uma organização real, cujos objetivos definidos visam avaliar o produto desenvolvido e de continuar o trabalho já realizado para dar o contributo de melhoria, para posteriormente apresentar os resultados obtidos. Segue-se a revisão bibliográfica, que é também um dos pontos aqui apresentados, onde é crucial uma confrontação entre aquilo que os autores da matéria dizem e o que se passa efetivamente na organização, isto porque existem conceitos subjacentes ao tema em estudo, em que a sua compreensão, a partir de uma revisão bibliográfica é imprescindível para obtenção de resultados fidedignos.

**Palavras-chave:** BIRT; Visualização da Informação; Condicionantes da Visualização; Indicadores de Negócio; Metodologias; QMMTool; MRTool; QMMProcess; MRProcess; Normas de Qualidade; ISO/IEC 9126; ISO/IEC 14598.

# Abstract

Nowadays for an organization, in information technologies to be successful it needs to be competitive and have a good service costumer providing, so that it can deliver a high satisfaction level. Lots of time this doesn't happen, because of the various difficulties in the existing operations.

As a way to go around these obstacles, which can be found in any organization, the study and proposal of improvements will never be too much, because any entity is driven by the desire to stay on the top of his market, which is every day more and more demanding and competitive.

Because of this reasons, the thesis that will be developed during this dissertation englobes a company, Bosch Car Multimedia, SA, that currently has problems in data treatment on the customer support/feedback, in displaying data that was previously inserted by quality service in a faulty or not standard way leading to problems on posterior analysis.

The solution to this problem would be the automation and standardization of this process and creation of new ways to shows this information. This difficulty makes the organization slower in data collection starting in its internal structure and going all the way to its customers.

That information it's important for the business analysis, like the displaying of the information for the different actors involved on the organization

The objective of this document is to explain the environment where the theme is inserted, from an academic point of view of a real life problem, which the goals are to rate the previously done work and improving it, so that is possible to display results.

In this document will also feature a literary map so that is possible to cross what the authors say about this type of problems and what effectively happens in this organization, this cross of theoretical vs practical way is a must because it will lead to a better understanding of the concepts that this theme is about leading to results with a higher level of trust.

**Key words:** BIRT; Information Visualization; Determinants of Visualization; Business Indicators; Display Technologies; Methodologies; QMMTool; MRTool; QMMProcess; MRProcess; quality management systems; ISO/IEC 9126; ISO/IEC 14598.

# Índice

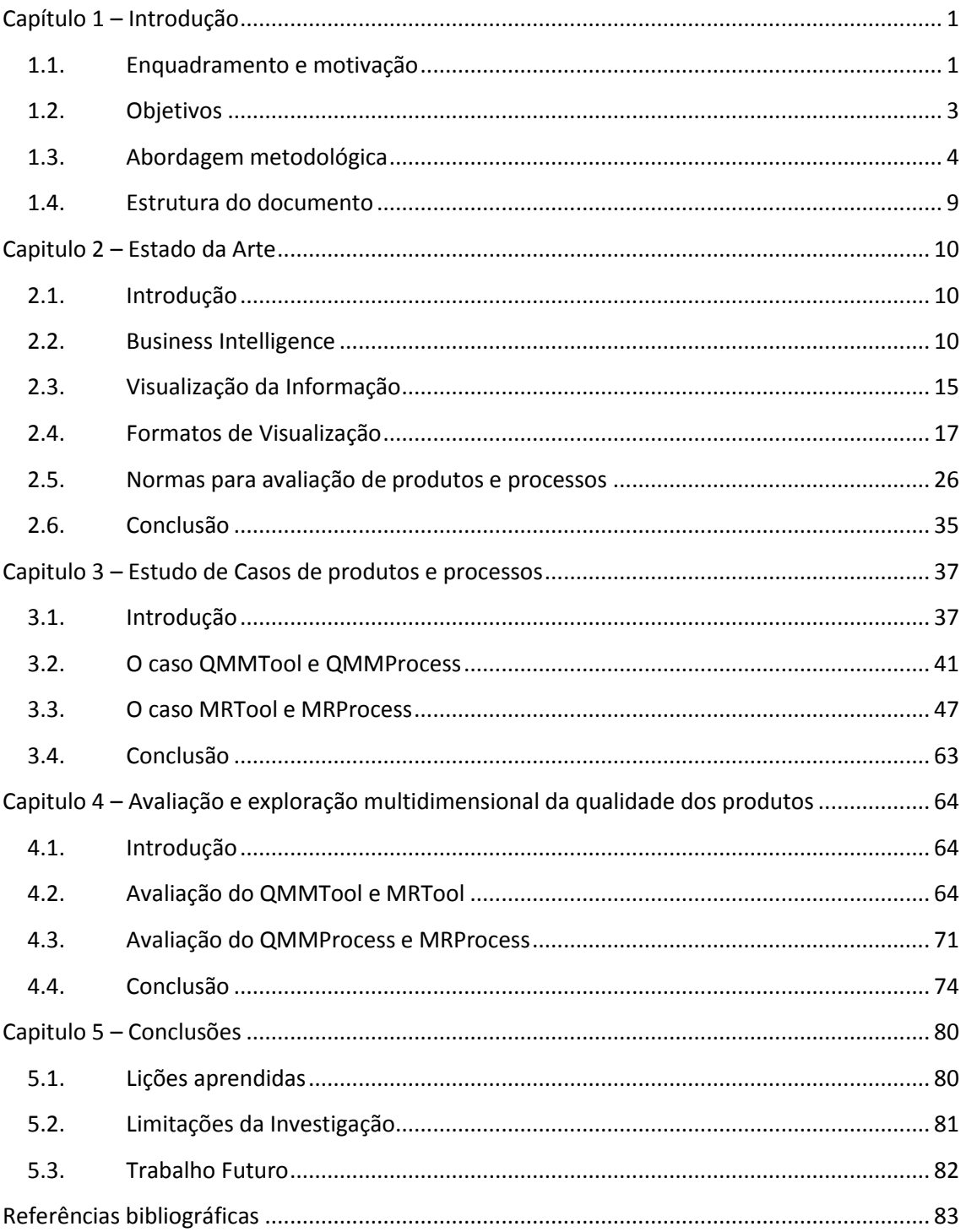

# Índice de Figuras

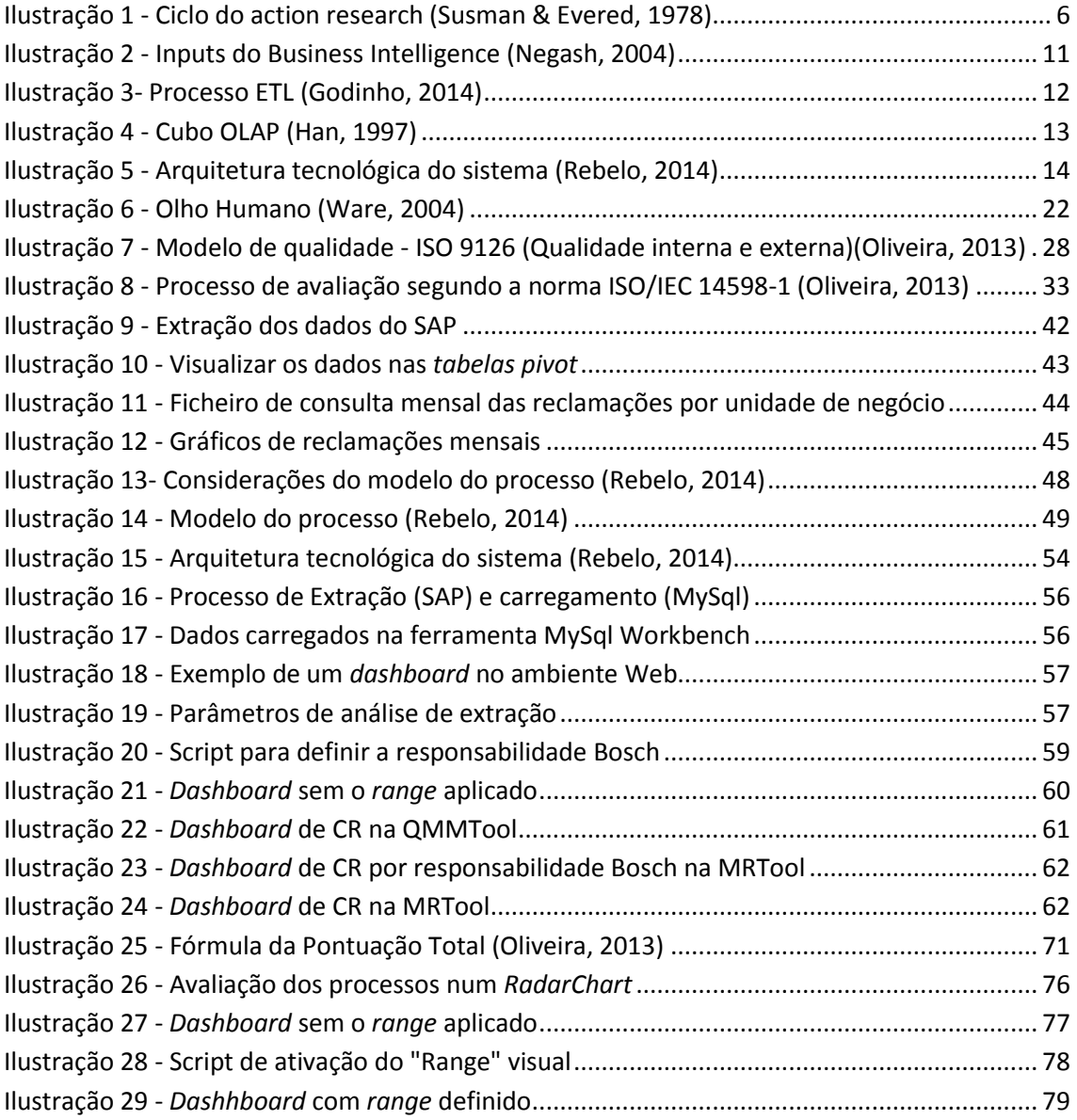

# Índice de Tabelas

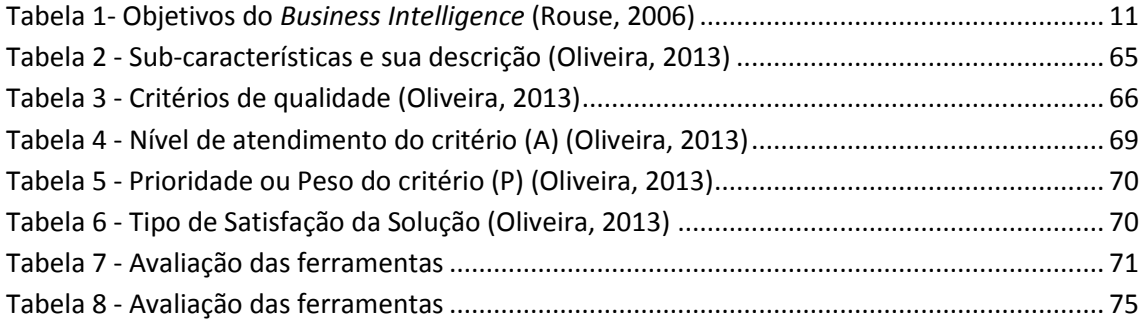

# <span id="page-15-0"></span>Capítulo 1 – Introdução

#### <span id="page-15-1"></span>**1.1.Enquadramento e motivação**

Esta dissertação tem como propósito dar continuidade ao trabalho desenvolvido por um aluno do ano letivo 12/13 do mestrado em gestão sistemas de informação na organização Bosch Car Multimedia, SA.

A Bosch Car Multimedia, SA é uma organização na área tecnológica de componentes automóveis, mais especificamente de autorrádios e foca-se no desenvolvimento de soluções inteligentes concebidas para tornar a integração de funções de entretenimento, navegação, telemática e assistência à condução, mais flexível e mais eficiente.

O problema em questão e onde o estudo tem enfoque consiste em compreender se o processo desenvolvido denominado por MRProcess e a ferramenta desenvolvida com base no software Eclipse Birt denominada por MRTool pelo aluno Márcio Rebelo tem condições para ser implementada e substituir o processo atual denominado QMMProcess e a respetiva ferramenta QMMTool aplicados no departamento de qualidade (QMM).

A avaliação do produto de *software* desenvolvido pelo (Rebelo, 2014) é uma avaliação de inovação, a avaliação é aplicada numa organização e num contexto industrial com um problema real. Então existe a necessidade de realizar uma avaliação de ferramentas com a finalidade de entender se a direção do departamento de qualidade decide aplicar o novo produto de *software* (MRTool), e este, ser uma mais-valia para o departamento pois os colaboradores de qualidade perdem algum tempo em formular gráficos com a QMMTool para depois esses gráficos serem analisados os "picos" de reclamações. Este "algum" tempo que perdem pode ser aproveitado pela MRTool pois sendo uma ferramenta automatizada o colaborador de qualidade só tem de aplicar os esforços unicamente na análise de eventuais "picos" e assim solucionar os problemas.

No entanto, perante a realidade do problema, e nos capítulos que se seguem, são descritas por observações e experimentações realizadas na QMMTool e MRTool a resolução de bugs encontrados e melhoramentos nos formatos de visualização da informação apresentados a diferentes atores do negócio. Uma organização como a Bosch Car Multimédia, SA, sediada na Alemanha, tem metodologias de trabalho díspares das metodologias portuguesas. Assim, a organização dispõem de pessoas com culturas diferentes, com pensamentos e mecanismos de trabalhos também eles diferentes. Daí existir a necessidade de ter em atenção a diferentes formas de representação e visualização da informação disponibilizada, neste sentido os processos ou produtos apresentados.

A motivação subjacente à escolha deste tema e partir do qual se desenvolve o estudo, deve-se ao facto, deste, estar associado à Bosch Car Multimédia, SA, uma organização de renome a nível internacional e também a nível nacional. Certamente que ao exercer funções numa organização com esta dimensão, muitas serão as competências que possa adquirir, contribuindo para um enriquecimento a nível pessoal bem como a nível profissional. Competências, essas, que nunca são demais limar e apurar e que a partir das experiências vivenciadas, como esta, acumular e reportar naquele que hoje se apresenta como a minha autobiografia, o meu documento de identidade, o meu currículo *vitae*. Este documento vai acompanhar-me em todo o meu percurso laboral e é sempre uma mais valia contemplar todas as nossas escolhas e trabalhos desenvolvidos que mais tarde nos poderão abrir portas. Um outro aspeto que motiva e que desperta interesse em desenvolver este estudo deveu-se ao facto de ser aplicado no contexto empresarial. Isto porque, tendo-me sido dado a oportunidade de envolver um produto no meio laboral, onde a interação com profissionais e entendidos da área passa a ser algo natural no meu dia-a-dia e muito similar ao meu futuro, no campo profissional, em que também disponibilizado, sem dúvida, a maior fonte de aprendizagem. Não só é importante uma aprendizagem em contexto académico como também, se não o mais importante, a aprendizagem que adquirimos no contexto profissional. Daí que esta oportunidade que me foi dada e prevendo do que a partir dela poderia advir, a minha motivação em desenvolver este trabalho acresceu nesse sentido. Por fim, o outro aspeto que gera a minha motivação de escolha deste tema é a necessidade de estar à altura do desafio, as suas exigências e responsabilidade que é esperada.

Reitero que espero desta experiência desenvolver e melhorar as minhas capacidades tecnológicas e ser mais proactivo. Somos motivados a sermos proactivos e quando a oportunidade nos é dada temos que trabalhar, batalhar e alcançar não só os nossos objetivos pessoais bem como os objetivos estipulados para o cumprimento de uma coletividade de uma organização pela qual vestimos a camisola.

### <span id="page-17-0"></span>**1.2.Objetivos**

A finalidade desta dissertação é avaliação de duas ferramentas aplicadas numa organização. A avaliação passa por decidir, se a transição de uma ferramenta para a outra é uma mais-valia para a organização e os objetivos esperados na realização desta dissertação são os seguintes:

- Aplicar uma abordagem de analise na avaliação do problema, sendo o problema o processo envolvente das ferramentas QMMTool e MRTool;
	- o Este objetivo tem como propósito entender quais os processos de visualização a serem utilizados, com o auxílio de uma metodologia, aplicada no processo (MRProcess) e na ferramenta (MRTool), que impactos positivos possam ter com a implementação da nova ferramenta na organização e que atores de negócio beneficiam com estas alterações.
- Avaliar e justificar as ferramentas QMMTool e MRTool tendo em conta a qualidade (interna, externa, em uso);
	- o Este objetivo tem como propósito de responder à avaliação realizada às ferramentas com auxílio de normas de qualidade e avaliação justificadas. Esta avaliação permitirá classificar as ferramentas identificadas através de métricas definidas pelas normas e depois comparadas e justificadas;

O resultado deste trabalho pode ser utilizado pela organização para aplicar em outras ferramentas de outros departamentos que necessitam de ser atualizadas para um novo produtos de software estando perante uma avaliação com uma metodologia aplicada ao problema e normas de qualidade aplicada à ferramenta.

3

#### <span id="page-18-0"></span>**1.3.Abordagem metodológica**

Existem vários métodos de investigação, uns mais adequados do que outros para certas áreas, então um método representa o meio, o procedimento ou a técnica utilizada para realizar um processo de forma lógica, ordenada e sistemática. No contexto de um projeto de investigação, um método refere-se a uma abordagem organizada para a resolução de problemas, que inclui 1) recolha de dados; 2) formulação de uma hipótese ou proposição; 3) teste de hipótese; 4) interpretação dos resultados; e 5) indicação das conclusões que podem posteriormente ser avaliadas de forma independente por outros (Hansson & Olsson, 2008).

Como existe vários métodos de investigação, também existe varias abordagens metodológicas que podem ser adotados nos projetos de investigação, a sua escolha efetua-se com base na natureza do problema e no que se pretende realizar (Hansson & Olsson, 2008). Algumas dessas abordagens metodológicas são: exploratory research, design science research, empirical research, quantitative positivist research, qualitative research, action research, entre outras. Aquela que se adequa para este trabalho é a *action research.* É uma metodologia interativa que envolve investigadores e profissionais que atuam em conjunto num determinado ciclo de atividades, incluindo o diagnóstico do problema, a intervenção de ação e aprendizagem reflexiva (Avison, Lau, Myers, & Nielsen, 1999)

Também é uma metodologia em que os participantes analisam as suas próprias práticas educativas de forma sistemática e aprofundada, usando técnicas de investigação (Coutinho, Sousa, & Dias, 2009).

É importante que se reconheça a *action research* como um dos inúmeros tipos de metodologias existentes, pois é uma metodologia para qualquer processo que siga um ciclo no qual se aprimora a prática pela oscilação sistemática entre agir no campo da prática e investigar a respeito dela. Planeia-se, implementa-se, descreve-se e avalia-se uma mudança para a melhoria de sua prática, e aprender mais no decorrer do processo, tanto a respeito da prática quanto da própria investigação (Tripp, 2005).

Para avaliar os estudos de *action research*, (Myers, 2008) afirma em primeiro lugar, cada estudo deve demonstrar uma contribuição ou uma potencial contribuição para a prática. Mesmo no caso em que a ação se revele uma falha que também pode ser considerado uma contribuição (F. Duarte, 2014).

Os estudos de *action research* também podem aumentar a praticabilidade de negócios relacionados com pesquisa, frequentemente associados com abordagens mais teóricas. A praticabilidade de abordagens de pesquisa é apreciada pelas organizações que implementam software para dar apoio nos negócios envolventes, principalmente devido às limitações de tempo permanentes no ambiente de negócios (F. Duarte, 2014).

Baskerville e Myers (Myers, 2008) afirmam que a essência do *action research* é dividida num processo de duas fases. A primeira, chamada a fase de diagnóstico envolve uma análise colaborativa da situação social pelo investigador e assuntos da pesquisa. As teorias são criadas com base da natureza da pesquisa. A segunda, chamada a fase terapêutica, envolve uma mudança colaborativa. Nesta fase as mudanças são introduzidas e os efeitos são estudados.

Já (Hult & Lennung, 1980) definem a *action research* como um processo simultâneo que auxilia na prática de resolução de problemas, expande o conhecimento científico e aumenta a competência dos respetivos atores;

Por outras palavras, os autores afirmam que um estudo de *action research* deve representar (Baskerville, 1997):

- Existência de um problema real;
- Natureza da colaboração entre o investigador e o profissional;
- Aplicação dos pressupostos teóricos para analisar o problema;
- A utilização de um processo de natureza cíclica de pesquisa. O processo cíclico é dividido em cinco fases - diagnóstico, planeamento da ação, ação a tomar, avaliação, especificação (ver Susman e Evered de 1978 para mais detalhes);
- A maneira pela qual a competência dos participantes foi reforçada

(Susman & Evered, 1978) sugerem que a metodologia *action research* pode ser vista como um processo cíclico com cinco fases. A infraestrutura dentro do sistema do cliente (o

ambiente de pesquisa) e o investigador tem que manter e regular alguns ou todas essas cinco fases em conjunto sendo elas ver na [Ilustração 1:](#page-20-0)

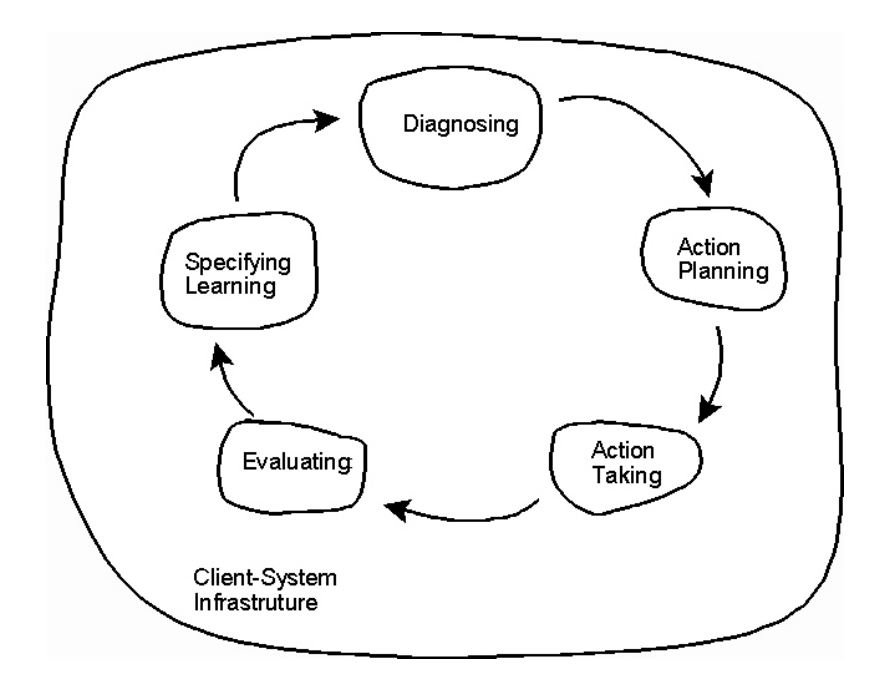

<span id="page-20-0"></span>**Ilustração 1 - Ciclo do action research (Susman & Evered, 1978)**

**Diagnosticar** envolve identificar os principais problemas que são as causas de condução a necessidade de mudança. Este diagnóstico geralmente opera com diversos pressupostos teóricos (isto é, uma hipótese de trabalho) sobre a natureza do problema.

**Planeamento de ação** requer investigadores e profissionais para colaborar para determinar ações que devem aliviar ou melhorar o problema prático. A fundamentação teórica desenvolvida na fase de diagnosticar orienta o planeamento da ação.

**Tomar medidas** implementa o plano, mais uma vez envolvendo a colaboração entre os investigadores e profissionais para os objetivos de desenvolvimento da ação.

**Avaliação** inclui uma determinação de cada efeito teoricamente obtidos de cada ação desenvolvida, e se estas resolvem o problema. Se for bem-sucedida, a avaliação deve determinar o grau em que a ação teve o sucesso. Se não tiver êxito, investigadores e profissionais devem

colaborar no desenvolvimento do modelo teórico revisto para a próxima iteração do ciclo do action research.

**Especificação de aprendizagem** geralmente é um processo contínuo que formaliza o conhecimento adquirido na *action research*, se os resultados foram bem ou mal sucedidos.

O ciclo do action research continua como o projeto de forma iterativa e avança em direção a uma solução do problema prático. Essa solução valida a forma final da teoria utilizada para conduzir as ações tomadas no desenvolvimento da solução. Desta forma, o projeto de action research desenvolve dois resultados: (1) resolução para o problema prático, ou (2) uma teoria nova ou estendida sobre o estado social da natureza em que o problema desenvolvido.

O método de *action research* que mais se aproxima às características do estudo em causa é uma adaptação do ciclo PDCA (Deming, 2000). Então segundo (F. Duarte, 2014) a abordagem adotada para alcançar os objetivos da dissertação é composta pelas seguintes etapas:

Estudo e análise do estado da arte relacionada com os domínios da organização, informação e sistemas de software.

Análise post-mortem de uma ação. Realiza-se uma pesquisa qualitativa, à análise do projeto de desenvolvimento do *software* na organização orientada para o processo.

Configuração de *action research* e execução. Com base em evidências reunidas da ação anterior, é proposta melhorias para metodologias, tecnologias e ferramentas para permitir que uma geração mais automatizada dos sistemas, softwares para organizações.

Validar a teoria. No final de cada ação, verificar o cumprimento das metas da teoria.

Aprender sob a forma de feedback. A comparação das ações, expresso em lessons learn, é a base para propor melhorias futuras sobre como realizar estudos de *action research* e, principalmente, sobre como desenvolver *software* para as organizações (F. Duarte, 2014).

Após a recolha de informação e estudo da metodologia a ser utilizada estão reunidas as condições para descrever a metodologia aplicada ao estudo do tema proposto. Perante a informação recolhida do *action research* os autores (F. Duarte, 2014; Susman & Evered, 1978) defendem a utilização de uma abordagem cíclica, perante isto, essa abordagem encaixa-se plenamente no trabalho realizado.

Seguindo o ciclo de (Susman & Evered, 1978) respeitando as cinco fases, a primeira fase define-se como diagnosticar. Então foram identificados os problemas, as dificuldades existentes no departamento de qualidade e quais as ferramentas que atualmente são utilizadas para gerar os relatórios ou *dashboards*. Resumindo, existe a necessidade de automatizar processo, reduzir o tempo de execução, reduzir a redundância dos dados, sendo no capítulo 3 e 4 explicada e avaliada o produto de *software* desenvolvido (MRTool) pelo (Rebelo, 2014).

A segunda fase define-se como planeamento de ação, esta fase permite identificar quais os caminhos a seguir, planear uma solução mediante a informação recolhida na primeira fase. Foram identificadas as ferramentas que os colaboradores utilizam são elas SAP um software de gestão de empresas e o Microsoft Office Excel. Estas ferramentas são utilizadas com base de extração dos dados (SAP) e depois manipulação dos mesmos QMMTool (MS Excel) para no fim visualizar os relatórios ou *dashboards* pretendidos. Então a solução apresentada a par dos pontos que se pretende melhorar são o tempo e redundância e, a ferramenta ideal em avaliação e a ser apresentada, é o MRTool baseado no Eclipse BIRT Report. Esta é uma ferramenta open source que corresponde às necessidades apresentadas.

A terceira fase, tomar medidas, no capítulo 4 perante todos os dados recolhidos e por âmbito de observação e experiência do processo existente e o processo desenvolvido aplicando a qualidade em uso, o objetivo passa por provar/avaliar que o trabalho realizado pelo aluno do mestrado em gestão sistemas de informação (Rebelo, 2014) é viável para ser implementado, substituindo o atual processo (QMMProcess).

A quarta fase é a avaliação, com os dados recolhidos dos colaboradores envolvidos e experiência no manuseamento das ferramentas.

Os resultados são medidos com normas de qualidade interna, externa e em uso e dando atenção à usabilidade aplicando o questionário de componentes de qualidade definidos pelo autor (Nielsen, 1994) que também servem como feedback para a última fase, a especificação, isto porque, perante os resultados obtidos estes vão servir para aprender, a melhorar, aperfeiçoar a solução proposta.

## <span id="page-23-0"></span>**1.4.Estrutura do documento**

O documento tem uma estrutura sob a forma de cinco capítulos. No primeiro capítulo apresenta-se com uma breve descrição da organização e do problema, a motivação e os objetivos definidos finalizando com a estrutura do documento.

No segundo capítulo apresenta uma visão dos conceitos base da dissertação, é apresentado o estado da arte que destina-se a documentar o que foi desenvolvido na área em estudo, e a revisão de literatura da área em estudo. São destacados os aspetos relevantes do *business* intelligence, da visualização da informação, formatos da visualização, metodologia MM e por fim as normas de qualidade e avaliação.

No terceiro capítulo é apresentada a organização Bosch Car Multimedia, SA, a descrição do produto de software em utilização QMMTool e a descrição do produto de software proposto o MRTool e assim como a comparação de ambas as ferramentas.

No quarto capítulo é apresentada a avaliação multidimensional da qualidade dos produtos de *software*. É definida uma classificação e avaliação das ferramentas/produtos de *software* existentes na organização seguindo a norma ISO/IEC 9126 e a norma ISO/IEC 14598 e os resultados obtidos dessa avaliação de qualidade interna e externa, assim como, a realização da avaliação de qualidade em uso aos produtos de *software* e apresentados os resultados obtidos.

No quinto capítulo apresentam-se as lições aprendidas e são definidas sugestões para realização de trabalho futuro. Por fim, é apresentada a bibliografia consultada.

# <span id="page-24-0"></span>Capitulo 2 – Estado da Arte

# <span id="page-24-1"></span>**2.1.Introdução**

Este capítulo contém os conceitos considerados centrais no âmbito desta dissertação, nomeadamente o conceito de visualização da informação, as suas condicionantes assim como os perfis e *Business Intelligence* O objetivo deste capítulo introduzir os conceitos bases desta dissertação e apresentar a visão dos mesmos à luz da literatura consultada.

### <span id="page-24-2"></span>**2.2.Business Intelligence**

O Business Intelligence combina dados operacionais com ferramentas analíticas para apresentar informação complexa e competitiva para quem planeia, a tomada de decisão. O Business Intelligence é utilizado para compreender as necessidades e capacidades disponíveis numa organização (Negash, 2004). O objetivo destes sistemas é melhorar a disponibilidade e qualidade da informação (Santos & Ramos, 2006).

Os sistemas de *Business intelligence* combinam a recolha de dados (ver a llustração 2), o armazenamento dos mesmos e a gestão de conhecimento com diversas ferramentas de análise que permitem extrair informação útil, a partir dos dados armazenados. As tarefas normalmente associadas ao Business intelligence são (Santos & Ramos, 2006):

- Elaborar previsões baseadas em dados históricos, nos desempenhos passados e atuais da organização;
- Criar cenários que evidenciem o impacto da alteração de diversas variáveis;
- Permitir o acesso ad-hoc aos dados para responder a questões que não são predefinidas;
- Analisar detalhadamente a organização, obtendo um conhecimento mais profundo da mesma.

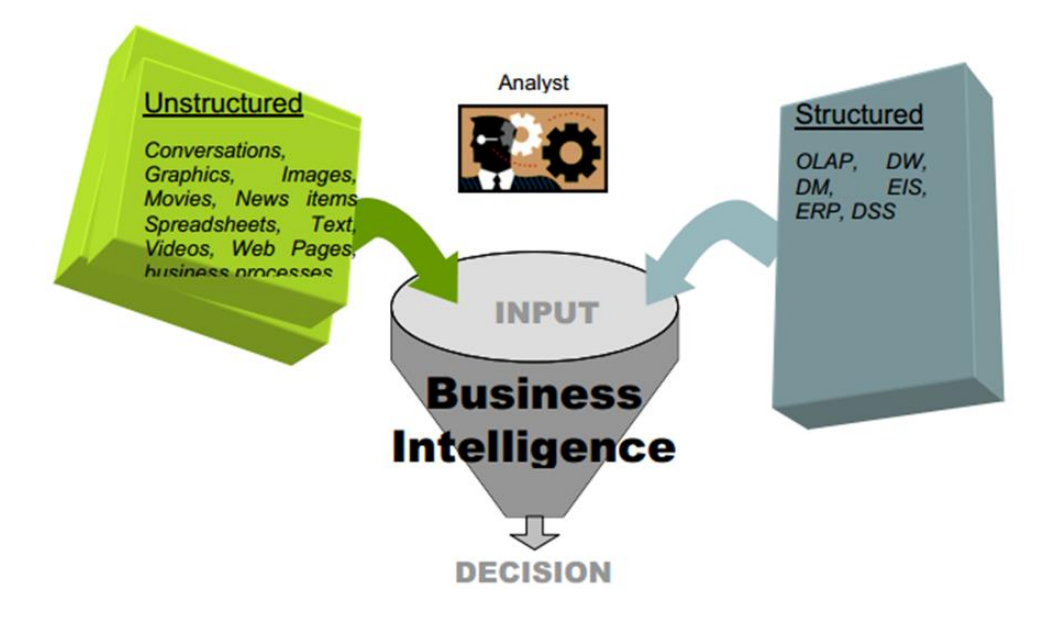

**Ilustração 2 - Inputs do Business Intelligence (Negash, 2004)**

<span id="page-25-0"></span>(Rouse, 2006) "(…) business decisions based on accurate and current information takes more than intuition. Data analysis, reporting, and query tools can help business users wade through a sea of data to synthesize valuable information from it - today these tools collectively fall into a category called Business Intelligence."

O Business Intelligence procura responder a algumas perguntas, com ajuda de algumas ferramentas de análise (Rouse, 2006):

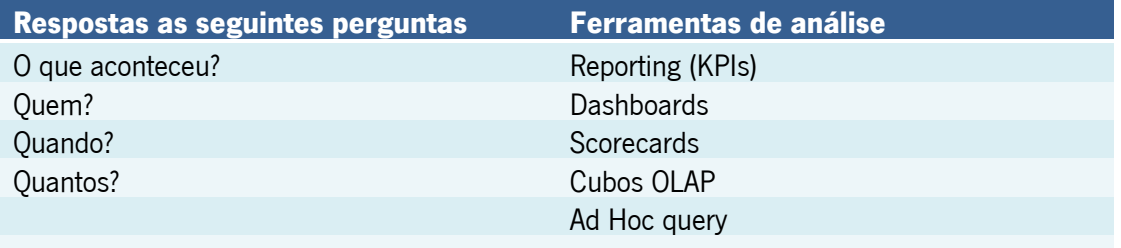

#### <span id="page-25-1"></span>**Tabela 1- Objetivos do** *Business Intelligence* **(Rouse, 2006)**

Para se implementar um sistema de Business Intelligence é necessário construir Data Warehouses que posteriormente são analisados com técnicas de On-Line Analytical Processing (OLAP). Estas análises visam a obtenção de informação relevante para o negócio através da exploração das grandes quantidades de dados armazenados nas bases de dados (Santos & Ramos, 2006).

#### **Data Warehouse**

O Data warehouse é caracterizado por ser um depósito de dados, traduzindo à letra um armazém de dados, construído para armazenar grandes quantidades de dados, num formato válido e consistente, permitido aos seus utilizadores a análise de dados de uma forma seletiva (Santos & Ramos, 2006).

Um *Data Warehouse* é uma base de dados que é mantida de forma autónoma em relação às bases de dados operacionais da organização. A informação armazenada num *Data* Warehouse é etiquetada temporalmente e permite armazenar dados de múltiplos anos (Inmon, 2000).

# **Processo ETL**

O processo de funcionamento de um *Data Warehouse* passa por um "carregamento e refrescamento" dos dados. O processo de carregamento e refrescamento é possível através das ferramentas de extração, transformação e carregamento (ETL - Extraction, Transformation, Loading) permite tratar da homogeneização dos dados, da sua limpeza e do respetivo carregamento para o Data Warehouse (Santos & Ramos, 2006). Ver [Ilustração 3.](#page-26-0)

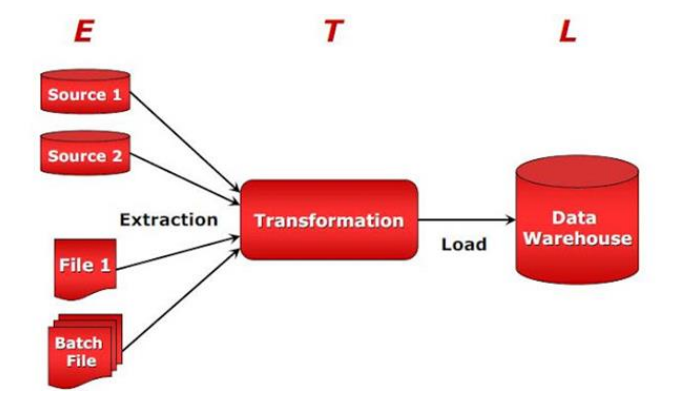

<span id="page-26-0"></span>**Ilustração 3- Processo ETL (Godinho, 2014)**

## **Processo de exploração de cubos OLAP**

Existem várias técnicas de exploração no entanto, a mais comum a ser utilizada é o OLAP (On-Line Analytical Processing). Como referido anteriormente um Data Warehouse guarda uma grande coleção de dados por assunto, orientado, integrado, catalogado por tempo e não

volátil. É apresentada uma visão multidimensional logica dos dados, chamados cubos de dados multidimensionais (Han, 1997). Com esta tecnologia é possível fazer operações de drill-down, roll-up, slice, etc., pois estas são as maneiras de interagir com os dados do cubo, e visualizar essa informação através de reports, dashbords. Exemplo de um cubo [Ilustração 4.](#page-27-0)

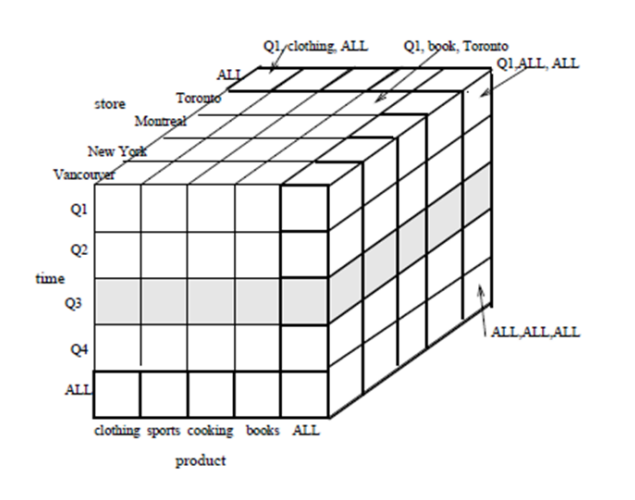

<span id="page-27-0"></span>**Ilustração 4 - Cubo OLAP (Han, 1997)**

# **Processo do produto de software desenvolvido ( MRProcess e MRTool)**

No decorrer do ano letivo 12/13 um aluno do Mestrado Integrado em Engenharia e Gestão de Sistemas de Informação desenvolveu um produto de software baseado em *business* intelligence com objetivo de ser implementado no departamento de qualidade (QMM). Segue na [Ilustração 5](#page-28-0) a arquitetura tecnológica do sistema:

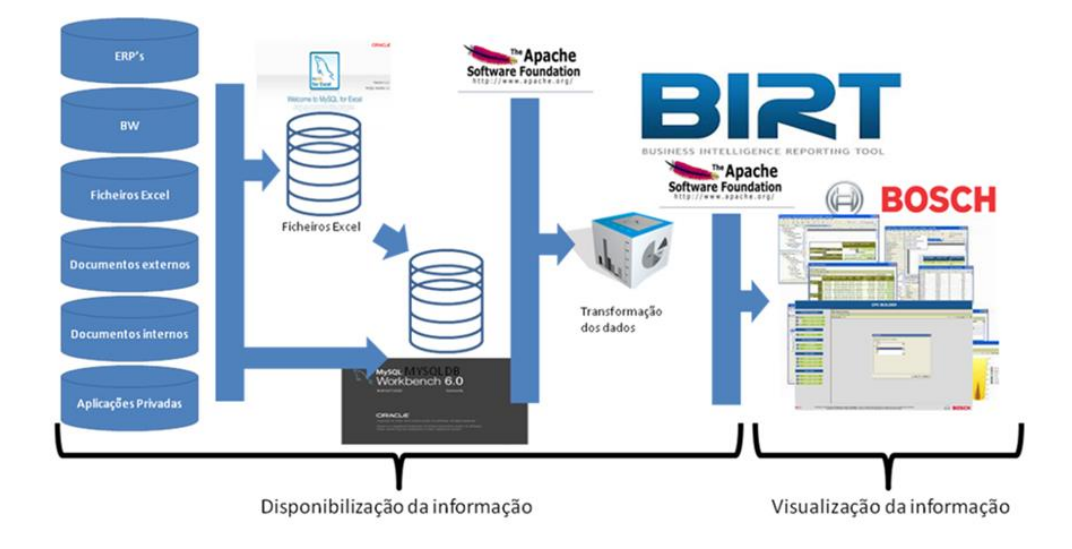

<span id="page-28-0"></span>**Ilustração 5 - Arquitetura tecnológica do sistema (Rebelo, 2014)**

Como se pode visualizar na [Ilustração 5](#page-28-0) arquitetura desenvolvida passa por reunir toda a informação referente a dados que se encontram dispersos em ERP's, BW, ficheiros Excel, documentos internos/externos e por fim aplicações privadas para armazenamento em ficheiros Excel. A extração dos dados ocorre com o auxílio da ferramenta MySQL for Excel e são armazenados numa base de dados desenvolvida pelo MySQL Workbench.

O processo de transformação dos dados ocorre com o Apache a suportar a ligação entre o MySQL Workbench e a ferramenta de report's Eclipse BIRT (MRTool).

Por fim, o Eclipse BIRT (MRTool) permite a criação de visualizações dos indicadores selecionados e assim obter resultados em modo web.

#### **Eclipse BIRT**

O Eclipse BIRT é uma ferramenta de software que auxilia o utilizador a construir aplicações comerciais de *business intelligence* e relatórios dinâmicos que podem ser incorporados em aplicações web, principalmente aqueles baseados em Java. Apresenta-se como uma ferramenta que responde a diversas necessidades e à constante mudança do utilizador final, sem ter que manter ou alterar o código todo manualmente. Esta ferramenta deriva de um projeto entre a Actuate, IBM, Innovent Solutions e por fim sob licença da fundação Elipse.

O Eclipse BIRT consiste em dois componentes principais, o *visual report designer*, utilizado para criar os relatórios de dados e, a componente *runtime* utilizada para correr os relatórios e implementa-los em qualquer ambiente Java.

### <span id="page-29-0"></span>**2.3.Visualização da Informação**

A visualização de informação é entendida como uma maneira de ser expressada um paradigma, uma escrita, uma linguagem. A VI já existe há milhares de anos, no Egito, era utilizada em linguagem baseada em símbolos, os hieróglifos (Dias & Carvalho, 2007). A terminologia também varia em habilidade espacial, esculturas, imagem visual, e, visualizações são termos frequentemente usados e definidos (Borba & Villarreal, 2005). A matéria-prima aqui utilizada não são imagens, mas sim, representações visuais de estímulos reais do entorno e análogas a ele mas sim outros sistemas baseados em abstrações (visualizações científicas como imagens endoscópicas do corpo humano e esquemas informativos como redes, diagramas e mapas) (Giannella & Souza, 1998).

Investigadores de linguagem Visual e designers interface gráfico estão a inventar métodos de VI poderosos. A terminologia deste domínio é especialmente colorida. Os termos mais antigos de recuperação de informação (muitas vezes aplicados em documentos de sistemas bibliográficos e textuais) e na gestão de base de dados (muitas vezes aplicados em base de dados relacionais com atributos ordenados e chaves de ordenação), estão a ser deixados de lado por noções mais recentes de reunião, procura e/ou visualização da informação (Shneiderman, 1996).

Nesse sentido, um dos objetivos das estruturas de VI é a inclusão informacional nos seus utilizadores. Na maioria dos casos, as imagens, figuras, estruturas gráficas e quaisquer outros recursos gráficos, com a finalidade de apresentar uma informação, produz a compreensão da mensagem transmitida, pois está a torna-se natural e exige menos esforço cognitivo. Na atualidade, a Visualização da Informação conta com o uso de interfaces gráficas,

15

presentes na maioria dos computadores atuais, para representar estruturas, figuras e objetos de interação com o utilizador (Dias & Carvalho, 2007).

A visualização de informação encontra-se num campo interdisciplinar, entre as tecnologias de informação, design da informação, perceção visual e comunicação social (Giannella & Souza, 1998).

## **2.3.1. Tipos de atributos existentes aplicados em fontes de dados**

Para visualizar informação estamos perante vários formatos de dados, estes formatos são classificados de acordo com a sua semântica e com as suas dependências funcionais em relação a outros atributos ou variáveis (Ware, 2004). Então estes atributos podem ser classificados por nominais, ordinais, quantitativos (Silva, 2007):

- Nominais (ou categóricos): conjunto de elementos sem ordem específica, como uma lista de títulos de filmes ou de nomes de pessoas;
- Ordinais: conjunto de elementos que apresentam necessariamente uma relação de ordem entre si, como classificações em faixas etárias, ou uma lista de datas históricas (neste caso, um atributo ordinal temporal);
- Quantitativos (ou numéricos): conjunto de elementos que apresentam um scope numérico, sendo possível aplicar operações aritméticas sobre ele. Por exemplo, distância entre cidades (atributo quantitativo espacial) ou quantidade de tempo que um utilizador leva para ir de uma página Web para outra num site (atributo quantitativo temporal).

#### **2.3.2. Tipos de interação com interfaces gráficos**

Segundo (Shneiderman, 1996), este assume que existe interação entre o utilizador e o interface gráfico, na qual o utilizador visualiza uma coleção de objetos, e que esses objetos têm

múltiplos atributos, o autor defende que só seleciona a informação que lhe é relevante. Então carateriza o processo de selecionar a informação em 7 tipos:

- **Visão Global**: O utilizador deve visualizar de forma geral, toda a coleção dos objetos;
- **Zoom**: O utilizador deve focar nos objetos de interesse;
- **Filtro**: O utilizador deve filtrar os objetos de interesse e remover aqueles que não deseja;
- **Detalhes de interesse**: O utilizador deve selecionar um objeto ou grupo e obter os detalhes que necessita;
- **Relação**: O utilizador deve ver os relacionamentos entre os objetos de interesse;
- **Historial**: O utilizador deve manter um histórico de ações de apoio desfazer, repetir, e aperfeiçoar progressivamente;
- **Extração**: O utilizador deve permitir a extração de subcolecções dos parâmetros de consulta, pois uma vez obtidos os objetos de interesse, a intenção passa por extraílos e guarda-los.

# <span id="page-31-0"></span>**2.4.Formatos de Visualização**

A visualização pode ser classificada como visualização científica, visualização de software, ou visualização de informação. Embora os dados são diferentes, as técnicas subjacentes têm muito em comum. As técnicas usam os mesmos elementos (pistas visuais) e seguem as mesmas regras de combinação de pistas visuais para oferecer padrões (Zhu & Chen, 2006).

O termo visualização de "informação", em oposição a "visualização" normalmente é utilizado para contrastar com a visualização "científica". Na ciência há muitos fenômenos que têm uma conexão direta com o mundo físico, mas estão de alguma forma invisível, por exemplo, o fluxo de ar em torno de uma asa de um avião. Estes dados científicos são muitas vezes sob a forma de campos de números de vetores definidos continuamente ao longo de um espaço 2D ou

3D. Em contraste, a visualização de informação é muitas vezes relacionada com dados às vezes mais complexos estruturalmente, mas quase sempre discretos: hierarquias, tabelas, dados de pontos. Além disso, os dados de visualização de informação, muitas vezes incluem dados categóricos por exemplo, o sexo masculino / feminino, bem como dados contínuos por exemplo, a altura (Dix, 2013).

#### **Visualização de classificação: Foco de Aplicação**

A visualização é comumente classificada com base no foco da aplicação. As categorias geralmente incluem visualização científica, visualização de software e visualização de informação.

A visualização científica ajuda os cientistas e engenheiros de compreender de forma mais eficiente os fenômenos físicos embarcados em grandes volumes de dados (...) O que distingue a visualização científica é o fato de que é sempre sobre objetos físicos. (...) As cores ou outros elementos visuais são normalmente adicionados a um objeto físico para descrever diferentes atributos (Zhu & Chen, 2006).

A visualização de software e visualização de informação normalmente não têm geometrias inerentes ao mapeamento da informação. A visualização de software ajuda as pessoas a entender e utilizar o *software* de computador de uma forma eficaz (Zhu & Chen, 2006).

A visualização de informação ajuda os utilizadores a identificar padrões, correlações, ou clusters. A informação visualizada pode ser estruturada ou não estruturada. Informações estruturadas, geralmente num formato numérico, tem variáveis bem definidas, exemplos como transferências de dados da internet, os dados de utilização da web (...), já as informações não estruturadas, em geral, não tem as variáveis bem definidas, exemplo disso, são grandes conjuntos de documentos office, ou um conjunto de páginas web. Sem a visualização, tais padrões ou estruturas podem ser muito complexos para serem compreensíveis (Zhu & Chen, 2006).

Portanto, a visualização de *software* e visualização de informação transforma os dados e mapeia as informações em espaços visuais diferentes. Mas ambos usam metáforas semelhantes para representar informação abstrata e adotam técnicas similares, para as interações utilizadorcomputador (Zhu & Chen, 2006).

## **2.4.1. Perfis de visualização da informação**

Segundo o autor (Dix, 2013) afirma que existe dois tipos de público-alvo que interpreta a informação de visualização de maneiras diferentes, os analistas (aqueles que tem como função, interpretar resultados experimentais) e os consumidores (o cliente, aquele que lê o jornal, ou até mesmo o CEO (Diretor executivo), pessoas com menor sensibilidade de análise).

O consumidor de dados, como assim se pode chamar, para ele, o foco da informação deve ser simples, bem representada, compreensível logo à primeira vista. Então (Dix, 2013) afirma, existir duas razões para proporcionar a visualização dos dados para o consumidor, são estas, a compreensão e o discurso/persuasão.

A compreensão neste sentido é fazer com que o consumidor consiga visualizar dados que já foram vistos anteriormente pelo analista. Para um consumidor a informação em texto pouco ou nada pode ser explícita para a compreensão dos dados, então são utilizados gráficos auxiliados de texto que permite uma compreensão melhorada da informação, isto é em parte para fazer as visualizações mais atraentes (se os leitores não olham para uma visualização eles não aprendem nada), e em parte para destacar características particulares.

O discurso/persuasão neste sentido é dizer que a visualização pode ser utilizada para persuadir os leitores de um ponto específico, sendo válidos esses dados ou não. Quando os gráficos são visualizados, é fácil ficar impressionado, quer sejam ou não compreensíveis. Os gráficos parecem profissionais e científicos, mas, infelizmente, muitas vezes, não são bastante compreensíveis como devem o ser. O discurso/persuasão de números ou gráficos pode ser enganosa, ou pode ser utilizada para convencer os outros da verdade, seja num trabalho académico, jornal, panfleto do partido político ou tese de doutoramento.

O analista de dados também tem a oportunidade de treinar, ou melhorar a experiência, de modo que as suas visualizações possam dispor numa melhor análise para dados mais complexos e poderosos. A visualização deve ainda, em certo modo ser à primeira vista, ter o objetivo de utilizar o poder da perceção sensorial. Então (Dix, 2013) afirma que para o analista de dados, também se pode considerar dois tipos de propósito para a visualização dos dados, a compreensão e a exploração.

A compreensão dos dados na perspetiva do analista é como o consumidor de dados, o analista pode, em certo sentido saber algo, pelo menos em termos abstratos, mas deseja fazê-lo saliente a si. A nível acadêmico, os gráficos são usados para ajudar a quem os lê a compreender a informação e fazer com que a informação seja compreensível para todos. Então, por exemplo num trabalho científico para fins de publicação, o objetivo é ajudar os outros (consumidores) a ver ou convencer a acreditar, mas, para um cientista que realizou a experiência, o objetivo é confirmar / refutar as hipóteses.

A exploração como o nome indica é encontrar coisas novas que ainda não foram consideradas anteriormente. A conceção ou seleção da visualização é impulsionada pelo desejo de expor e esclarecer um padrão previamente conhecido, o objetivo passa por ir em busca do desconhecido, tentar projetar visualizações que evitam o óbvio, assim sendo, a exploração de novos ângulos.

## **2.4.2. Requisitos não-funcionais da visualização de informação**

Os requisitos não-funcionais podem ser subjetivos, uma vez que podem ser visualizados, interpretados e avaliados de forma diferente por pessoas diferentes. Uma vez que os requisitos não-funcionais são frequentemente declarados resumidamente e vagamente, este chega a ser um problema complexo. Os requisitos não-funcionais também podem ser relativos, uma vez que a interpretação e a importância podem variar dependendo do sistema particular a ser considerado (Chung, Nixon, Yu, & Mylopoulos, 2000).

Podem ser consideradas propriedades de requisitos não-funcionais as operações de leitura/execução, a cultura, e por fim questões legais (Glinz, 2007).

Então no ponto que se segue, vai-se descrever algumas condicionantes que possam atrapalhar a visualização da informação, assim como a sua interpretação.

Segundo (Ware, 2004) existem 3 grupos que definem alguns dos condicionamentos da visualização da informação são eles: o meio ambiente, a ótica, a resolução, o visor; A luminosidade, o brilho, o contraste, a constância; E a cor.

#### **O meio ambiente, a ótica, a resolução, o visor**

Uma estratégia para a conceção da visualização é transformar os dados que se parecem como um ambiente comum, um tipo de dados de paisagem. Deve-se, ser capaz de transferir competências adquiridas na interpretação do ambiente real para entender os dados, no meio ambiente visual, começando com a luz (Ware, 2004).

Neste sentido a perceção é sobre a compreensão de padrões de luz. A luz visível constitui uma parte muito pequena do espectro eletromagnético (...) Os seres humanos podem perceber/visualizar a luz apenas na faixa de 400 a 700 nanômetros (Ware, 2004).

O conjunto ótico do ambiente considera o que acontece à luz ao entrar num ambiente a partir de uma fonte, como o sol. Ela é absorvida, refletida, repartida, perfuradora e, como a luz interage com vários objetos, como pedras, relva, árvores e água. O ambiente considera desta forma, ser uma complexa matriz de fotões viajando em todas as direções, que consiste em diferentes misturas de comprimentos de onda e polarização de várias formas (Ware, 2004).

O conjunto ótico do ambiente é dinâmico, muda ao longo do tempo, tanto como um ponto de vista se move e como os objetos se movem. À medida que se avança num ambiente estático, um campo de fluxo visual característico se desenvolve. (...) Existem evidências de que o sistema visual contém processos para interpretar tais padrões de fluxo, pois são importantes na compreensão de como os animais (incluindo os humanos) navegam pelo espaço, evitando obstáculos e, em geral, perceber a disposição dos objetos no mundo. (...) O ponto-chave aqui é que as imagens visuais do mundo são dinâmicas, de modo que a perceção de padrões de movimento podem ser tão importantes quanto a perceção do mundo estático (Ware, 2004).

### **O olho**
O olho humano é como uma câmara, pois contém lentes equivalentes, o orifício que equivale à pupila, e película que equivale à retina (ver [Ilustração 6\)](#page-36-0) (...), a lente foca uma imagem pequena invertida do mundo para a retina. A íris executa a função de abertura variável, ajudando o olho ajustar-se a diferentes condições de iluminação. (...) Na perspetiva computacional não se percebe o que está na retina, em vez disso, o cérebro calcula uma perceção baseada na informação sensorial. A inversão das imagens é o menor dos problemas computacionais do cérebro. (...) O mundo que é visualizado não é de todo o que é fotografado na retina (Ware, 2004).

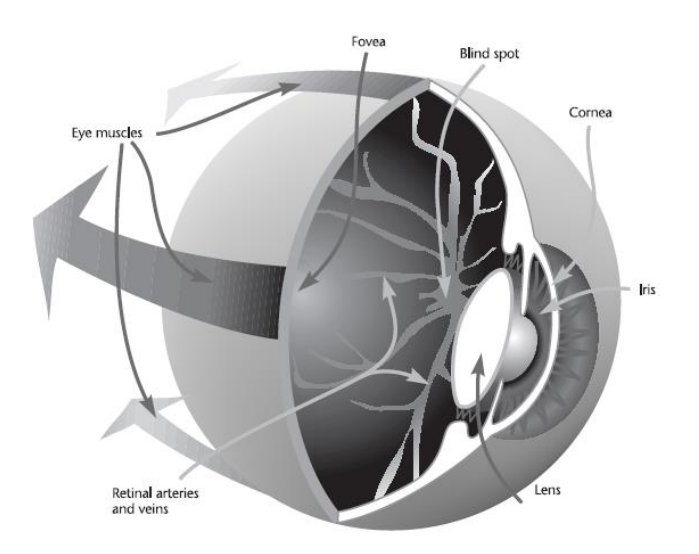

<span id="page-36-0"></span>**Ilustração 6 - Olho Humano (Ware, 2004)**

# **A visualização ideal**

A acuidade é útil para determinar a necessidade de produzir uma exibição visual adequada. Um ecrã moderno de alta resolução tem cerca de 35 pixels por cm. Isso traduz-se a 40 ciclos por grau em distâncias normais de visualização. Dado que o olho humano possui recetores acondicionados na fóvea (ver [Ilustração 6\)](#page-36-0), tem cerca de 180 ciclos por grau de ângulo visual, pode-se afirmar que numa resolução linear, os monitores estão a 1/4 de corresponder ao poder de resolução da retina humana em cada direção (Ware, 2004).

### **A luminosidade, o brilho, o contraste**

A fase inicial da visão é não-linear, mas isso não significa que toda a perceção é imprecisa, muito pelo contrário, geralmente pode-se fazer julgamento bastante sofisticado sobre a luminosidade das superfícies em todo o ambiente.

O brilho refere-se geralmente à quantidade de luz recebida proveniente de uma fonte "auto-iluminada". A perceção do brilho é relevante por exemplo nos displays dos carros à noite, o brilho tem a sua utilidade. Por vezes as pessoas falam de cores brilhantes, mas os melhores termos são as cores vividas e saturadas.

Luminosidade geralmente refere-se à perceção do fluxo de reflexo de uma superfície. A superfície branca é clara. A superfície preta é escura. A sombra de pintura é um outro conceito de luminosidade.

Os efeitos de contraste podem causar problemas irritantes na apresentação dos dados, (...) o mecanismo de contraste funciona para permitir perceber o ambiente com precisão, mas em todas as circunstâncias incomuns, (…) os mecanismos de contraste ajudam a alcançar constância sinalizando as diferenças nos níveis de luz, especialmente nas bordas de objetos (Ware, 2004).

# **A cor**

A visualização da cor tem uma função crítica, que é de admirar, isto porque, essa capacidade sofisticada certamente proporciona alguma vantagem evolutiva. A cor ajuda a romper a camuflagem. Algumas coisas são diferentes visualmente do seu entorno só pela sua cor. (...) A cor também demonstra que é muito útil sobre as propriedades do material de objetos. (...) O papel mais importante para a cor na visualização ou seja, é a codificação de informação. Os objetos visuais podem representar entidades de dados complexos e as cores podem naturalmente codificar os atributos referentes a esses objetos (Ware, 2004).

# **A cultura**

Segundo o autor (Robertson & Robertson, 2006) este afirma que a cultura tem um papel importante de como as pessoas se comportam perante a mesma informação.

Então, os requisitos culturais são um fator especial que fazem de um produto inaceitável por causa de costumes humanos, religiões, línguas, tabus ou preconceitos. A principal razão para as necessidades culturais surge quando se tenta vender um produto num país diferente ao de origem, especialmente quando a sua cultura e língua é muito diferente do país que exporta esse produto (Robertson & Robertson, 2006).

Os autores (Robertson & Robertson, 2006) relatam uma experiência que aconteceu aquando de uma visita a um país diferente do original a nível cultural. *"A primeira vez que fomos* a Itália, (…) encontramos um café elegante um lugar do tipo sempre cheio de pessoas bem vestidas todos a falar ao mesmo tempo. Fomos para o bar e pedimos dois capuchinhos e dois bolos. O empregado deu-nos uma longa explicação em italiano, balançou a cabeça e apontou para a caixa. Assim descobrimos uma exigência cultural: Em cafés italianos, é necessário, primeiro, ir à caixa pagar, e só então ir para o bar fazer seu pedido".

Por vezes os requisitos culturais não são imediatamente óbvios, por exemplo quando é visualizado uma publicidade do "antes e depois", o "antes" aparece à esquerda pois na cultura ocidental o texto lê-se da esquerda para a direita. No entanto ao considerar as culturas onde lêse da direita para a esquerda, o produto anunciado pode ser interpretado de maneira errada a menos que o "antes" e "depois" estejam rotulados (Robertson & Robertson, 2006).

Um outro exemplo de requisitos culturais, segundo (Robertson & Robertson, 2006) aquando a construção de um produto que vai servir a públicos diferentes a nível profissional é provável que se descubra existir exigências culturais diferentes. Por exemplo, os arquitetos são muito conscientes no aspeto do *design*, podem ser gerados requisitos sobre o estilo do produto, por outro lado, esses requisitos pode ser irrelevantes para um banqueiro porque cultura dessa profissão é diferente.

#### **A usabilidade**

Com o aparecimento da internet as questões relacionadas com a usabilidade de *sites* têm crescido de uma grande importância. Muitas vezes, quem desenvolve aplicações e *sites* não tem em atenção as questões de usabilidade e o aparecimento destes produtos no "mercado" é

feito sem nunca ter sido submetido a testes de usabilidade, quer durante o ciclo do seu desenvolvimento, quer durante uma reestruturação (Pinto, 2009).

Então a usabilidade é um termo segundo a norma ISO/IEC 9126-2 como uma medida em que um produto pode ser usado por utilizadores específicos para alcançar objetivos específicos com eficácia, eficiência e satisfação, num contexto específico ("ISO 9241-11: Guidance on Usability," 1998).

A usabilidade surge a partir de disciplinas como: *User Interface Design* (UI) que contempla o desenho de interfaces para utilizadores; *Human Computer Interaction* (HCI), que estuda a via como os humanos interagem com os computadores tendo em atenção várias questões, em especial como os utilizadores respondem e reagem a um desenho ou interface e o Graphical User Interface (GUI) Design, que é o desenho do aspeto gráfico de uma interface (Braun & Haughey, 2003).

(Nielsen, 1994), por outro lado, define usabilidade como um atributo de qualidade dos produtos que permite aferir se uma interface com o utilizador é fácil de utilizar e define cinco componentes de qualidade:

**Aprendizagem** – Quão fácil é para os utilizadores realizarem tarefas básicas no primeiro contacto que têm com a interface?

**Eficiência** – Depois dos utilizadores se tornarem experientes na utilização da interface, quão rápido conseguem realizar as tarefas?

**Memorização** – Depois de um longo período de ausência, quão facilmente conseguem os utilizadores restabelecer o seu nível de proficiência?

**Erros** – Quantos erros cometem os utilizadores, quão severos são esses erros e quão facilmente conseguem recuperar dos erros?

**Satisfação** – Quão agradável é a utilização do sistema?

(Sharp, Rogers, & Preece, 2002) afirmam que a usabilidade normalmente se relaciona com produtos interativos que sejam fáceis de aprender, fáceis de manusear e agradáveis de utilizar na perspetiva do utilizador. As autoras referem que a usabilidade pode ser dividida em seis objetivos: fácil de usar; eficiente; seguro de usar, utilidade; fácil de aprender e fácil de relembrar como usar.

#### **2.5.Normas para avaliação de produtos e processos**

A utilização destas duas normas fazem sentido aplicadas no caso de estudo pois o assunto é centrado no desenvolvimento de uma aplicação que tem como funcionalidade gerar relatórios (*dashboards*) com indicadores de negócio da organização para visualização. Mas como saber, se um produto de *software* tem qualidade? Como se avalia um produto de *software*? A qualidade pode ser entendida como um conjunto de características a serem satisfeitas em um determinado grau, de modo que o produto de *software* atenda às necessidades explícitas e implícitas dos utilizadores (K. Duarte & Falbo, 2000).

Para avaliar a qualidade de um *software*/aplicação é necessário aplicar meios de medição. Então é neste ponto que as normas de qualidade entram em ação. As normas de qualidade de software são emitidas pela International Organization for Standardization (ISO). Trata-se de um grupo internacional de normalização, localizado em Genebra, na Suíça, que não possui ligações com órgãos governamentais.

A norma ISO/IEC 14598 define um processo de avaliação da qualidade do software, orientando para que a sua utilização seja feita em conjunto com a norma ISO 9126, já que esta define as métricas de qualidade de *software*. A norma ISO/IEC 14598 inclui modelos para relatórios de avaliação, técnicas para medição das características, documentos necessários para avaliação e fases da avaliação (Oliveira, 2013).

Segue-se uma explicação dessas normas, para depois serem aplicadas no caso de estudo.

# **2.5.1. Norma de qualidade ISO/IEC 9126**

A norma ISO/IEC 9126 é definida através de um modelo de qualidade de produtos de software e das métricas utilizadas para aferir essa qualidade. A ISO/IEC 9126 fornece um modelo de qualidade do processo, do produto de *software* e do efeito do produto de *software*. Como avaliação de qualidade está em volta do produto, o foco será no modelo de qualidade do produto de software.

O modelo de qualidade do produto baseia-se em qualidade interna, qualidade externa e qualidade em uso.

A qualidade interna e externa é a totalidade das características do produto de *software*, e a qualidade em uso é a visão da qualidade do produto de software, do ponto de vista do utilizador (Simões, 2014).

Assim sendo a qualidade interna e externa especifica seis características de qualidade de um produto de *software*, subdivididas em sub-características, que são manifestadas externamente quando o *software* é utilizado, resultando de atributos (código fonte) internos do software. A qualidade interna e externa do software é entendida nas seis características, funcionalidade, confiabilidade, usabilidade (qualidade externa), eficiência, maneabilidade e portabilidade (qualidade interna). Segue-se a descrição das características na [Ilustração 7:](#page-42-0)

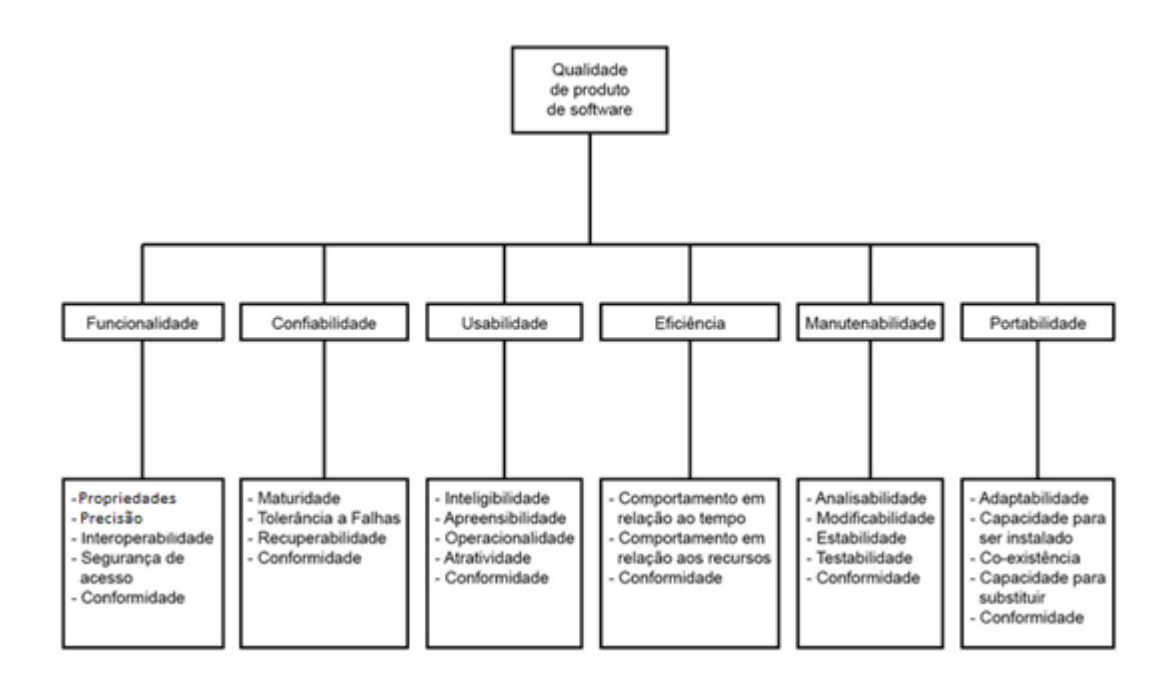

#### <span id="page-42-0"></span>**Ilustração 7 - Modelo de qualidade - ISO 9126 (Qualidade interna e externa)(Oliveira, 2013)**

A **funcionalidade** descreve um conjunto de atributos que evidenciam a existência de um conjunto de funções, que satisfazem as necessidades explícitas ou implícitas, e as suas propriedades especificadas, com finalidade de satisfazer o utilizador final. E as subcaracterísticas são:

- Propriedades: Atributos do *software* que evidenciam a presenca de um conjunto de funções próprias, para tarefas específicas;
- Precisão: Atributos do *software* que possuí características com um grau de precisão necessárias, resultados ou efeitos corretos, conforme acordados;
- Interoperabilidade: Atributos do *software* com a capacidade de interagir com sistemas diferentes;
- Segurança de acesso: Atributos do *software* que tem capacidade de proteger informações e dados, de forma que as pessoas ou sistemas não autorizados não possam lê-los nem modificá-los e que não seja negado o acesso às pessoas e sistemas autorizados.

Conformidade: Atributos do *software* que fazem com que ele esteja de acordo com as normas, regulamentos previstas na lei e descrições similares, relacionadas à aplicação.

A **confiabilidade** descreve um conjunto de atributos que evidenciam a capacidade do software de manter o nível de desempenho sob condições estabelecidas durante um período de tempo estabelecido. As sub-características são:

- Maturidade: Capacidade do produto de *software* de evitar falhas decorrentes de defeitos no software;
- Tolerância a falhas: Atributos do *software* com capacidade em manter um nível de desempenho específico no caso de falhas no software ou de violação nas interfaces específicas;
- Recuperabilidade: Atributos do *software* que evidenciam a capacidade de restabelecer o nível de desempenho e recuperar os dados diretamente afetados.
- Conformidade: Atributos do software que fazem com que ele esteja de acordo com as normas, regulamentos e descrições similares, relacionadas com a confiabilidade.

A **usabilidade** descreve um conjunto de atributos que consiste em avaliar a utilização e/o esforço necessário para utilizar o *software*, bem como o julgamento individual deste uso, por um implícito ou explícito utilizador. Tem foco na medida da facilidade para a utilização do software e as suas sub-características são:

- Inteligibilidade: Capacidade do produto de *software* de possibilitar ao utilizador compreender se o *software* é apropriado e como ele pode ser utilizado para tarefas e condições de utilização específicas;
- Apreensibilidade: Atributos do *software* que evidenciam o esforco do utilizador para aprender a utilizar a aplicação;
- Operacionalidade: Atributos do *software* que evidenciam o esforço do utilizador para operar e controlar a operação;
- Atratividade: Capacidade do produto de *software* de ser atraente ao utilizador;
- Conformidade: Capacidade do produto de software de estar de acordo com normas, regulamentos, guias de estilo relacionado à usabilidade.

A **eficiência** é constituída por um conjunto de atributos que verifica o relacionamento entre o nível de desempenho do *software* e a quantidade de recursos usados, mediante condições estabelecidas. E as sub-características são:

- Comportamento em relação ao tempo: Atributos do *software* que evidenciam o tempo de resposta, tempo de processamento e velocidade na execução das suas funções;
- Comportamento em relação aos recursos: Atributos do software com capacidade de utilizar tipos e quantidades apropriadas de recursos, quando o software executa as suas funções sob as condições estabelecidas;
- Conformidade: Capacidade do produto de software de ser modificado. As modificações podem incluir correções, melhorias ou adaptações do software devido a mudanças no ambiente e nos seus requisitos ou especificações funcionais.

A **maneabilidade** mostra os atributos que avaliam o esforço necessário para fazer modificações especificadas no *software*. A maneabilidade está relacionada com a facilidade de realizar qualquer tipo de manutenção no software. As sub-características são:

Analisabilidade: Atributos do *software* que evidenciam o esforço necessário para diagnosticar deficiências ou causas de falhas, ou para identificar partes a serem modificadas;

- Modificabilidade: Atributos do *software* que evidenciam o esforço necessário para modificá-lo, remover defeitos ou adaptá-lo a mudanças de ambiente;
- Estabilidade: Atributos do software que evidenciam o risco de efeitos inesperados, ocasionados por modificações realizadas no programa;
- Testabilidade: Atributos do *software* que evidenciam o esforco necessário para validar o *software* modificado:
- Conformidade: Capacidade do produto de *software* de estar de acordo com normas, regulamentos, guias de estilo relacionado à maneabilidade.

A **portabilidade** é uma característica com a capacidade do software de ser transferido de um ambiente para outro. Demonstrar que é possível utilizar o produto em diversos sistemas operativos ou em diferentes máquinas com baixo esforço de adaptação. As sub-características são:

- Adaptabilidade: Atributos do software que evidenciam a capacidade de ser adaptado em ambientes diferentes, sem a necessidade de aplicar outras ações ou meios além daqueles fornecidos para a finalidade do software considerado;
- Capacidade para ser instalado: Atributos do software que o torna possível de ser instalado em ambientes específicos;
- Coexistência: Atributos do *software* que torna possível à coexistência com outros produtos de *software* independentes, num ambiente comum, partilhando recursos comuns;
- Capacidade para substituir: Capacidade do produto de software de ser utilizado em substituição a outro produto de *software* específico, com o mesmo propósito e no mesmo ambiente;
- Conformidade: Capacidade do produto de *software* de estar de acordo com normas, regulamentos, guias de estilo relacionado à portabilidade.

Explicada a qualidade interna e a qualidade externa, a qualidade em uso resume-se à visão de qualidade sob a perspetiva do utilizador sob o efeito de utilização do software. O modelo de qualidade em uso faz a avaliação de quanto o utilizador pode atingir os objetivos num ambiente específico, sem medir as propriedades do produto de software. O modelo possui quatro características de qualidade: Efetividade, Produtividade, Segurança e Satisfação.

## **2.5.2. Norma de qualidade de avaliação ISO/IEC 14598**

A norma ISO/IEC 14598 consiste em fornecer requisitos e recomendações para implementação prática de avaliação de produtos de *software* (Oliveira, 2013). O processo de avaliação é baseado na norma ISSO/IEC 9126, que possui métricas de qualidade de software e podem ser usadas para avaliar os produtos. A norma ISO/IEC 14598 é composta por 6 partes, são elas:

- 14598-1: Visão Geral:
- 14598-2: Planeamento e Gestão;
- 14598-3: Processo para a Equipa de Desenvolvimento;
- 14598-4: Processo para o Cliente;
- 14598-5: Processo para o Avaliador;
- 14598-6: Módulo de Avaliação.

No entanto a norma 14598-1: Visão Geral é a que se identifica com as necessidades do caso de estudo, assim sendo, segue a sua explicação.

A norma 14598-1 apresenta uma visão generalizada do processo de avaliação, neste caso, aplicada à avaliação do produto do software.

O processo de avaliação encontra-se subdividido em quatro fases principais, estabelecimento de requisitos de avaliação, especificação de avaliação, projeto de avaliação e execução da avaliação (Beuren, 2007). Destas quatro fases, existem subtópicos a serem executados para no final obter os resultados, ver na [Ilustração 8.](#page-47-0)

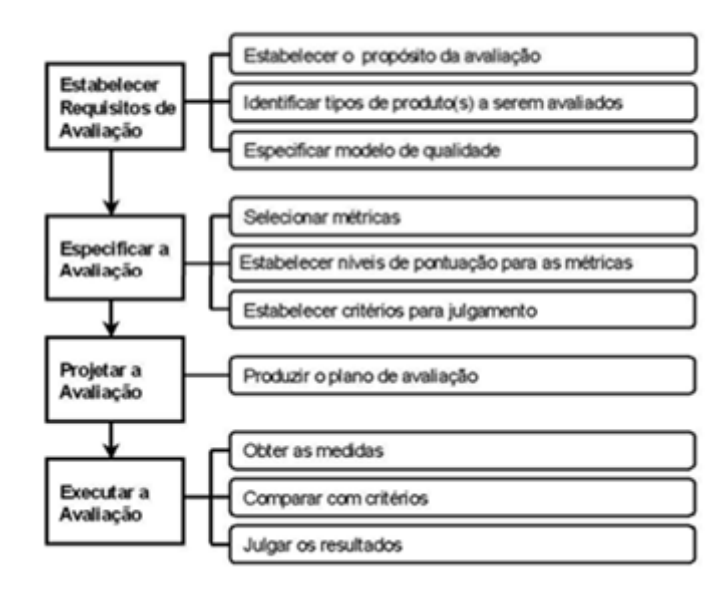

<span id="page-47-0"></span>**Ilustração 8 - Processo de avaliação segundo a norma ISO/IEC 14598-1 (Oliveira, 2013)**

#### **Estabelecer Requisitos de Avaliação**

Para a fase de estabelecimento de requisitos de avaliação é necessário que tais requisitos sejam transformados em características de qualidade que estão de acordo com o modelo de qualidade da ISO/IEC 9126-1. Esta fase divide-se em três passos:

- **Estabelecer o propósito da avaliação** Neste passo, deve ser definido qual o objetivo da avaliação, de forma a garantir que o produto forneça a qualidade necessária.
- **Identificar tipos de produtos a serem avaliados** Nessa etapa deve ser definido o tipo de produto que será trabalhado. Os tipos de produtos aqui mencionados podem ser produtos intermediários ou o final, dependendo do propósito da avaliação e do seu ciclo de vida.
- **Especificar o modelo de qualidade** Este passo refere-se à definição de um modelo de qualidade sobre o qual será realizada a avaliação. O modelo de qualidade deve ser definido através da utilização da norma 9126-1 como guia.

#### **Especificar a Avaliação**

Na fase de especificação da avaliação é necessário estabelecer métricas que se correlacionem com as características de qualidade do produto de software que foram descritas na fase anterior. Esta fase também se divide em três passos:

- **Selecionar métricas** Quando se avalia a qualidade de um produto de software é necessário que a mesma seja medida, por isso é preciso que sejam selecionadas métricas com o objetivo de verificar se o produto de *software* tem qualidade. As métricas distinguem-se dependendo do *software* avaliado. As métricas podem ser de dois tipos: diretas ou indiretas. Métricas diretas são aquelas que estão relacionadas a números, como por exemplo, número de linhas de código. Métrica indireta é aquela que provém de outra métrica (Oliveira, 2013). Na norma ISO/IEC 9126 foram utilizadas métricas indiretas, são elas: métricas internas e métricas externas. As métricas internas avaliam o produto de software internamente, ou seja, a sua especificação e o seu código fonte, já as métricas externas avaliam o produto de software de acordo com as necessidades do utilizador (Oliveira, 2013).
- **Estabelecer níveis de pontuação para as métricas** Após serem definidas as métricas de qualidade que serão utilizadas na avaliação do produto de software, serão atribuídas a cada uma delas escalas específicas. Uma vez que a qualidade se refere às necessidades específicas, não existem regras genéricas para determinar quando uma pontuação é satisfatória.
- **Estabelecer critérios para julgamento**  Cada medida contribui para o julgamento do produto, mas não necessariamente de maneira uniforme. Pode ser, por exemplo, mapear os resultados das métricas num intervalo de 0 a 1, onde 0 representa o nível mais baixo do resultado possível e 1 o nível mais alto do resultado possível, estabelecer pesos para cada característica e subcaracterística da qualidade no software. Neste caso, se um sistema não se

comporta muito bem com respeito à característica crítica, irá ser avaliado negativamente independente do que ocorra a todas as outras características.

### **Projetar a Avaliação**

A fase de projeto da avaliação consiste na documentação dos procedimentos que serão utilizados pelo avaliador para executar a medição.

# **Executar avaliação**

Na fase de execução da avaliação, as métricas selecionadas são aplicadas ao produto de software, obtendo-se os valores nos níveis de pontuação. Esta fase final encontra-se dividida em 3 passos:

- **Obter as medidas** consiste numa pontuação apropriada na escala da métrica utilizada. As métricas são aplicadas ao produto de *software*, recolhendo os dados de maneira em que os resultados sejam obtidos.
- **Comparar com critérios** É realizada uma análise dos resultados obtidos na atividade de obtenção de medidas e comparado com critérios pré-determinados.
- **Julgar os resultados** Os resultados são julgados a ponto de declarar o nível de atendimento do produto de *software* aos requisitos de qualidade estabelecidos de forma sintetizada. Deve ser decidido se os requisitos necessitam ou não serem alterados baseado nos critérios anteriormente estabelecidos. Por fim o resultado é a decisão quanto à aceitação ou rejeição do produto de software.

# **2.6.Conclusão**

O tema da dissertação é direcionado à visualização da informação e avaliação das ferramentas em análise e aplicadas no contexto industrial na organização Bosch Car Multimédia, SA.

Então neste capítulo abordaram-se aspetos com necessidade de fazer um levantamento da revisão de literatura conciso e consistente que enquadre com o problema, considerando com importância para compreensão da dissertação mencionado assim, com clareza as condicionantes da visualização evidenciando com exemplo, que pessoas diferentes assimilam a informação de maneiras diferentes, assim como, o conceito de Business Intelligence sendo uma "ferramenta" poderosa aplicada para análise de dados brutos para depois transforma-los em informação relevante.

O capítulo conclui com a descrição de normas ISO de qualidade e avaliação de *software*, respetivamente ISO/IEC 9126 e ISO/IEC 14598 aplicadas à aplicação desenvolvida no caso de estudo.

Por fim, o estado de arte é determinante para entender quais as temáticas a abordar e os caminhos possíveis a seguir.

# Capitulo 3 – Estudo de Casos de produtos e processos

### **3.1.Introdução**

Após um período de seis meses de experiência e observação no departamento de qualidade na organização Bosch Car Multimedia Portugal, SA, foram acompanhados os processos de análise e consulta de dados semanais a reclamações em equipamentos e ou, componentes instalados em aparelhos para venda ao cliente. Os sistemas de suporte que atualmente existem na organização não acompanham as necessidades dos utilizadores.

O modelo de processo (MRProcess) desenvolvido pelo aluno Márcio Rebelo do curso de gestão sistemas de informação da Universidade do Minho pretende solucionar os níveis de interoperabilidade existentes no departamento de qualidade (QMM) a modo de automatizar e otimizar o tempo e os recursos humanos utilizados para realizar determinadas operações através da MRTool.

Então, neste capitulo existe a necessidade de abordar a organização e entender em que base a tecnologia vai funcionar assim como, uma descrição de ambas as ferramentas em funcionamento a QMMTool e a MRTool.

# **Bosch Car Multimedia, SA**

A Bosch conta com cinco empresas a operar em Portugal e que atualmente empregam cerca de 3112 colaboradores. A Bosch Car Multimedia Portugal, S.A. é a principal unidade produtiva da Divisão Multimédia Automóvel da BOSCH e também a maior unidade do Grupo em Portugal. Em 2011, cerca de 2400 colaboradores contribuíram para a produção de mais de 5,8 milhões de componentes eletrónicos, atingindo um volume de vendas recorde de 651 milhões de euros (BOSCH, 2014).

Atualmente emprega cerca de 1780 colaboradores que contribuíram para a produção de mais de 8,1 milhões de componentes eletrónicos em 2013 atingindo um volume de vendas de 446 milhões de euros. Estes componentes são para aplicações em autorrádios, sistemas de navegação, instrumentos de navegação, eletrodomésticos, caldeiras e sensores (BOSCH, 2014).

Dentro da organização Bosch na área Car Multimedia existem vários departamentos que em conjunto, conseguem responder aos pedidos dos clientes e os produtos têm um ciclo de produção que decorre de maneira natural e completa com o mínimo de erros e contratempos possíveis, pois erros de produção cometidos em ambiente industrial podem custar clientes e alguns milhares de euros. Então para o ciclo de vida de um produto funcionar corretamente todas as áreas tem de trabalhar diretamente ou indiretamente em sintonia. No entanto o departamento em foco e onde se centra o estudo denomina-se por *Quality management and* methods (QMM) (BOSCH, 2014).

#### **Quality management and methods (QMM)**

O departamento de qualidade é responsável pela gestão da qualidade ao longo de toda a cadeia produtiva desde o fornecedor até ao cliente. São colaboradores que representam os clientes e tiram quaisquer dúvidas que possam ter sobre questões de qualidade. Afirmam na certeza de que os clientes recebem informação qualificada sobre temas específicos relacionados com a qualidade e os ajudam a resolver os problemas. Estão ativamente envolvidos no desenvolvimento de parcerias com os fornecedores. São exigidos os mesmos padrões de alta qualidade para os clientes como se fossem para a própria organização. Todas as áreas envolvidas com e em questões de qualidade estão ativamente incluídas na melhoria da qualidade e apoiar isso com a experiência em métodos.

QMM representa a Gestão da Qualidade e Métodos e é responsável pela qualidade global dos produtos em BrgP (Braga) com foco nas seguintes responsabilidades (BOSCH, 2014).

- Tratamento de Questões da Qualidade relacionadas com o cliente;
- Assegurar a Qualidade Preventiva;
- Aprovação de novos Produtos;
- Testes de Fiabilidade e gestão da calibração dos equipamentos;
- Relatórios da Qualidade;
- Sistema de Gestão da Qualidade;

QMM está ativamente envolvido na implementação contínua da melhoria da qualidade dos produtos e processos em todas as áreas desde o desenvolvimento ao cliente final. QMM consiste em cinco secções, conforme segue (BOSCH, 2014):

- OMM1: Qualidade do produto, gestão da qualidade nos projetos;
- OMM6: Processo, Sistema de Qualidade;
- QMM7: Testes, Fiabilidade, auditorias de produto, Calibração;
- OMM9: Assistência a clientes:
- OMM-P: Projetos da qualidade.

Sendo que em QMM existem 6 princípios de qualidade que devem ser levados com atenção, são eles:

O objetivo de QMM é a satisfação total das expectativas dos clientes através da qualidade dos produtos e serviços.

A Qualidade e a sua melhoria contínua é objetiva e responsabilidade de todos, desde a administração até aos aprendizes.

As diretivas, processos, sistemas e objetivos são baseados em requisitos de normas internacionais, expectativas do cliente, e na experiência e conhecimento. O seu entendimento e conformidade com essas diretivas e processos são as fundações da qualidade.

Qualidade significa fazer bem desde o início e "à primeira", prevenindo desta forma a ocorrência de defeitos no final. A melhoria contínua da qualidade dos processos reduz os custos e aumenta a produtividade.

Evitar falhas é mais importante do que eliminar defeitos. São aplicados sistematicamente métodos e ferramentas para a garantia da qualidade preventiva. Aprendem com os erros e eliminam atempadamente as suas causas.

Os fornecedores contribuem substancialmente para a qualidade dos produtos e serviços. Assim exigem que os fornecedores apliquem os mesmos padrões de qualidade adotados por QMM.

Como existe a necessidade de acompanhar a satisfação dos clientes e a qualidade dos produtos mediante as falhas que venham a surgir, esse controlo tem de ser gerido de forma visual e sucinta, para isso os colaboradores têm à disposição ferramentas de monotorização dessas falhas, neste caso, reclamações.

### **Descrição de controlo de reclamações 0km e Field (Campo)**

As reclamações e todas as atividades relacionadas são tratadas e registadas no sistema informático de suporte SAP (IQIS e QIS). As reclamações são classificadas de 0km e Field (Campo). As reclamações 0Km são avarias antes da transferência para os clientes, isto ainda na organização Bosch. As reclamações Field (campo) são queixas após a transferência do produto aos clientes da organização.

As reclamações têm um código associado que definem a causa pela qual aconteceram as avarias. Esses códigos são predefinidos e os utilizadores que reportam as reclamações têm de seguir a regra.

No sistema informático é necessário alterar/atualizar a classificação BSCO (status) da reclamação por parte de um assistente ao cliente. Selecionando a classificação correspondente:

- O 'B' significa reclamações de responsabilidade Bosch;
- O 'S' de specification são reclamações feitas com problemas de acordo com a especificação;
- O 'C' de customer, reclamações feitas de responsabilidade do cliente para onde os aparelhos já estavam prontos a serem instalados, ou mesmo já instalados nos veículos;
- O 'O' significa open, são as reclamações que ainda não se encontram resolvidas são marcadas de "em aberto".

As reclamações são denominadas de "QC" (Quality Complaint) e devem ser "fechadas" logo após o processo de tratamento da reclamação se encontrar concluído.

Na classificação BSCO existem subclassificações que permitem atingir responsabilidades da causa da falha do produto. A cada reclamação com responsabilidade BOSCH é atribuída uma classificação.

### **3.2.O caso QMMTool e QMMProcess**

Neste ponto é apresentada a descrição de todo o processo (QMMProcess) da QMMTool assim como o grau de complexidade e aspetos negativos que fazem do QMMProcess pouco friendly user. O primeiro ponto relevante da utilização do QMMTool consiste em que o utilizador tem de estar à vontade com as ferramentas SAP (QIS e IQIS) e Microsoft Office Excel

O processo de análise de dados consiste em 5 passos:

- Extração dos dados da ferramenta de gestão SAP;
- Tratar os dados no Microsoft Office Excel;
- Visualizar os dados/resultados com auxilio de tabelas pivot;
- Colocar dados no ficheiro de consulta 0km\_Data\_Chart.xlsx;
- Atualizar os gráficos na folha Charts.

Os dados estão dispersos pelas diferentes áreas da organização, e a base de controlo é a ferramenta de gestão SAP, pois ajuda na organização e futuras consultas. Esta ferramenta apresenta limitações que não podem ser controladas de modo isolado pois, o utilizador é quem provoca o erro porque existe campos dos quais não são predefinidos, mais à frente serão explicados esses erros. Então o processo correndo de forma fluída os dados são retirados para um ficheiro de formato Excel.

No ponto 2, "Tratar os dados no Microsoft Office Excel", os dados extraídos são tratados (ver [Ilustração 9\)](#page-56-0) sendo feita uma comparação através de macros aplicadas no Excel aos dados analisados na extração anterior.

Neste ponto o utilizador responsável realiza uma interação que consiste na sensibilidade de análise e conhecimento dos processos de erros que advém do SAP que serão discutidos mais à frente.

| <b>QC Notification</b>       | Created on                   | <b>BOSC</b> Completion by date<br>EngineProducer                      | Brand/Tier                      | <b>Re-deliveryCust Text</b>                                  |                 | Complaint Modelnot in Cust, Statistic compl. Material |                          | <b>Material Text</b>                                 |
|------------------------------|------------------------------|-----------------------------------------------------------------------|---------------------------------|--------------------------------------------------------------|-----------------|-------------------------------------------------------|--------------------------|------------------------------------------------------|
| 230003139495                 | 06-01-2011 C                 | 06-01-2011 W                                                          | W                               | <b>VOLKSWAGEN AG</b>                                         | 21              |                                                       | 7649299360               | <b>CAR RADIO</b>                                     |
| 230003139496                 | 06-01-2011 S                 | 06-01-2011 W                                                          | W                               | <b>VOLKSWAGEN AG</b>                                         | 21              |                                                       | 7647241360               | <b>CAR RADIO</b>                                     |
| 23000313949                  | 06-01-2011 C                 | 06-01-2011 W                                                          | W                               | <b>VOLKSWAGEN AG</b>                                         | 21              |                                                       | 7647202360               | <b>CAR RADIO</b>                                     |
| 230003139498                 | 06-01-2011 S                 | 06-01-2011 W                                                          | <b>WW</b>                       | <b>VOLKSWAGEN AG</b>                                         | 21              |                                                       | 7647202360               | <b>CAR RADIO</b>                                     |
| 230003139499                 | 06-01-2011 C                 | 19-04-2011 W                                                          | W                               | <b>VOLKSWAGEN AG</b>                                         | 21              |                                                       | 7647202360               | <b>CAR RADIO</b>                                     |
| 230003140357                 | 07-01-2011 S                 | 03-06-2011                                                            |                                 | VANTEC EUROPE LTD                                            | 21              |                                                       | 7612830052               | <b>NAVIGATION SYSTEM</b>                             |
| 230003143143                 | 12-01-2011 B                 | 07-11-2011 AUDI                                                       | <b>AUDI</b>                     | <b>AUDI HUNGARIA MOTOR KFT.</b>                              | 21              |                                                       | 7647014380               | <b>CAR RADIO</b>                                     |
| 230003143342                 | 12-01-2011 <sup>B</sup>      | 23-03-2011 PEUGEOT                                                    | <b>PEUGEOT</b>                  | PCAE (E) VIGO                                                | 21              | x                                                     | 7649134392               | <b>CAR RADIO</b>                                     |
| 230003143343                 | 12-01-2011 C                 | 13-01-2011 PEUGEOT                                                    | PEUGEOT                         | PCAE (E) VIGO                                                | 21              | $\overline{\mathbf{x}}$                               | 7649134392               | <b>CAR RADIO</b>                                     |
| 230003143579                 | 12-01-2011 B                 | 28-10-2011 OPEL                                                       | OPFL                            | <b>ADAM OPEL AG</b>                                          | 21              | x                                                     | 7612034258               | <b>NAVIGATION SYSTEM</b>                             |
| 23000314388                  | 12-01-2011 <sup>B</sup>      | 28-10-2011 OPEL                                                       | OPEL                            | <b>ADAM OPEL AG</b>                                          | 20              | x                                                     | 7612830111               | <b>NAVIGATION SYSTEM</b>                             |
| 230003145956                 | 14-01-2011 B                 | 27-05-2011 SONSTIGE                                                   | <b>SONSTIGE</b>                 | <b>SAS AUTOSYSTEMTECHNIK</b>                                 | 21              |                                                       | 7649167391               | <b>CAR RADIO</b>                                     |
| 230003146205                 | 14-01-2011 <sup>B</sup>      | 26-01-2013 MB TRUCKS                                                  | <b>MB TRUCKS</b>                | <b>DAIMLER AG</b>                                            | $\overline{21}$ |                                                       | 7620000032               | <b>CAR RADIO</b>                                     |
| 23000314621                  | 14-01-2011 B                 | 28-10-2011 OPEL                                                       | OPEL                            | <b>ADAM OPEL AG</b>                                          | $^{21}$<br>x    |                                                       | 7612830112               | <b>NAVIGATION SYSTEM</b>                             |
| 23000314647                  | 15-01-2011 C                 | 14-04-2011 FIAT                                                       | <b>FIAT</b>                     | FIAT GROUP AUTOMOBILES STAB CASSI 21                         |                 |                                                       | 7647302316               | <b>CAR RADIO</b>                                     |
| 230003146647                 | 17-01-2011 <sup>B</sup>      | 28-10-2011 GME                                                        | <b>GME</b>                      | <b>GM ESPANA DE AUTOMOVILES S.L.</b>                         | 20              |                                                       | 7609501104               | <b>MOUNTING FRAME</b>                                |
| 230003146999                 | 17-01-2011 C                 | 17-01-2011 W                                                          | lw                              | <b>VOLKSWAGEN AG</b>                                         | 21              |                                                       | 7647201360               | <b>CAR RADIO</b>                                     |
| 23000314700                  | 17-01-2011 <sup>B</sup>      | 17-12-2011 WW                                                         | W                               | <b>VOLKSWAGEN AG</b>                                         | 21              |                                                       | 7647201360               | <b>CAR RADIO</b>                                     |
| 230003147440                 | 18-01-2011 C                 | 18-01-2011 AUDI                                                       | <b>AUDI</b>                     | AUDI AG                                                      | 21              |                                                       | 7640276380               | <b>CAR RADIO</b>                                     |
| 230003147516                 | 18-01-2011 B                 | 27-10-2011                                                            |                                 | NISSAN MOTOR IBERICA S A                                     | 21              |                                                       | 7612830031               | <b>NAVIGATION SYSTEM</b>                             |
| 230003147517                 | 18-01-2011 C                 | 27-10-2011                                                            |                                 | <b>NISSAN MOTOR IBERICA S.A.</b>                             | 21              |                                                       | 7612830031               | <b>NAVIGATION SYSTEM</b>                             |
| 230003147518                 | 18-01-2011 C                 | 27-10-2011                                                            |                                 | <b>NISSAN MOTOR IBERICA S.A.</b>                             | 21              |                                                       | 7612830031               | <b>NAVIGATION SYSTEM</b>                             |
| 230003147519                 | 18-01-2011 C                 | 27-10-2011                                                            |                                 | <b>NISSAN MOTOR IBERICA S.A.</b>                             | 21              |                                                       | 7612830031               | <b>NAVIGATION SYSTEM</b>                             |
| 230003147520                 | 18-01-2011 C                 | 27-10-2011                                                            |                                 | <b>NISSAN MOTOR IBERICA S.A.</b>                             | 21              |                                                       | 7612830031               | <b>NAVIGATION SYSTEM</b>                             |
| 23000314752                  | 18-01-2011 C                 | 27-10-2011                                                            |                                 | <b>NISSAN MOTOR IBERICA S.A.</b>                             | 21              |                                                       | 7612830031               | <b>INAVIGATION SYSTEM</b>                            |
| 230003147522                 | 18-01-2011 C                 | 27-10-2011                                                            |                                 | <b>NISSAN MOTOR IBERICA S.A.</b>                             | 21              |                                                       | 7612830031               | <b>NAVIGATION SYSTEM</b>                             |
| 230003147523                 | 18-01-2011 C                 | 27-10-2011                                                            |                                 | <b>NISSAN MOTOR IBERICA S.A.</b>                             | 21              |                                                       | 7612830031               | <b>NAVIGATION SYSTEM</b>                             |
| 230003149787                 | 19-01-2011 B                 | 03-09-2012                                                            |                                 | SAS AUTOSYSTEMTECHNIK GMBH & CO/21                           |                 |                                                       | 7647201360               | <b>CAR RADIO</b>                                     |
| 230003150268                 | 20-01-2011 S                 | 04-04-2011 W                                                          | W                               | <b>VOLKSWAGEN AG</b>                                         | 21              |                                                       | 7647202360               | <b>CAR RADIO</b>                                     |
| 230003150269                 | 20-01-2011 C                 | 13-07-2011 W                                                          | lw                              | <b>VOLKSWAGEN AG</b>                                         | 21              |                                                       | 7647202360               | <b>CAR RADIO</b>                                     |
| 230003150270                 | 20-01-2011 S                 | 19-01-2011 WW                                                         | W                               | <b>VOLKSWAGEN AG</b>                                         | 21              |                                                       | 7612032082               | <b>NAVIGATION SYSTEM</b>                             |
| 23000315027                  | 20-01-2011 S                 | 19-01-2011 W                                                          | W                               | <b>VOLKSWAGEN AG</b>                                         | $\overline{21}$ |                                                       | 7647201360               | <b>CAR RADIO</b>                                     |
| 230003150763                 | 20-01-2011 C                 | 31-01-2011 MB TRUCKS                                                  | <b>MB TRUCKS</b>                | <b>DAIMLER AG</b>                                            | 21              |                                                       | 7620000009               | <b>CAR RADIO</b>                                     |
| 230003150764<br>230003150836 | 20-01-2011 S                 | 20-01-2011 MB TRUCKS                                                  | <b>MB TRUCKS</b><br><b>VAUX</b> | <b>DAIMLER AG</b>                                            | 21<br>21        |                                                       | 7620000032               | <b>CAR RADIO</b>                                     |
| 230003151438                 | 20-01-2011 S<br>21-01-2011 B | 20-01-2011 VAUX<br>23-10-2012 CALSONIC                                | <b>CALSONIC</b>                 | <b>GENERAL MOTORS UK LTD</b><br><b>VANTEC EUROPE LIMITED</b> | 21              | x                                                     | 7612034257<br>7612830055 | <b>NAVIGATION SYSTEM</b><br><b>NAVIGATION SYSTEM</b> |
| 230003151616                 | 21-01-2011 <sup>B</sup>      | 04-02-2012 OPEL                                                       | OPEL                            | <b>ADAM OPEL AG</b>                                          | 21              |                                                       | 7612830110               | <b>NAVIGATION SYSTEM</b>                             |
| 230003151969                 | 21-01-2011 C                 | 26-01-2011 RFN                                                        | <b>RFN</b>                      | SOVAB                                                        |                 |                                                       | 7649175391               | <b>CAR RADIO</b>                                     |
| 230003152298                 | 21-01-2011 S                 | 04-02-2012 OPEL                                                       | OPEL                            | <b>ADAM OPEL AG</b>                                          | 21<br>21        | x                                                     | 7609501104               | <b>MOUNTING FRAME</b>                                |
| 230003152299                 | 21-01-2011 <sup>B</sup>      | 28-10-2011 OPEL                                                       | <b>OPEL</b>                     | <b>ADAM OPEL AG</b>                                          | 21              | x                                                     | 7612830111               | <b>NAVIGATION SYSTEM</b>                             |
| 230003153343                 | 24-01-2011 C                 | 01-04-2011 PEUGEOT                                                    | <b>PEUGEOT</b>                  | <b>PCA SLOVAKIA SRO</b>                                      | 20              |                                                       | 7649145392               | <b>CAR RADIO</b>                                     |
| 230003153344                 | 24-01-2011 B                 | 29-03-2011 PEUGEOT                                                    | <b>PEUGEOT</b>                  | <b>PCA SLOVAKIA SRO</b>                                      | $\overline{21}$ |                                                       | 7649145392               | <b>CAR RADIO</b>                                     |
| 230003154156                 | 25-01-2011 B                 | 17-09-2011 OPEL                                                       | OPFI                            | <b>ADAM OPEL AG</b>                                          | 21              | x                                                     | 7612034258               | <b>NAVIGATION SYSTEM</b>                             |
| 230003154413                 | 25-01-2011 S                 | 27-06-2011 AUDI                                                       | <b>AUDI</b>                     | <b>AUDI AG</b>                                               | 21              |                                                       | 7640275380               | <b>CAR RADIO</b>                                     |
| 230003155196                 | 26-01-2011 <sup>B</sup>      | 01-02-2012 AUDI                                                       | <b>AUDI</b>                     | AUDI HUNGARIA MOTOR KFT.                                     | 21              |                                                       | 7647014380               | CAR RADIO                                            |
| 230003156082                 | 27-01-2011 B                 | 01-02-2012 AUDI                                                       | <b>AUDI</b>                     | <b>AUDI AG</b>                                               | 21              |                                                       | 7640276380               | <b>CAR RADIO</b>                                     |
| 230003156297                 | 27-01-2011 C                 | 13-07-2011 W                                                          | W                               | <b>VOLKSWAGEN AG</b>                                         | 21              |                                                       | 7647202360               | <b>CAR RADIO</b>                                     |
| 230003156298                 | 27-01-2011 B                 | 14-05-2012 W                                                          | <b>W</b>                        | <b>VOLKSWAGEN AG</b>                                         | 21              |                                                       | 7649299360               | <b>CAR RADIO</b>                                     |
| $\leftarrow$ $\rightarrow$   |                              | Sheet5 $/$ OKM  on $\blacksquare$ OKM Data $/$ BCases $/$ IS 2014 $/$ | PS 2014 / DI 2014               | $CR_2014$ Format $2$<br>TER.                                 | m.              |                                                       |                          | $\blacktriangleright$                                |
|                              |                              |                                                                       |                                 |                                                              |                 |                                                       |                          |                                                      |

<span id="page-56-0"></span>**Ilustração 9 - Extração dos dados do SAP**

No ponto 3, "Visualizar os dados/resultados com auxilio de tabelas pivot" são filtrados e selecionados os campos necessários para visualizar possíveis alterações ocorridas entre o mês anterior e o atual em analise (ver [Ilustração 10\)](#page-57-0) e assim atualizar os *dashboards* do mês atual em analise na [Ilustração 11.](#page-58-0)

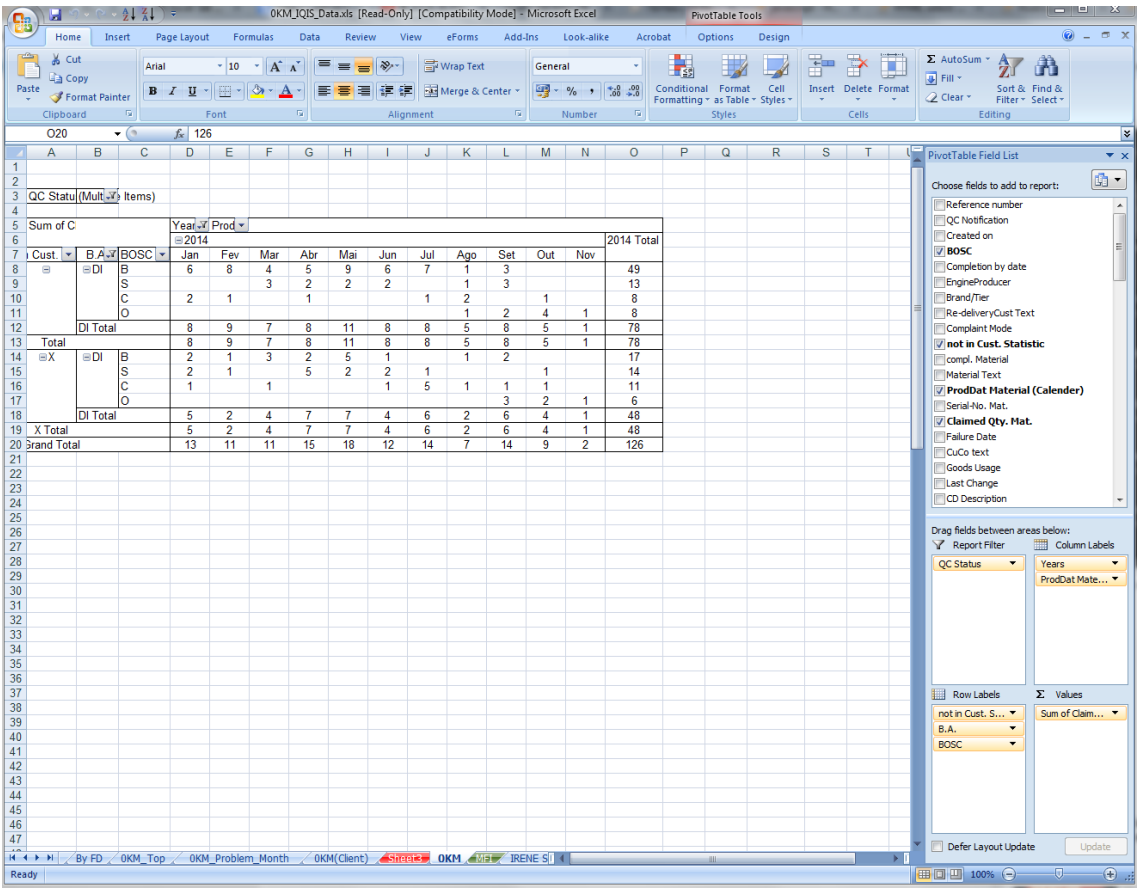

#### <span id="page-57-0"></span>**Ilustração 10 - Visualizar os dados nas** *tabelas pivot*

Após a atualização das *tabelas pivot* os valores apresentados no ponto 4 são inseridos ou atualizados os dados no ficheiro de consulta 0km\_Data\_Chart.xlsx (ver [Ilustração 11\)](#page-58-0). Este ficheiro tem como utilidade ser consultado posteriormente para visualizar o estado das reclamações mensais.

| <b>B</b>                                  | ⊌                                                   | $\mathfrak{g}\circ\mathfrak{g}\circ\frac{\mathbf{A}}{2}\left(\frac{\mathbf{Z}}{\mathbf{A}}\right)\circ\mathbf{Z}$ |                                                                             |                                           |                                   |                                  |                                           | OKM_Data_Charts.xlsx [Read-Only] - Microsoft Excel |                                           |                                  |                                  |                                                        |                             |                                |                                                            |                              |                                            |                                    | $\begin{array}{c c c c c} \hline \multicolumn{3}{c }{\textbf{H}} & \multicolumn{3}{c }{\textbf{H}} \\ \hline \multicolumn{3}{c }{\textbf{H}} & \multicolumn{3}{c }{\textbf{H}} \\ \hline \multicolumn{3}{c }{\textbf{H}} & \multicolumn{3}{c }{\textbf{H}} \\ \hline \multicolumn{3}{c }{\textbf{H}} & \multicolumn{3}{c }{\textbf{H}} \\ \hline \multicolumn{3}{c }{\textbf{H}} & \multicolumn{3}{c }{\textbf{H}} \\ \hline \multicolumn{3}{c }{\textbf{H}} &$<br>$\mathbf{x}$ |
|-------------------------------------------|-----------------------------------------------------|----------------------------------------------------------------------------------------------------|-----------------------------------------------------------------------------|-------------------------------------------|-----------------------------------|----------------------------------|-------------------------------------------|----------------------------------------------------|-------------------------------------------|----------------------------------|----------------------------------|--------------------------------------------------------|-----------------------------|--------------------------------|------------------------------------------------------------|------------------------------|--------------------------------------------|------------------------------------|----------------------------------------------------------------------------------------------------|
|                                           | Home                                                | Insert                                                                                                    | Page Layout                                                                 | Formulas                                  | Data                              | Review                           | View                                      | eForms                                             | Add-Ins                                   | Look-alike                       | Acrobat                          |                                                        |                             |                                |                                                            |                              |                                            |                                    | m x<br>$\circledcirc$                                                                                                    |
| $\triangle$                               | & Cut                                               |                                                                                                    |                                                                             |                                           |                                   |                                  |                                           |                                                    |                                           |                                  |                                  |                                                        |                             |                                |                                                            |                              | $\Sigma$ AutoSum $\tau$                    |                                    |                                                                                                    |
|                                           | <b>Ea</b> Copy                                      |                                                                                                    | Arial                                                                       | $\mathbf{A}$ 10 $\mathbf{A}$ $\mathbf{A}$ | $\equiv$                          | $\equiv$ $\equiv$ $\gg$ $\sim$   |                                           | 司 Wrap Text                                        | General                                   |                                  | $\bar{\phantom{a}}$              | 雪酸                                                     |                             | Ŧ                              | Ħ                                                          | Ū                            | J Fill *                                   | $\frac{\mathbf{A}}{\mathbf{Z}}$    | Гū                                                                                                    |
| Paste                                     |                                                     | Format Painter                                                                                                    | $B$ $I$ $U$ $\rightarrow$ $B$ $\rightarrow$ $\rightarrow$ $A$ $\rightarrow$ |                                           |                                   | ■ 事情情 国 Merge & Center *         |                                           |                                                    |                                           | 图 - % , 13 .28                   |                                  | Conditional Format<br>Formatting * as Table * Styles * | Cell                        |                                | <b>Insert Delete Format</b><br>$\mathcal{L}_{\mathcal{F}}$ |                              | $\mathbb Z$ Clear $\overline{\phantom{a}}$ | Sort & Find &<br>Filter * Select * |                                                                                                    |
|                                           | Clipboard                                           | $\overline{\mathbb{F}_2}$ .                                                                                       | Font                                                                        |                                           | $\overline{\mathbb{Q}}$           |                                  | Alignment                                 |                                                    | $\overline{\mathbb{Q}}$                   | Number                           | $-5$                             | <b>Styles</b>                                          |                             |                                | Cells                                                      |                              |                                            | Editing                            |                                                                                                    |
| <b>AF158</b><br>$\mathbf{r}$ (a)<br>$f_x$ |                                                     |                                                                                                    |                                                                             |                                           |                                   |                                  |                                           |                                                    |                                           |                                  | ¥                                |                                                        |                             |                                |                                                            |                              |                                            |                                    |                                                                                                    |
|                                           | A                                                   | B                                                                                                    | $\mathbf{C}$<br>D                                                           | E                                         | $\mathbf{U}$                      | $\overline{V}$                   | W                                         | X                                                  | Y                                         | Z                                | AA                               | AB                                                     | <b>AC</b>                   | <b>AD</b>                      | AE                                                         | AF                           | AG                                         | AH                                 | AI AJAKALAM                                                                                                    |
| 49                                        |                                                     |                                                                                                    | Target                                                                      | ppm                                       | 60                                | 39                               | 39                                        | 39                                                 | 39                                        | 39                               | 39                               | 39                                                     | 39                          | 39                             | 39                                                         | 39                           | 39                                         | 39                                 |                                                                                                    |
| 50<br>51                                  |                                                     |                                                                                                    | <b>BSCO</b> Not in cust                                                     | ppm                                       | 102                               | 36                               | 32                                        | 20                                                 | 45                                        | 44                               | 24                               | 38                                                     | 30                          | 39                             | 29                                                         | 9                            |                                            | 32                                 |                                                                                                    |
| 52                                        |                                                     |                                                                                                    |                                                                             |                                           |                                   |                                  |                                           |                                                    |                                           |                                  |                                  |                                                        |                             |                                |                                                            |                              |                                            |                                    |                                                                                                    |
| 53                                        |                                                     |                                                                                                    |                                                                             |                                           |                                   |                                  |                                           |                                                    |                                           |                                  |                                  |                                                        |                             |                                |                                                            |                              |                                            |                                    |                                                                                                    |
| 54                                        |                                                     |                                                                                                    |                                                                             |                                           | Ø 2013                            | 01/14                            | 02/14                                     | 03/14                                              | 04/14                                     | 05/14                            | 06/14                            | 07/14                                                  | 08/14                       | 09/14                          | 10/14                                                      | 11/14                        | 12/14                                      | Ø 2014                             |                                                                                                    |
| 55<br>56                                  |                                                     |                                                                                                    | Production                                                                  | qty                                       | 1281142<br>$\overline{2}$         | 102722                           | 93218                                     | 97936                                              | 84645                                     | 80955                            | 69524                            | 66451                                                  | 24062                       | 56085                          | 54182                                                      | 41924                        |                                            | 771704                             |                                                                                                    |
| 57                                        |                                                     |                                                                                                    | Development<br><b>Material</b>                                              | qty<br>qty                                | 27                                | $\mathbf{1}$                     |                                           | $\overline{2}$                                     | $\mathbf{3}$                              | $\overline{2}$                   |                                  |                                                        |                             |                                |                                                            |                              |                                            | $\bf{8}$                           |                                                                                                    |
| 58                                        |                                                     |                                                                                                    | Production                                                                  | qty                                       | 16                                | $\mathbf{1}$                     |                                           | $\overline{2}$                                     |                                           |                                  |                                  |                                                        |                             |                                |                                                            |                              |                                            | $\overline{3}$                     |                                                                                                    |
| 59                                        |                                                     |                                                                                                    | <b>Others</b>                                                               | qty                                       | 11                                | $\overline{2}$                   |                                           | $\overline{1}$                                     |                                           | $\overline{2}$                   |                                  | $\overline{2}$                                         | $\mathbf{1}$                |                                |                                                            |                              |                                            | $\overline{4}$                     |                                                                                                    |
| 60<br>61                                  |                                                     |                                                                                                    | <b>Total B</b><br>Customer                                                  | qty<br>qty                                | 56<br>23                          | 3                                | $\mathbf{0}$<br>$\overline{4}$            | 5<br>$\overline{2}$                                | $\overline{\mathbf{3}}$<br>$\overline{2}$ | $\overline{2}$                   | $\bf{0}$<br>$\overline{2}$       | $\overline{2}$<br>$\overline{3}$                       | $\mathbf{1}$                | $\mathbf{0}$                   | $\mathbf{0}$                                               | $\mathbf{0}$                 | $\mathbf{0}$                               | 15<br>18                           |                                                                                                    |
| 62                                        |                                                     |                                                                                                    | 8 Scase                                                                     | qty                                       | 13 <sub>13</sub>                  | $\overline{2}$                   |                                           | $\overline{2}$                                     |                                           | $\mathbf{1}$                     |                                  |                                                        | $\overline{1}$              | $\overline{1}$                 |                                                            |                              |                                            | $\overline{7}$                     |                                                                                                    |
| 63                                        |                                                     | $\alpha$                                                                                                    | Open                                                                        | qty                                       |                                   |                                  |                                           |                                                    |                                           |                                  | $\overline{3}$                   |                                                        |                             | $\overline{1}$                 | $\overline{2}$                                             |                              |                                            | 6 <sup>7</sup>                     |                                                                                                    |
| 64<br>65                                  |                                                     | ō                                                                                                    | <b>Total BSCO</b><br><b>BSCO</b> Not in cust                                | qty<br>qty                                | 92<br>75                          | $\overline{7}$<br>$\overline{2}$ | $\overline{4}$<br>$\overline{4}$          | $\overline{9}$                                     | 5<br>1                                    | $\overline{5}$<br>$\overline{1}$ | 5                                | $\overline{5}$                                         | $\overline{2}$              | $\overline{2}$                 | $\overline{2}$                                             | $\overline{0}$               | $\mathbf{0}$                               | 46<br>$\overline{\mathbf{8}}$      |                                                                                                    |
| 66                                        |                                                     | <b>BrgP</b>                                                                                                    | Development                                                                 | ppm                                       | $\overline{2}$                    | $\mathbf{0}$                     | $\mathbf{0}$                              | $\mathbf{0}$                                       | $\mathbf{0}$                              | $\mathbf{0}$                     | $\mathbf{0}$                     | $\mathbf{0}$                                           | $\mathbf{0}$                | $\mathbf{0}$                   | $\mathbf{0}$                                               | $\mathbf{0}$                 |                                            | $\overline{0}$                     |                                                                                                    |
| 67                                        |                                                     |                                                                                                    | 3 Material                                                                  | ppm                                       | 21                                | 10                               | $\mathbf{0}$                              | 20                                                 | 35                                        | 25                               | $\overline{0}$                   | $\mathbf{0}$                                           | $\mathbf{0}$                | $\mathbf{0}$                   | $\mathbf{0}$                                               | $\overline{0}$               |                                            | 10                                 |                                                                                                    |
| 68                                        |                                                     |                                                                                                    | Production                                                                  | ppm                                       | 12 <sup>2</sup>                   | 10                               | $\mathbf{0}$                              | 20                                                 | $\mathbf{0}$                              | $\mathbf{0}$                     | $\mathbf{0}$                     | $\mathbf{0}$                                           | $\mathbf{0}$                | $\mathbf{0}$                   | $\mathbf{0}$                                               | $\mathbf{0}$                 |                                            | $\overline{4}$                     |                                                                                                    |
| 69<br>70                                  |                                                     |                                                                                                    | <b>Others</b><br><b>Total B</b>                                             | ppm                                       | 9<br>44                           | $\mathbf{0}$<br>19               | $\mathbf{0}$<br>$\pmb{0}$                 | 10<br>51                                           | $\mathbf{0}$<br>35                        | $\mathbf{0}$<br>25               | $\mathbf{0}$<br>$\mathbf{0}$     | 30<br>30                                               | 42<br>42                    | $\mathbf{0}$<br>$\mathbf{0}$   | $\mathbf{0}$<br>$\mathbf{0}$                               | $\mathbf{0}$<br>$\pmb{0}$    |                                            | $\overline{5}$<br>19               |                                                                                                    |
| 71                                        |                                                     |                                                                                                    | Customer                                                                    | ppm<br>ppm                                | 18                                | 29                               | 43                                        | 20                                                 | 24                                        | 25                               | 29                               | 45                                                     | $\mathbf{0}$                | $\mathbf{0}$                   | $\mathbf{0}$                                               | $\mathbf{0}$                 |                                            | 23                                 |                                                                                                    |
| 72                                        |                                                     |                                                                                                    | <b>Scase</b>                                                                | ppm                                       | 10                                | 19                               | $\overline{\mathbf{0}}$                   | 20                                                 | $\overline{0}$                            | 12                               | $\overline{\mathbf{0}}$          | $\overline{\mathbf{0}}$                                | 42                          | 18                             | $\overline{0}$                                             | $\overline{\mathbf{0}}$      |                                            | 9                                  |                                                                                                    |
| 73                                        |                                                     |                                                                                                    | Open                                                                        | ppm                                       | $\mathbf{0}$                      | $\mathbf{0}$<br>68               | $\mathbf{0}$<br>43                        | $\mathbf{0}$<br>92                                 | $\mathbf{0}$<br>59                        | $\mathbf{0}$<br>62               | 43<br>72                         | $\mathbf{0}$<br>75                                     | $\mathbf{0}$<br>83          | 18<br>36                       | 37<br>37                                                   | $\mathbf{0}$                 |                                            | $\overline{\mathbf{8}}$<br>60      |                                                                                                    |
| 74<br>75                                  |                                                     |                                                                                                    | <b>Total BSCO</b><br>Target (39 ppm)                                        | ppm<br>ppm                                | 72<br>60                          | 39                               | 39                                        | 39                                                 | 39                                        | 39                               | 39                               | 39                                                     | 39                          | 39                             | 39                                                         | $\mathbf{0}$<br>39           | 39                                         | 39                                 |                                                                                                    |
| 76                                        |                                                     |                                                                                                    | <b>BSCO</b> Not in cust                                                     | ppm                                       | 59                                | 19                               | 43                                        |                                                    | 12                                        | 12                               |                                  |                                                        |                             |                                |                                                            |                              |                                            | $\overline{10}$                    |                                                                                                    |
| 77                                        |                                                     |                                                                                                    |                                                                             |                                           |                                   |                                  |                                           |                                                    |                                           |                                  |                                  |                                                        |                             |                                |                                                            |                              |                                            |                                    |                                                                                                    |
| 78<br>79                                  |                                                     |                                                                                                    |                                                                             |                                           |                                   |                                  |                                           |                                                    |                                           |                                  |                                  |                                                        |                             |                                |                                                            |                              |                                            |                                    |                                                                                                    |
| 80                                        |                                                     |                                                                                                    |                                                                             |                                           | Ø 2013                            | 01/14                            | 02/14                                     | 03/14                                              | 04/14                                     | 05/14                            | 06/14                            | 07/14                                                  | 08/14                       | 09/14                          | 10/14                                                      | 11/14                        | 12/14                                      | Ø 2014                             |                                                                                                    |
| 81                                        |                                                     |                                                                                                    | Production                                                                  | aty                                       | 891059                            | 89573                            | 95873                                     | 106362                                             | 91539                                     | 101801                           | 95518                            | 91220                                                  | 41884                       | 98678                          | 83584                                                      | 71939                        |                                            | 967971                             |                                                                                                    |
| 82                                        |                                                     |                                                                                                    | Development                                                                 | qty                                       | 10                                |                                  |                                           |                                                    |                                           |                                  | 1                                |                                                        |                             |                                |                                                            |                              |                                            | 1                                  |                                                                                                    |
| 83<br>84                                  |                                                     |                                                                                                    | Material<br>Production                                                      | qty<br>qty                                | 33<br>10 <sub>1</sub>             | $\overline{4}$<br>$\overline{1}$ | $\overline{3}$<br>$\overline{\mathbf{3}}$ | $\overline{3}$                                     | $\overline{3}$<br>$\mathbf{1}$            | 6<br>$\overline{3}$              | $\overline{2}$<br>$\overline{3}$ | $\overline{3}$<br>$\overline{\mathbf{3}}$              | $\mathbf{1}$                | $\mathbf{1}$<br>$\overline{2}$ |                                                            |                              |                                            | 26<br>16                           |                                                                                                    |
| 85                                        |                                                     |                                                                                                    | <b>Others</b>                                                               | qty                                       | $\overline{4}$                    | $\overline{1}$                   | $\overline{2}$                            | $\mathbf{1}$                                       | $\mathbf{1}$                              |                                  |                                  | $\overline{1}$                                         |                             | $\mathbf{1}$                   |                                                            |                              |                                            | $\overline{7}$                     |                                                                                                    |
| 86                                        |                                                     |                                                                                                    | <b>Total B</b>                                                              | qty                                       | 57                                | $6\phantom{1}$                   | 8                                         | $\overline{4}$                                     | 5                                         | $\overline{9}$                   | $6\phantom{1}$                   | $\overline{7}$                                         | и                           | $\overline{4}$                 | $\mathbf{0}$                                               | $\mathbf{0}$                 | $\mathbf{0}$                               | 50                                 |                                                                                                    |
| 87                                        |                                                     |                                                                                                    | <b>Customer</b>                                                             | qty                                       | 13                                | $\overline{2}$                   | $\mathbf{1}$                              |                                                    | $\mathbf{1}$                              |                                  |                                  | $\mathbf{1}$                                           | $\overline{2}$              |                                | $\mathbf{1}$                                               |                              |                                            | $\overline{\mathbf{8}}$            |                                                                                                    |
| 88<br>89                                  |                                                     |                                                                                                    | 8 Scase<br>Open                                                             | qty<br>qty                                | 16                                |                                  |                                           | $\overline{3}$                                     | $\overline{2}$                            | $\overline{2}$                   | $\overline{2}$                   |                                                        | $\mathbf{1}$<br>1           | $\overline{3}$<br>$\mathbf{1}$ | $\overline{4}$                                             | $\overline{1}$               |                                            | 13<br>$\overline{7}$               |                                                                                                    |
| 90                                        |                                                     | ᅙ                                                                                                    | <b>Total BSCO</b>                                                           | qty                                       | 86                                | $\bf{8}$                         | 9                                         | $\overline{7}$                                     | 8                                         | 11                               | $\bf 8$                          | 8                                                      | 5                           | $\bf 8$                        | 5                                                          | $\mathbf{1}$                 | $\mathbf{0}$                               | 78                                 |                                                                                                    |
| 91                                        |                                                     | 9 <sup>o</sup>                                                                                                    | <b>BSCO</b> Not in cust                                                     | aty                                       | 147                               | $\sqrt{5}$                       | $\overline{2}$                            | $\overline{4}$                                     | $\overline{7}$                            | $\overline{7}$                   | $\overline{4}$                   | $6\phantom{1}6$                                        | $\overline{2}$              | 6                              | $\overline{4}$                                             | $\mathbf{1}$                 |                                            | 48                                 |                                                                                                    |
| 92<br>93                                  |                                                     | နှ                                                                                                    | Development<br><b>Material</b>                                              | ppm                                       | 11<br>37                          | $\mathbf{0}$<br>45               | $\mathbf{0}$<br>31                        | $\mathbf{0}$<br>28                                 | $\mathbf{0}$<br>33                        | $\mathbf{0}$<br>59               | 10<br>21                         | $\mathbf{0}$<br>33                                     | $\mathbf{0}$<br>24          | $\mathbf{0}$<br>10             | $\mathbf{0}$<br>$\mathbf{0}$                               | $\mathbf{0}$<br>$\mathbf{0}$ |                                            | $\mathbf{1}$<br>$\overline{27}$    |                                                                                                    |
| 94                                        |                                                     |                                                                                                    | Production                                                                  | ppm<br>ppm                                | 11                                | 11                               | 31                                        | $\mathbf{0}$                                       | 11                                        | 29                               | 31                               | 33                                                     | $\mathbf{0}$                | 20                             | $\mathbf{0}$                                               | $\overline{0}$               |                                            | 17                                 |                                                                                                    |
| 0 <sup>2</sup>                            |                                                     |                                                                                                    | <b>E</b> Others                                                             | <b>Innis</b>                              | $\overline{A}$<br>$CpC Data \t 2$ | 44                               | 21                                        | $\alpha$                                           | 44                                        | $\overline{0}$                   | $\overline{0}$                   | 44                                                     | $\sqrt{2}$<br>$\rightarrow$ | $\overline{40}$                | $\overline{0}$                                             | $\overline{0}$               |                                            | $\overline{7}$                     |                                                                                                    |
| Ready                                     | H + ▶ ▶ Data BGN Data Charts Sheet3<br>  Ⅲ Ⅲ 100% ● |                                                                                                    |                                                                             |                                           |                                   |                                  |                                           |                                                    |                                           |                                  |                                  |                                                        | -0-<br>$\bigoplus$ .:       |                                |                                                            |                              |                                            |                                    |                                                                                                    |
|                                           |                                                     |                                                                                                    |                                                                             |                                           |                                   |                                  |                                           |                                                    |                                           |                                  |                                  |                                                        |                             |                                |                                                            |                              |                                            |                                    |                                                                                                    |

<span id="page-58-0"></span>**Ilustração 11 - Ficheiro de consulta mensal das reclamações por unidade de negócio**

Por fim, no ponto 5 os gráficos inseridos na folha "Charts" do ficheiro Excel são atualizados e prontos a serem visualizados (ver [Ilustração 12\)](#page-59-0)

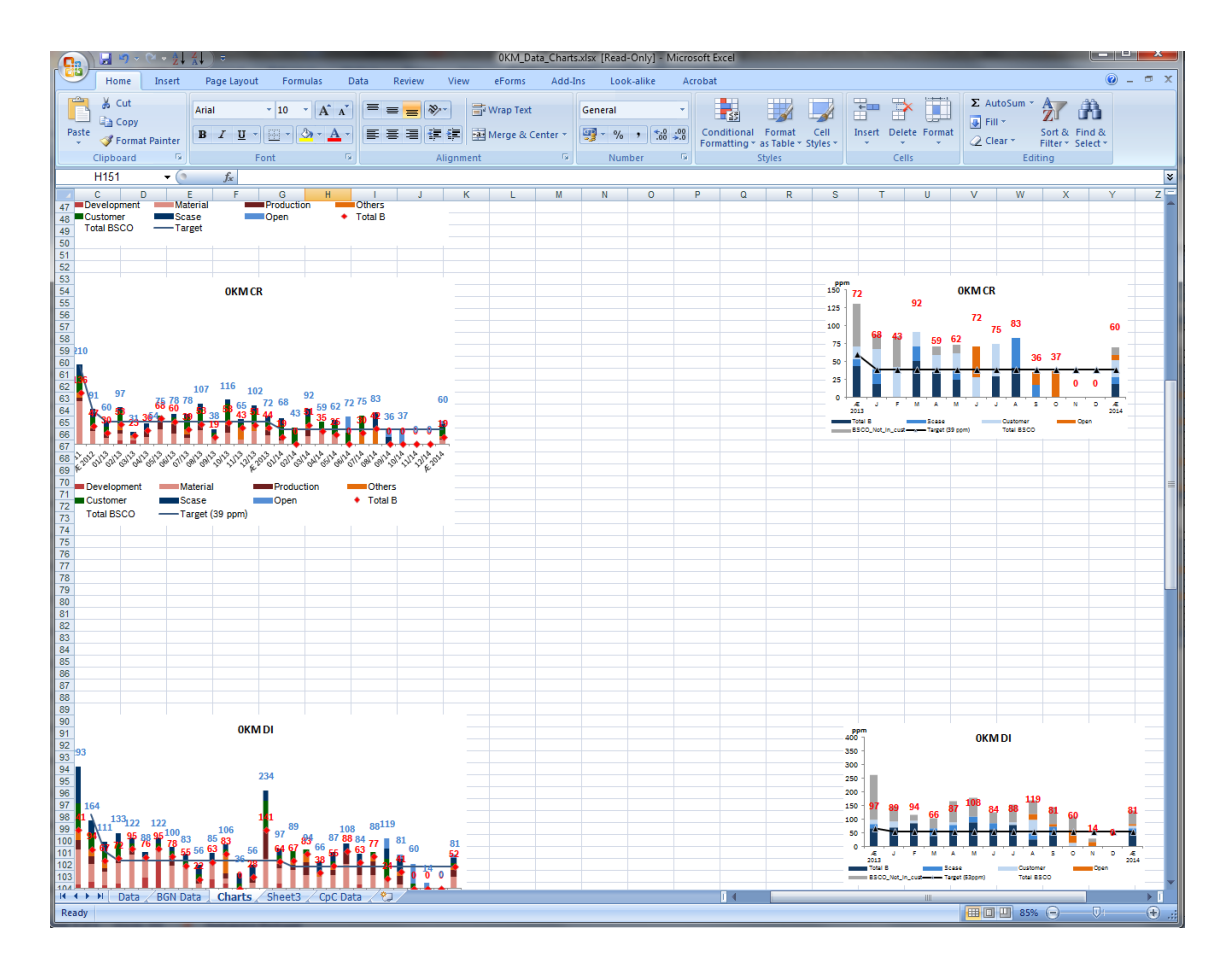

<span id="page-59-0"></span>**Ilustração 12 - Gráficos de reclamações mensais**

# **Comentário crítico**:

Os utilizadores deste processo acima descrito, estão perante duas ferramentas que apresentam limitações de funcionamento.

Descrevendo a ferramenta de gestão SAP, esta é uma ferramenta que permite centralizar todos os departamentos da área Car Multimedia e alojar toda a informação referente a reclamações, avarias de componentes que são utilizados para fabricar os autorrádios, sistemas de navegação, sensores de segurança entre outros. Mas primeiro serão descritas o tratamento das reclamações/avarias.

No desenvolvimento do processo automatizado pelo aluno Márcio Rebelo foram encontradas dificuldades que partem da ferramenta de gestão SAP para o funcionamento a 100% da aplicação ou produto de software utilizado/desenvolvido.

Existe a necessidade de que os utilizadores ao interagir com a ferramenta sejam dotados e experientes da mesma. Com isto afirma-se que o conhecimento está presente mas não é

dominado, então surgem erros de preenchimento nas fichas/folhas de reportar as reclamações, no sentido que a ferramenta SAP apresenta campos de inserção manual levando aos utilizadores a cometerem erros que posteriormente a pessoa encarregue da extração dos dados e tratamento, acaba por corrigir esta informação.

Estes erros surgem quando por exemplo a causa da avaria pertence a uma reclamação de responsabilidade do tipo 'B' e está definida como tipo 'C'.

No processo automatizado pelo aluno Márcio Rebelo não é possível filtrar um erro feito pelo um utilizador mas, mais à frente será explicado de forma mais detalhada.

O Microsoft Office Excel é utilizado com auxílio de umas macros predefinidas no documento recalcular os dados e cruzar com os resultados obtidos da extração anterior. Após feito este calculo e através de análise detalhada em determinadas folhas do documento Excel o utilizador encarregue desta tarefa que consiste numa pessoa com grande experiencia e sensibilidade consegue detetar quais as reclamações que tenham a causa de avaria atribuída de forma errada, o tal erro provocado pelos assistentes a clientes.

Este passo feito pelo utilizador influência diretamente nos *dashboards* a serem apresentados através das tabelas pivot.

Observado o processo de extração até a visualização dos *dashboards*, são enumerados alguns aspetos a ter em atenção.

O tempo de extração dos dados. A ferramenta SAP está conectada a nível mundial com todas as fábricas da área Car Multimedia fazendo com que exista bastante trafego a circular e torne a rede congestionada, com isto, por vezes uma extração semanal demora entre uma a duas horas a ser concluída. O mesmo acontece com o ficheiro Excel que necessita de ser calculado, demorando trinta a quarenta minutos no processamento.

O segundo aspeto a ter em atenção, são as alterações/correções no momento de análise da informação antes dos *dashboards* serem atualizados, é uma medida benéfica para a visualização correta dos *dashboards*, no entanto, é trabalho excessivo, que poderia ser evitado no processo em que é feita a reclamação.

46

O terceiro aspeto a ter em atenção, sempre que é criado um relatório semanal (ficheiro Excel) é feito um *backup* do ficheiro atual e guardado num disco partilhado em rede intranet. Tem como desvantagem:

- Ocupar grandes quantidades de espaço de armazenamento;
- Sempre que quiser fazer uma consulta a registos passados, tem de andar à procura do ficheiro nas imensas diretorias criadas;
- Como existem discos rígidos partilhados na rede intranet e é mandatório que nenhuma informação acerca da Bosch fique alojada no computador de trabalho essa mesma informação deve ser enviada para esses discos. A desvantagem aqui presente é quando o acesso aos discos está inoperacional também não se tem acesso à informação para continuar a trabalhar.

# **3.3.O caso MRTool e MRProcess**

Neste ponto são demonstrados casos realizados com a ferramenta MRTool, no entanto, existe a necessidade de abordar a metodologia para disponibilização de indicadores de qualidade (MM) adaptado no MRProcess. A metodologia estudada foi aplicada para compreensão na análise dos dados de forma a gerar os indicadores e estes, serem calculados pela ferramenta.

Para este caso de estudo existe a necessidade de abordar uma metodologia e um modelo de processo que visa dar resposta ao principal problema identificado no departamento de qualidade da Bosch Car Multimedia, SA, a extração de dados para a obtenção de informação e a sua visualização (Rebelo, 2014). Então o modelo de processo descrito, tendo em conta as variáveis identificadas, na [Ilustração 13](#page-62-0) são sistematizas todas as considerações do modelo de processo proposto.

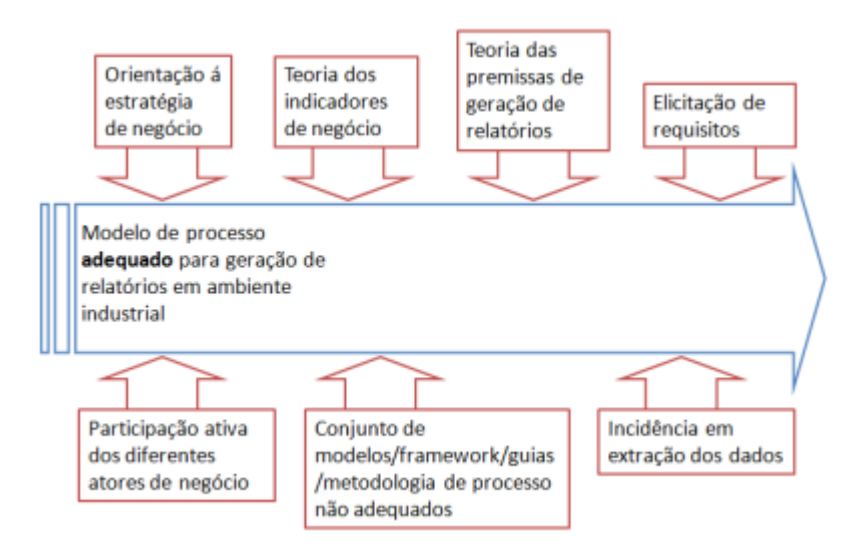

<span id="page-62-0"></span>**Ilustração 13- Considerações do modelo do processo (Rebelo, 2014)**

Segundo (Rebelo, 2014) a automatização do processo de obtenção de informação é algo que pode condicionar os processos de *Business Intelligence* existentes na medida em que a falta de interoperabilidade técnica e semântica dos dados recolhidos é de tal forma elevada que torna o processo de automatização impossível. Deste modo nasce a necessidade de desenvolver um processo que tenha em conta a interoperabilidade da informação em ambiente industrial (…) um dos principais diferenciadores deste modelo aos existentes, deve-se á enfâse na compreensão de indicadores de negócio, ou seja, enfâse em indicadores predefinidos e estudar a melhor maneira de os representar. O segundo aspeto é o enfâse na construção do relatório final, pois, nas organizações os relatórios tendem a seguir templates e normas de representação, para tal, é necessário um modelo de processo que permita dar orientação aos profissionais para a constrição gráfica de acordo com as exigências da organização e em simultâneo siga as premissas da geração de relatórios.

# **3.3.1. A metodologia para disponibilização de indicadores de qualidade (MM)**

A metodologia proposta é composta pelo um modelo que foca duas zonas de ação, a disponibilização e a visualização da informação. Estas ações contem atividades com iterações de input que auxiliam o desenvolvimento das atividades e output que auxiliam a compreensão do problema e a automatização dos relatórios esporádicos para periódicos, assim é gerado o fluxo de informação. Na [Ilustração 14](#page-63-0) é demonstrado o modelo de processo criado.

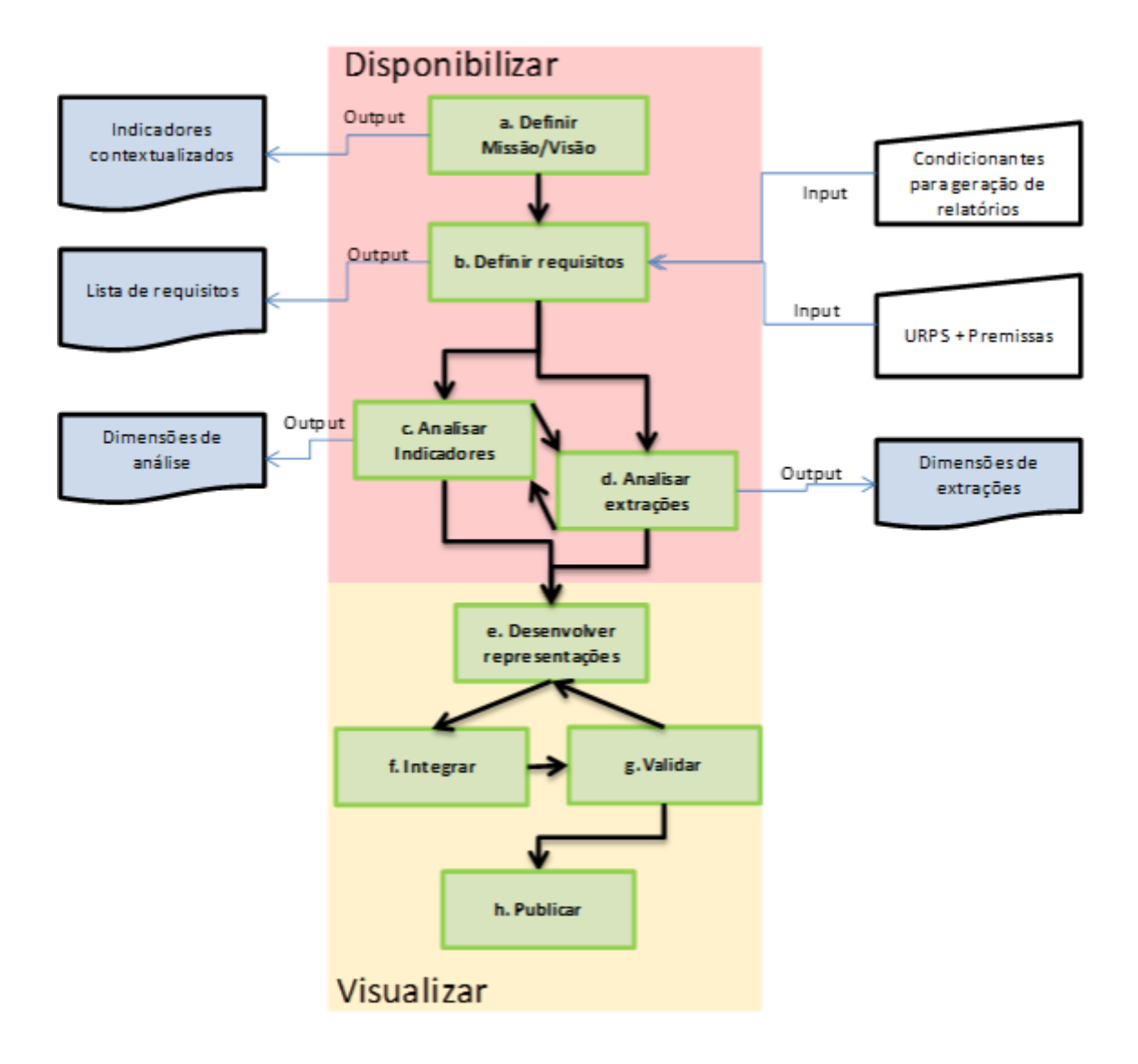

#### <span id="page-63-0"></span>**Ilustração 14 - Modelo do processo (Rebelo, 2014)**

Segundo (Rebelo, 2014) o modelo de processo é composto por 8 atividades:

- A. Definir Missão/Visão,
- B. Definir requisitos,
- C. Analisar indicadores,
- D. Analisar extrações,
- E. Desenvolver representações,
- F. Integrar,
- G. Validar,
- H. Publicar;

As atividades assinaladas na figura permitem orientar o processo desde a compreensão das variáveis identificadas nas necessidades da organização até publicação da informação pretendida. Para melhor compreensão do modelo existe a necessidade de explicar as atividades inerentes à metodologia, com mais detalhe na visualização, pois esta tem mais importância para o caso em estudo.

# **3.3.1.1. Descrição das atividades de disponibilização da informação**

#### **a. Definir Missão/visão**

Esta atividade tem como propósito obter uma clarificação do que se pretende do gestor de topo, a visão do cliente é transferido para papel.

## **b. Definir requisitos**

Esta atividade explica como levantar requisitos das partes interessadas stakeholders e transformá-los em um conjunto de funcionalidades detalhadas para o que deve fazer o sistema (Rebelo, 2014).

# **c. Analisar indicadores de decisão**

A organização tem como objetivo documenta indicadores utilizados para desenvolver os relatórios, assim como também documentar todos os passos necessários para criar os relatórios periódicos mais relevantes. A tarefa é relativamente demorosa e complicada devido à interoperabilidade semântica e tecnológica e à existência de grandes quantidades de indicadores de decisão (Rebelo, 2014).

A atividade passa por simplificar segundo (Rebelo, 2014) aplicação de uma tabela com 4 análises distintas (Índice; Indicador; Dimensão/Parâmetros de análise e Descrição). (Rebelo, 2014) define então:

- **Índice** indica o conjunto de indicadores agregados, é uma métrica já bem definida pela organização.
- **Indicador** nasce do estudo do índice, a decomposição do índice origina novos indicadores otimizados para o âmbito em análise.
- **Dimensão/Parâmetros de análise** indica a decomposição do indicador nas dimensões de análise, sendo definidos aqui as dimensões de análise desejadas pelo utilizador, simulando um cubo OLAP.
- **Descrição** sucinta descrição da dimensão facilitando a sua interpretação.

#### **d. Analisar e definir dimensões de extração**

Esta atividade passa por definir um perfil/formato dos dados para os diferentes indicadores a serem posteriormente utilizados, dos quais, esses dados são campos que variam de acordo com a tecnologia utilizada para a extração, no caso do SAP. Mas com a criação de "perfis" de extração objetiva-se neste ponto obter uma correspondência entre as análises dos indicadores e as extrações, isto para reaproveitar sistematicamente as extrações para o cálculo de novos indicadores, evitando deste modo a extração de dados repetitivos, criando assim um sistema mais otimizado e eficiente (Rebelo, 2014).

A criação do modelo de dados que alimenta cada um dos relatórios deverá estar em sincronismo com os modelos de extração. Isto porque de acordo com as limitações dos sistemas existentes, não é possível eliminar os processos de extração atualmente existentes em organizações, apenas é possível otimizar as extrações de acordo com os gráficos a elaborar (Rebelo, 2014).

### **3.3.1.2. Descrição das atividades de visualização da informação**

Anteriormente discutido o foco do tema da dissertação é centrado na zona de ação da visualização da informação relativamente à metodologia abordada para a realização do todo o processo que anda em volta da disponibilização à visualização. Então neste ponto as atividades serão descritas em mais detalhe, para uma melhor compreensão do trabalho realizado até ao momento.

#### **e. Desenvolver representações**

As representações dos relatórios/dashboards necessitam de ferramentas para com finalidade de visualizar a informação, não existe uma obrigatoriedade de utilizar uma ferramenta específica, mas para o caso de estudo foram utilizadas as ferramentas de modelação de dados e report de dados, respetivamente o MySql e Eclipse BIRT (MRTool).

Esta atividade tem como objetivo preparar os dados para a disponibilização do gráfico desde a extração até à visualização. Os dados são tratados de forma a extrair da fonte aqueles que são necessários para o indicador a ser calculado e apresentado. Então nesta fase com as extrações feitas existe a necessidade de integrar os dados extraídos para a ferramenta de modelação de dados, a ferramenta utilizada para essa finalidade é o Microsoft Excel importa os dados para o MySql. Concluído este passo, com a ferramenta de report são realizadas funções de cálculo e operações entre dados e outras formas de tratamento de dados.

Estas operações são necessárias para sistematizar o cálculo dos indicadores, servindo como uma biblioteca de conhecimento para a reutilização e reaproveitamento de trabalho, evitando perdas de tempo e desenvolvimento repetitivo (Rebelo, 2014).

# **f. Integrar**

Nesta atividade o foco passa por integrar os resultados, neste caso os gráficos gerados pela aplicação MRTool sendo aplicados numa plataforma em que o acesso à mesma esteja disponível aos diferentes atores de negócio. Existe a necessidade da plataforma ser de fácil acesso para melhor entendimento ao utilizador no momento de consultar os reports. Ao efetuar a integração a utilização de linguagem técnica que corresponda aos diferentes indicadores será adaptada e mais acessível para melhor compreensão.

A integração é importante na medida em que é necessário uma estrutura que permita o acesso a todos os envolvidos, e do mesmo modo que condicione a visualização de acordo com o formato de visualização aos diferentes atores de negócio (Rebelo, 2014).

#### **g. Validar**

Segundo (Rebelo, 2014) a validação dos dados ocorre na transição do sistema atualmente utilizado na organização para o novo desenvolvido por ele. Pretende-se que os dados sejam verificados e validados de forma manual ou automática.

A forma manual exige a necessidade de julgamento pessoal por uma pessoa qualificada e familiarizado com a unidade e processo de negócio em que o sistema desenvolvido foi implementado (Rebelo, 2014).

A forma automática tira partido da velocidade de processamento dos computadores. Existe a necessidade dos dados serem alvos de uma triagem e uma serie de rotinas de validação ou algoritmos para todos os dados com valores suspeitos (questionáveis e errados). Um valor suspeito merece análise, mas não é necessariamente um valor errado. O resultado desta forma de validação é um relatório de validação de dados que lista os valores suspeitos (…) O objetivo da validação de dados é detetar o maior número de erros significativos e identificar as muitas causas possíveis.

# **h. Publicar**

Assim que a atividade de validar esteja concluída a publicação é a ultima atividade da metodologia aplicada ao problema na organização. Esta atividade pretende disponibilizar o relatório desenvolvido integrando-o nos sistemas existentes para a sua disponibilização.

53

A publicação define a periocidade de publicação no sistema, apesar de já definida, após a validação pode sofrer novos ajustes. A integração pretende incorporar o relatório no sistema mais apropriado, que seja fácil de utilização por qualquer utilizador. A publicação é essencial na medida em que um relatório é tornado oficial para toda a organização. A publicação consiste em terminar o ciclo de desenvolvimento do relatório (Rebelo, 2014).

## **3.3.2. MRTool e MRProcess**

A MM permitiu acompanhar a avaliação da ferramenta para dar continuidade ao desenvolvimento da MRTool. Após o estudo e análise dos dados são representadas e desenvolvidas as visualizações.

No início do documento é descrita uma arquitetura tecnológica com o objetivo de substituir o processo de análise e visualização dos dados (QMMTool). Ao longo deste ponto são demonstrados o funcionamento do MRTool, assim como, os cálculos de reclamações do tipo 0km e observações realizadas com base na experimentação.

Ao visualizar a [Ilustração 15](#page-68-0) o objetivo desta implementação consiste em centralizar as várias fontes de dados, sendo esses dados carregados para uma ferramenta de armazenamento de dados (MySqlWorkbench), seguindo o tratamento e transformação dos dados, para finalmente ter acesso aos dados na ferramenta MRTool com auxilio de scripts manipular e filtrar o tipo de dados que se pretende visualizar nos reports finais.

![](_page_68_Figure_5.jpeg)

<span id="page-68-0"></span>**Ilustração 15 - Arquitetura tecnológica do sistema (Rebelo, 2014)**

Após compreensão e manuseamento de todo processo desde a disponibilização até à visualização da informação foram encontradas algumas mais-valias, como também dificuldades.

Segue em simultâneo o cálculo das reclamações do tipo 0km com a respetiva descrição do MRProcess, desde a extração dos dados até à visualização dos mesmos em dashboards na MRTool.

O processo de análise de dados consiste em 3 passos:

- Extração dos dados da ferramenta de gestão SAP;
- Carregamento dos dados através do add-on MySql for Excel;
- Visualização dos dashboards na ferramenta data visualization BIRT (MRTool) através de web applications;

O processo de extração dos dados via sistema SAP continua a ser utilizado, derivado ser uma aplicação de grande importância e ter como função de centralizar toda a informação de todas a unidades Car Multimedia. No entanto o erro dos utilizadores/colaboradores ao inserir os dados persiste.

Com auxílio do add-on MySql for Excel (ver [Ilustração 16\)](#page-70-0) são carregados os dados retirados do SAP para uma base de dados em MySql Workbench (ver [Ilustração 17\)](#page-70-1).

![](_page_70_Picture_77.jpeg)

### <span id="page-70-0"></span>**Ilustração 16 - Processo de Extração (SAP) e carregamento (MySql)**

![](_page_70_Picture_78.jpeg)

#### <span id="page-70-1"></span>**Ilustração 17 - Dados carregados na ferramenta MySql Workbench**

Por fim é utilizada a ferramenta de criação e visualização dos *dashboards* em ambiente web, a MRTool. Esta é uma ferramenta bastante ágil de manuseamento pois, com uma base de informação armazenada no MySql Workbench permite reunir um conjunto de dados onde se define parâmetros de análise e estabelecem-se scripts de cálculo desses parâmetros em javascript para depois gerar os dashboards. Como se trata de um cálculo de reclamações Okm no lado esquerdo da ilustração (ver [Ilustração 18\)](#page-71-0) é escolhido o tipo 0km, neste caso é por tipo BSCO.

![](_page_71_Figure_1.jpeg)

#### <span id="page-71-0"></span>**Ilustração 18 - Exemplo de um** *dashboard* **no ambiente Web**

Após selecionar, abre uma janela dos parâmetros (ver [Ilustração 19\)](#page-71-1). É escolhida a unidade de negócio neste caso "CR" e o ano de extração "2014".

![](_page_71_Picture_116.jpeg)

<span id="page-71-1"></span>**Ilustração 19 - Parâmetros de análise de extração**
Por fim, são obtidos os resultados do cálculo e aparência atual dos *dashboards* pode-se visualizar na [\(Ilustração 18\)](#page-71-0). Neste *dashboard* estão apresentados todas a reclamações de 0km dos casos BSCO da unidade de negócio *Car Radio* desde o início de janeiro de 2014 até outubro de 2014 em PPM (Parts per million)

Com a utilização deste método os *dashboards* podem ser consultados em modo web permitindo que os colaboradores envolventes com o departamento de qualidade tenham acesso aos resultados mensais, ou anuais de um produto ou, um cliente ou até mesmo a nível interno (Bosch). Esta ferramenta (MRTool) permite uma agilidade entre departamentos com a possibilidade de consultar a informação sempre que necessário e com um minino de familiarização com o produto.

## **Comentário Crítico**

O tempo de extração dos dados da ferramenta de gestão SAP permanece igual e até à presente data a ferramenta mantem-se, por isso o tempo de uma, a duas horas continua a ter peso. Agora o tempo de carregamento dos dados para o MySql Workbench até a visualização, tem uma duração de cinco minutos. No aspeto de tempo de obtenção da visualização dos dados existe uma diferença considerável.

O MySql Workbench permite alojar grandes quantidades de dados de forma arrumada num único ficheiro, com isto, permite reduzir o número de diretorias com relatórios semanais e a consulta é feita num único sítio.

A ferramenta de data visualization (MRTool) como explicado anteriormente tem como função a criação de *dashboards*, então num único projeto pode-se criar todos os *dashboards* com os parâmetros de interesse para análise e no futuro se existir a necessidade de alterar algum gráfico, mais uma vez está presente a centralização e "arrumação" dos ficheiros num único projeto.

De certa forma o projeto desenvolvido criou vantagens em relação à utilização do QMMTool que atualmente está em funcionamento, no entanto foram encontradas limitações na ferramenta de *data visualization* (MRTool).

Sendo uma ferramenta que tem o objetivo de automatizar a visualização dos dados, tornando-os visíveis em *dashboards*, ainda não é possível de controlar e filtrar o erro humano na inserção dos dados como acontece no processo atual (QMMProcess). Na ferramenta (MRTool) são criados filtros em javascript para direcionar os dados para os respetivos campos "BSCO" (ver [Ilustração 20\)](#page-73-0), pois não é possível contornar o erro humano. O resultado deste erro faz com que sejam apresentados à mesma o número total das reclamações, mas quando surge a análise pelo filtro "BSCO" os resultados obtidos no global estão corretos, mas no que diz respeito à atribuição de responsabilidade ou B, ou S, ou C, ou O estão ligeiramente diferentes.

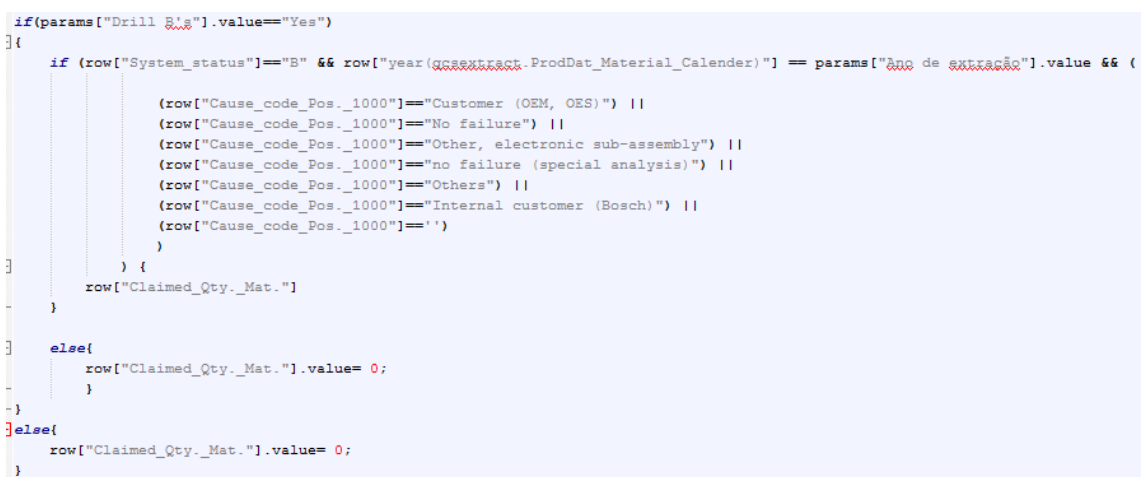

#### <span id="page-73-0"></span>**Ilustração 20 - Script para definir a responsabilidade Bosch**

Outro aspeto da ferramenta tem a ver com a janela de visualização o eixo x/y num gráfico de barras, sempre que existe valores muito elevados numa das barras as restantes barras do gráfico ficam demasiado pequenas, quase impercetível (ver [Ilustração 21\)](#page-74-0).

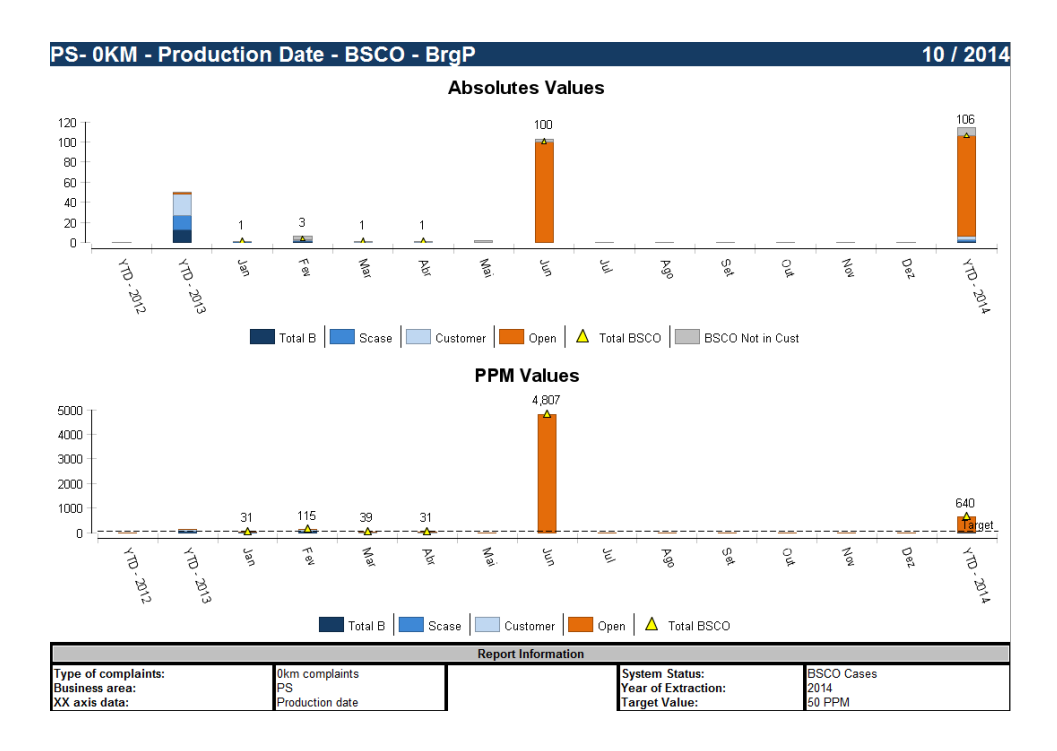

<span id="page-74-0"></span>**Ilustração 21 -** *Dashboard* **sem o** *range* **aplicado**

O programa tem um ajuste de janela automático inferior ao QMMTool (MS Excel). A solução passa por tornar atribuir ao gráfico um intervalo manual ou definir um range através de um script que no capítulo 4 será demonstrado.

Os *dashboards* são criados para monitorizar o balanço mensal, trimestral, anual, das reclamações efetuadas pela Bosch, pelos clientes, pelos fornecedores e serem apresentados às chefias. Então no QMMTool (Excel) os *dashboards* são apresentados em MS PowerPoint com update links ligados aos *dashboards* criados no QMMTool. Em cada semana é feito um novo relatório, logo no ficheiro PowerPoint basta só fazer o *update link* e descrever as observações.

Com a introdução do MRTool isso não é possível, porque os *dashboards* gerados estão em formato de imagem, logo não existe uma compatibilidade de fazer update link ao ficheiro de apresentação do relatório às chefias.

#### **QMMTool vs MRTool**

Comparar o QMMTool com o MRTool existe prós e contras na sua conceção, visto de fora o MRTool tem várias vantagens, no entanto existe a necessidade de alterar o funcionamento

de algumas tarefas, por exemplo reeducar os utilizadores para estes evitaram erros no momento de atribuir o tipo de responsabilidade (BSCO), neste caso, na ferramenta de gestão SAP. Este exemplo identificado pode ser uma melhoria de processo para que o produto de software venha a ser implementado. Concluindo este ponto com a demonstração das ferramentas utilizadas com mesma fonte de dados, 0km, da unidade de negócio "Car Radio" e o ano 2014, como se pode visualizar nas ilustrações que se seguem:

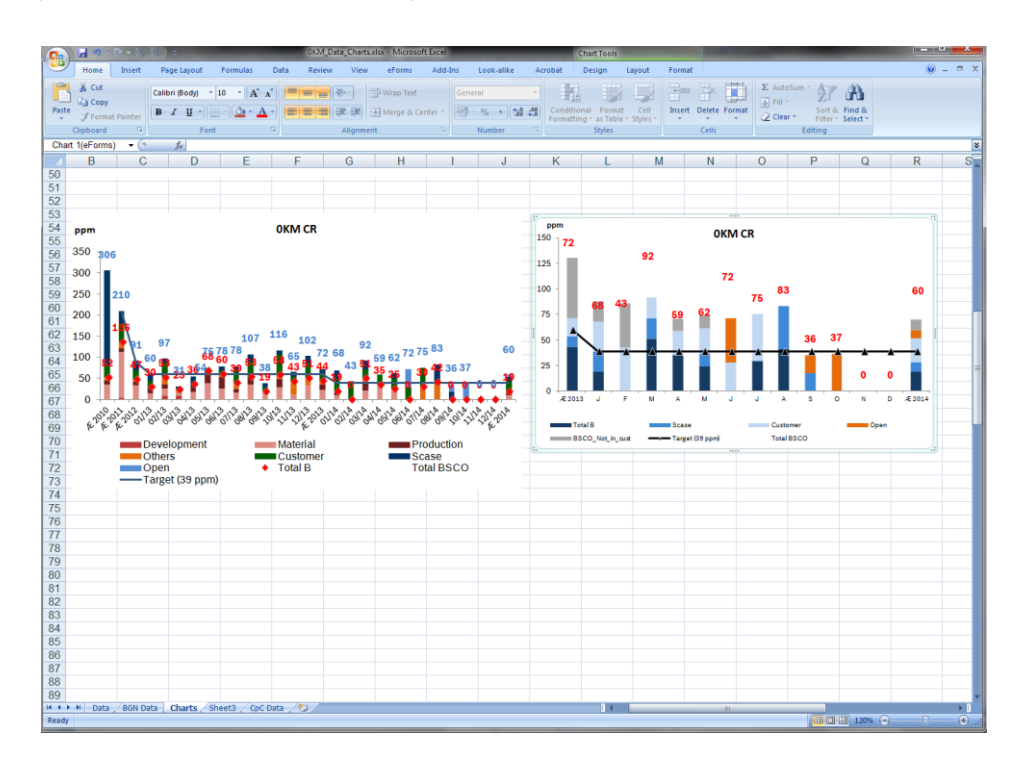

#### <span id="page-75-0"></span>**Ilustração 22 -** *Dashboard* **de CR na QMMTool**

Na [Ilustração 22](#page-75-0) do QMMTool, são apresentados dois reports, à esquerda apresenta-se um report por responsabilidade Bosch e à direita apresenta-se um report por BSCO, ambos na unidade PPM (Parts per million).

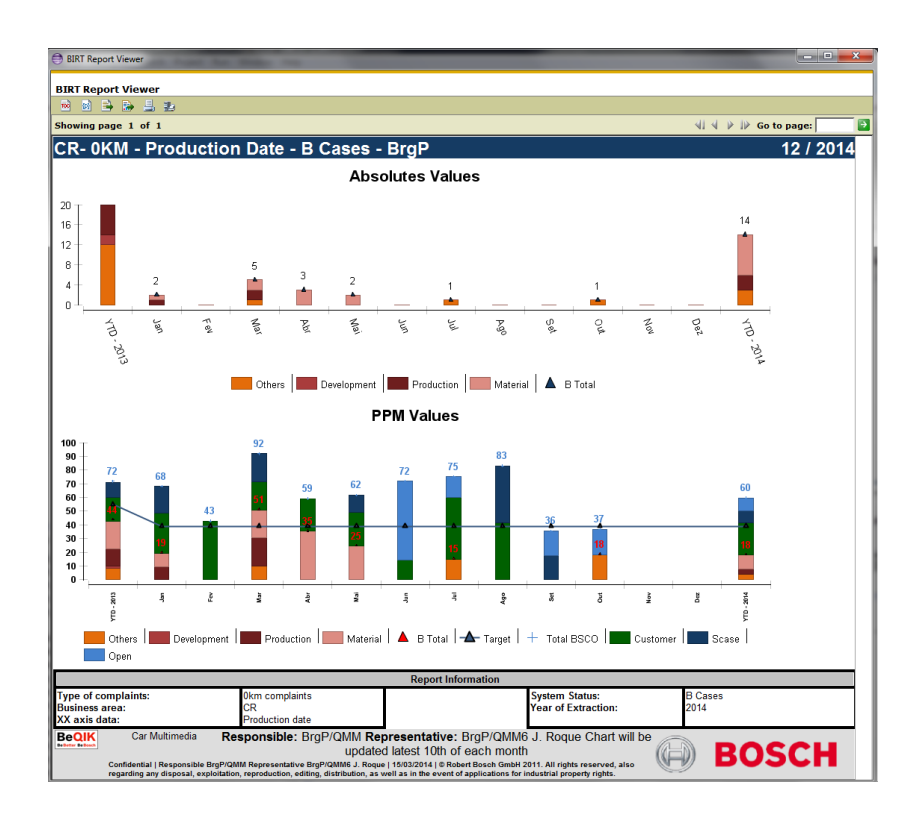

<span id="page-76-0"></span>**Ilustração 23 -** *Dashboard* **de CR por responsabilidade Bosch na MRTool**

Na [Ilustração 23](#page-76-0) do MRTool, são apresentados dois reports, ambos por responsabilidade Bosch. O primeiro em valores absolutos e o segundo em PPM (Parts per million).

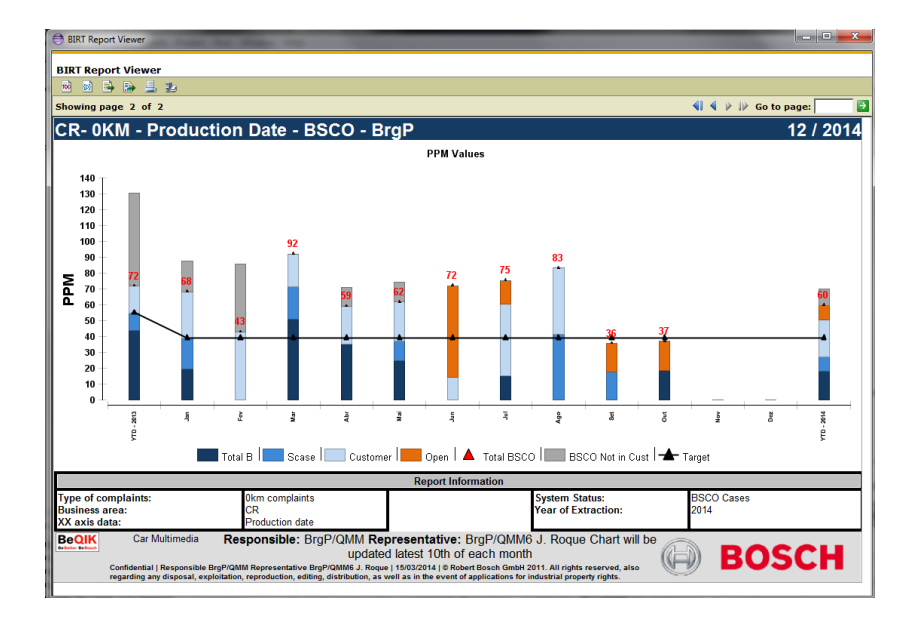

<span id="page-76-1"></span>**Ilustração 24 -** *Dashboard* **de CR na MRTool**

Por fim na [Ilustração 24](#page-76-1) o *report* apresentado é calculado por "BSCO". Os dados apresentados das ferramentas QMMTool e MRTool globalmente estão iguais, a única diferença visual são as incongruências existentes na fonte de dados (SAP).

#### **3.4.Conclusão**

Neste capítulo foi apresentada a organização Bosch Car Multimedia, SA e destacado o departamento de QMM, sendo o principal departamento onde o estudo da ferramenta ou produto de software se aplica, assim como, a explicação do funcionamento da atribuição das reclamações do tipo "0km" e "Field".

A metodologia MM é utilizada para compreensão e identificação dos indicadores a analisar assim como a compreensão de todo o processo envolvente e entender o funcionamento da ferramenta, neste caso o processo do SAP com MRTool.

Foram descritas as funcionalidades de ambas as ferramentas como também, foram descritos comentários críticos em volta de vantagens e desvantagens em relação MRTool e QMMTool.

O capítulo finaliza com a demonstração lado-a-lado das ferramentas QMMTool e MRTool com a mesma fonte de dados de reclamações do tipo 0km. Esta comparação visual permite verificar que a ferramenta MRTool tem capacidade para se tornar numa ferramenta a implementar no departamento de QMM6, isto porque, o trabalho de cálculo passa a ser automatizado e os colaboradores da qualidade passam a focar as suas competências em análise dos dados em vez de "perderem tempo" a calcular os resultados dos dados.

63

# Capitulo 4 – Avaliação e exploração multidimensional da qualidade dos produtos

## **4.1.Introdução**

O capítulo remete-se na necessidade de avaliar a qualidade interna e externa do produto de software QMMTool e MRTool aplicado no contexto industrial na organização Bosch Car Multimedia, SA. A avaliação da qualidade em uso segue sob a orientação do autor Jakob Nielsen que apesar de descrever a usabilidade e esta ser uma característica de qualidade externa na norma ISO/IEC 9126, o autor utiliza a usabilidade para medir qualidade de utilização de produtos através de umas questões e que se enquadram com análise feita neste capítulo.

#### **4.2.Avaliação do QMMTool e MRTool**

As métricas utilizadas são descritas na norma ISO/IEC 9126, em que as características consideradas para esta avaliação são: Funcionalidade, Usabilidade e Portabilidade. A avaliação é realizada na perspetiva do utilizador, sendo feita uma avaliação da qualidade de software externa, ou seja, do ponto de vista dos avaliadores do produto de software.

São listados na [Tabela 2](#page-79-0) as características, os grupos e as suas sub-características (grupo de requisitos) selecionadas para avaliar as ferramentas, assim como as respetivas descrições das sub-características

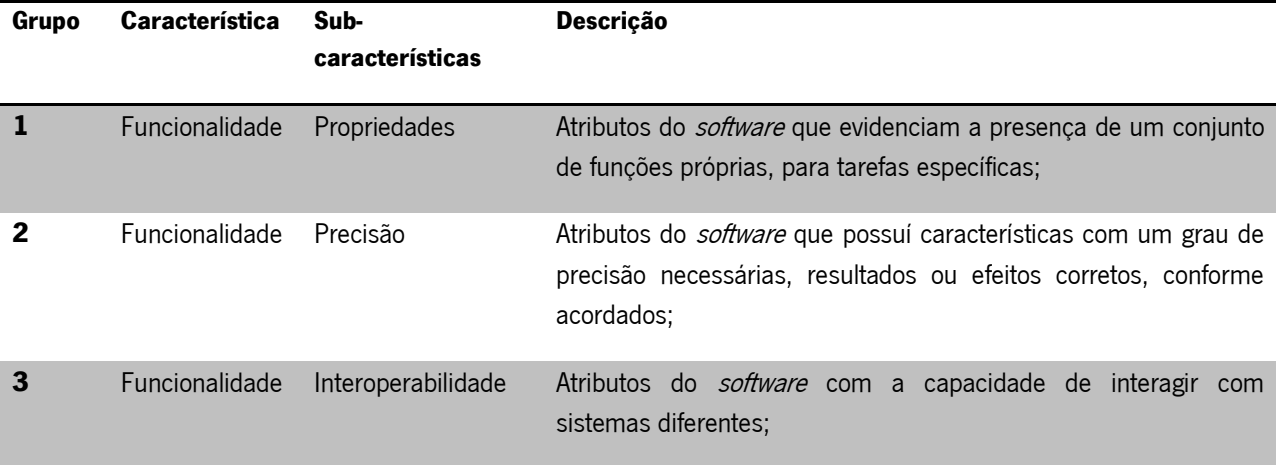

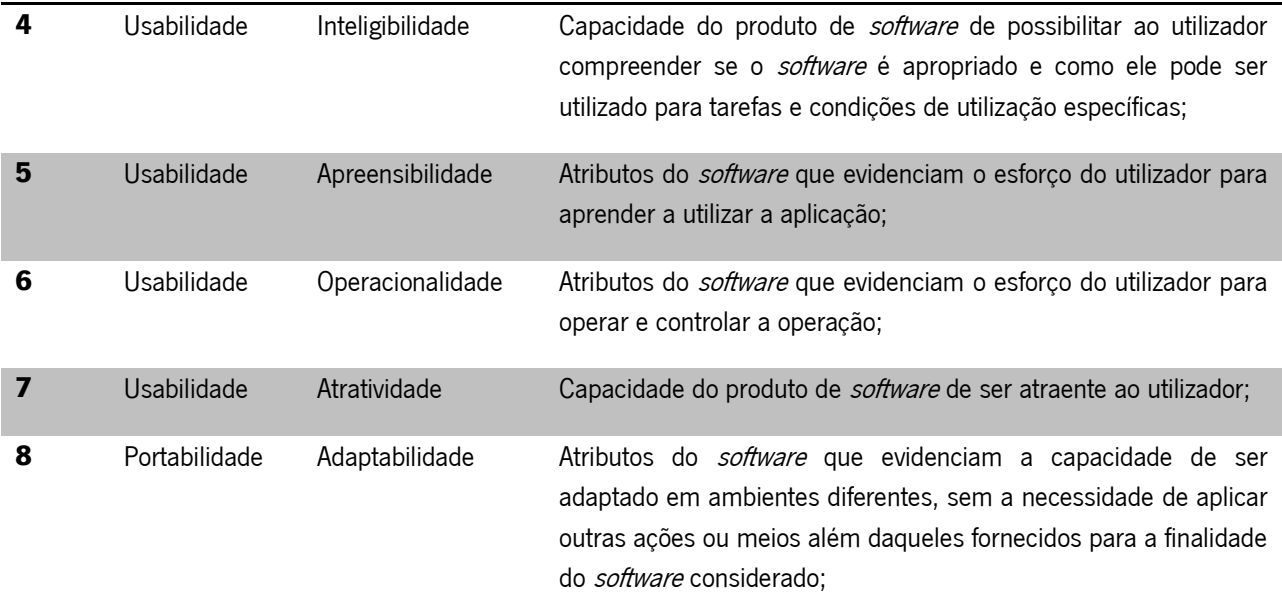

## <span id="page-79-0"></span>**Tabela 2 - Sub-características e sua descrição (Oliveira, 2013)**

Os requisitos relacionados com cada uma das características e sub-características selecionadas para o caso de estudo são apresentados na [Tabela 3](#page-80-0) assim como a sua prioridade.

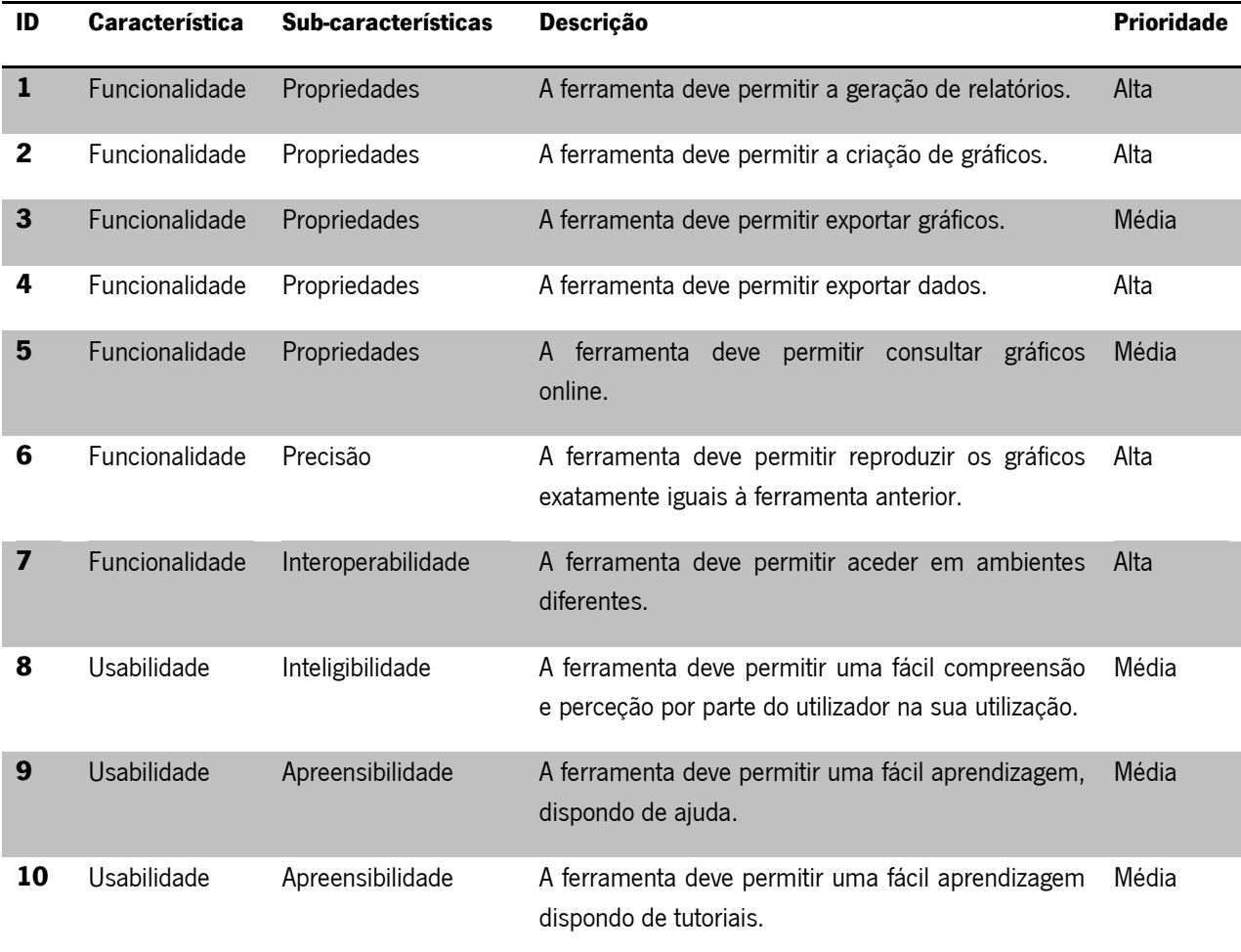

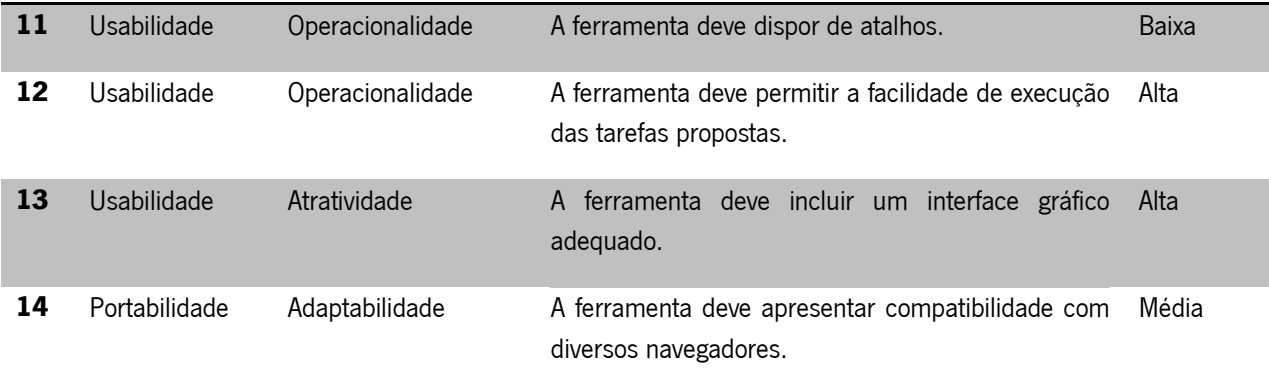

<span id="page-80-0"></span>**Tabela 3 - Critérios de qualidade (Oliveira, 2013)**

## **Descrição dos requisitos**

## **Funcionalidade**

## **[1-5]** Propriedades

As propriedades estão associadas à capacidade do produto de *software* possuir funções que correspondam a realização das tarefas pretendidas pelo utilizador.

## **ID 1 – A ferramenta deve permitir a geração de relatórios.**

Após a geração dos *reports*, ser possível de anexar a informação em formatos (xlsx,docx,pdf,etc.)

## **ID 2 – A ferramenta deve permitir a criação de gráficos.**

A criação de gráficos consiste na tarefa mais determinante no produto de *software* pois, é nesta tarefa que está a razão da criação do produto.

## **ID 3 – A ferramenta deve permitir exportar gráficos.**

A exportação dos gráficos é importante para inserir nos relatórios a apresentar nas reuniões.

## **ID 4 – A ferramenta deve permitir exportar dados.**

A exportação dos dados, normalmente em formato (xlsx), é importante para alguma irregularidade encontrada nos gráficos gerados, assim é uma forma de analisar uma irregularidade.

### **ID 5 – A ferramenta deve permitir consultar gráficos online.**

A consulta dos gráficos *online* é a forma do utilizador ou vários utilizadores acederem aos gráficos em máquinas e locais diferentes da organização.

## **[6]** Precisão

A precisão está associada à capacidade do produto de *software* possuir com grau de precisão nos resultados conforme estabelecidos.

## **ID 6 – A ferramenta deve permitir reproduzir os gráficos exatamente iguais à ferramenta anterior.**

Ao transitar da ferramenta antiga para a ferramenta proposta, esta deve apresentar os dados de forma igual para que compense a troca da ferramenta.

**[7]** Interoperabilidade

A interoperabilidade esta associada à capacidade do produto de *software* possuir a transparência de funcionar em plataformas diferentes ao nativo.

### **ID 7 – A ferramenta deve permitir aceder em ambientes diferentes.**

Os gráficos devem "correr" em plataformas diferentes (Windows, Linux, MacOS).

**[8]** Inteligibilidade

A inteligibilidade esta associada à capacidade do produto de *software* possibilitar ao utilizador compreender se o produto é adaptado às necessidades de utilização propostas.

## **ID 8 – A ferramenta deve permitir uma fácil compreensão e perceção por parte do utilizador na sua utilização**

O utilizador deve manipular a ferramenta com facilidade e entender o seu funcionamento sem que possua conhecimentos acerca da ferramenta.

## **Usabilidade**

### **[9-10]** Apreensibilidade

A apreensibilidade esta associada à capacidade do produto de *software* ser friendly user.

## **ID 9 – A ferramenta deve permitir uma fácil aprendizagem, dispondo de ajuda.**

O produto de *software* deve dispor de ajuda ou legendas para orientar o utilizador a concluir os gráficos.

## **ID 10 – A ferramenta deve permitir uma fácil aprendizagem dispondo de tutoriais.**

O produto de *software* deve dispor ao utilizador obter informação através de tutoriais ou instruções de trabalho sobre o funcionamento e características.

#### **[11-12]** Operacionalidade

A operacionalidade esta associada à capacidade do produto de software dispor ao utilizador operações e controlos para o mesmo utilizar.

## **ID 11 – A ferramenta deve dispor de atalhos.**

O produto de *software* deve dispor de formas rápidas de aceder à funcionalidade disponibilizadas pelo software.

## **ID 12 – A ferramenta deve permitir a facilidade de execução das tarefas propostas.**

Na execução de uma série cinco a seis cliques o produto de *software* deve apresentar os resultados.

## **[13]** Atratividade

A atratividade esta associada à capacidade do produto de software ser atrativo ao utilizador.

#### **ID 13 – A ferramenta deve incluir um interface gráfico adequado.**

O produto de *software* dispõe de um ambiente gráfico adequado às necessidades da organização, esquema de cores dos gráficos, e ao utilizador, tamanho de letra, ícones utilizados de fácil compreensão.

### **Portabilidade**

### **[14]** Adaptabilidade

A adaptabilidade esta associada à capacidade do produto de *software* ser flexível em aplicação de diferentes ambientes.

## **ID 14 – A ferramenta deve apresentar a compatibilidade com diversos navegadores.**

O produto de *software* deve ser compatível com os diferentes browsers (IE, Firefox, Chrome, Safari, etc.) sem a necessidade de instalar plug-ins.

#### **4.2.1. Especificação da avaliação**

Na etapa de especificação da avaliação são selecionadas as métricas ou medidas quantificáveis para as sub-características e características, bem como estabelecidos os níveis de pontuação para estas métricas e definidos critérios para o julgamento da qualidade do *software*.

A avaliação de comparação é feita através de métricas que estão classificadas em três níveis de atendimento (**A**): Total, Parcial e Nenhum, e com a respetiva pontuação. O nível de atendimento Total significa que a ferramenta possui determinado critério, o parcial significa que a ferramenta possui determinado critério mas não na totalidade do pretendido, e o nenhum, a ferramenta não possui o critério (Oliveira, 2013) ver na [Tabela 4.](#page-83-0)

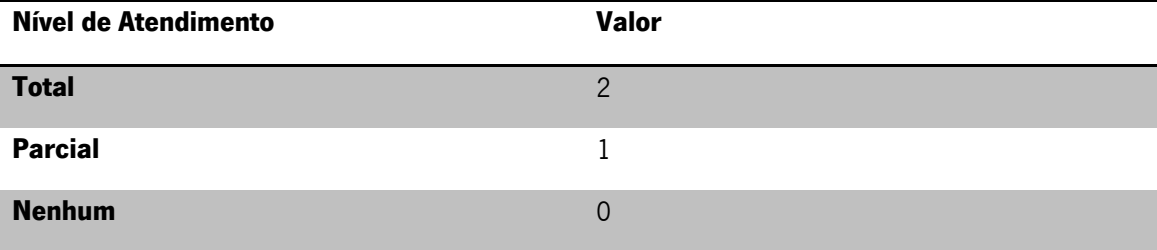

<span id="page-83-0"></span>**Tabela 4 - Nível de atendimento do critério (A) (Oliveira, 2013)**

Os critérios necessitam de ter pesos ou prioridades (**P**) estabelecidos para poderem serem avaliados como pode-se verificar na [Tabela 5.](#page-84-0)

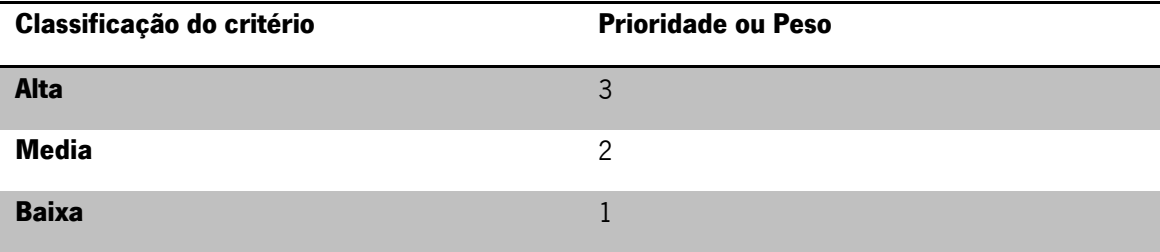

<span id="page-84-0"></span>**Tabela 5 - Prioridade ou Peso do critério (P) (Oliveira, 2013)**

Feita avaliação dos níveis de atendimento dos critérios das duas ferramentas utilizadas, elaborado o quadro comparativo [Tabela 7](#page-85-0) é determinada as pontuações dos critérios, tendo em consideração o nível de atendimento (**A**) e o peso (ou prioridade) (**P**). A pontuação de cada critério do quadro comparativo é o resultado da multiplicação da prioridade atribuída a cada critério com o nível de atendimento e tem como nome Resultado (**P\*A**).

A atribuição do nível de atendimento e prioridade existe a necessidade de indicar uma avaliação de satisfação do género: Excelente, Bom, Satisfatório, Regular ou Insatisfatório. A [Tabela 6](#page-84-1) define os tipos de satisfação da solução e a pontuação em valores percentuais. Após a avaliação é obtida uma percentagem para cada ferramenta (Pontuação total/68), o 68 é o valor máximo obtido na avaliação [Tabela 7.](#page-85-0) Com esta avaliação é possível fazer um julgamento da qualidade do produto de software.

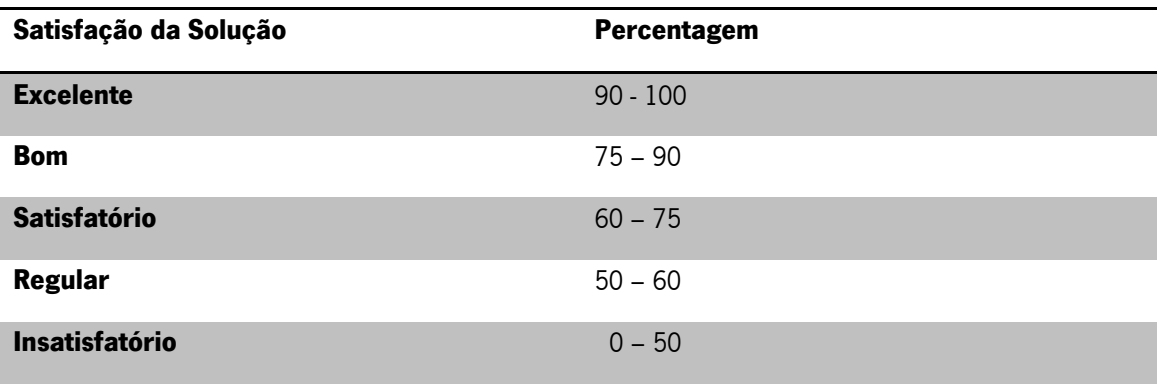

<span id="page-84-1"></span>**Tabela 6 - Tipo de Satisfação da Solução (Oliveira, 2013)**

A pontuação total é calculada recorrendo ao conjunto de critérios de avaliação estabelecidos para cada característica de qualidade, de acordo com a fórmula presente na [Ilustração 25:](#page-85-1)

| N                 | N = Quantidade de critérios da característica |                                            |
|-------------------|-----------------------------------------------|--------------------------------------------|
| Pontuação Total = | $\sum_{i=1}^{N} (P \times A)$                 | I = Identifica o critério (Varia de 1 a N) |
| I = 1             | P = Peso da prioridade do critério            |                                            |

A = Nível de atendimento do critério

#### <span id="page-85-1"></span>**Ilustração 25 - Fórmula da Pontuação Total (Oliveira, 2013)**

Os resultados obtidos pela avaliação encontram-se na [Tabela 7](#page-85-0) e representam a análise ao grau de adesão do produto QMMTool com o produto MRTool, aplicados nos critérios avaliativos estabelecidos.

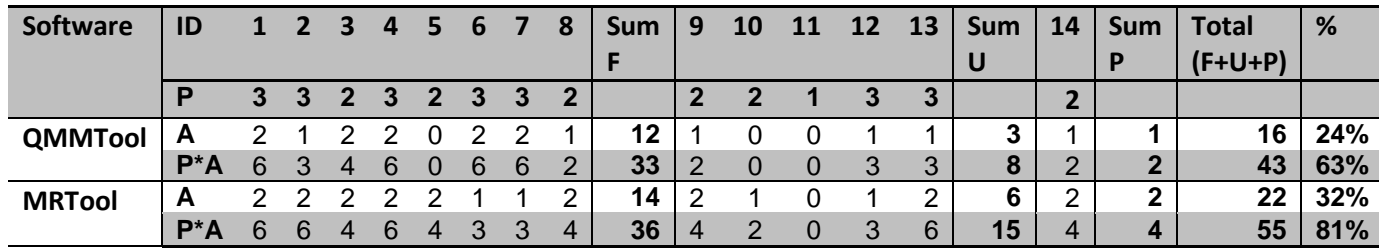

<span id="page-85-0"></span>**Tabela 7 - Avaliação das ferramentas**

### **4.3.Avaliação do QMMProcess e MRProcess**

## **A usabilidade dos processos**

Neste ponto tem como propósito avaliar a usabilidade dos processos existentes com base nas cinco componentes de qualidade do autor Jakob Nielsen. Então, iniciando pela avaliação do processo atual (QMMProcess) e sua utilização com base na experiência obtida ao utilizar as ferramentas (QMMTool).

### **4.3.1. Avaliação do QMMProcess**

**Aprendizagem** – Quão fácil é para os utilizadores realizarem tarefas básicas no primeiro contacto que têm com a interface?

No primeiro contato com a ferramenta SAP, um utilizador perde-se com facilidade, pois existe bastantes campos e bastantes interações até ser obtido o primeiro passo, sendo a extração. Segue-se o MS Excel, o utilizador deve configurar/recalcular e seguir uns passos intermédios pois o ficheiro tem macros definidas. Após realizados os passos intermédios, para finalizar através de *tabelas pivot* são configuradas os parâmetros desejados para visualizar os dashboards. Partindo do princípio, os utilizadores têm de manipular minimamente a ferramenta de gestão SAP e o MS Excel logo, o utilizador com primeiro contato com o interface tem dificuldades em realizar tarefas básicas.

**Eficiência** – Depois dos utilizadores se tornarem experientes na utilização da interface, quão rápido conseguem realizar as tarefas?

Atualmente, o utilizador encarregue de todo o processo sendo uma pessoa experiente, demora sempre uma a duas horas a visualizar um *dashboard*, pois as macros que o ficheiro Excel contém, realizam cálculos que são demorados devido à grande quantidade de dados analisados.

**Memorização** – Depois de um longo período de ausência, quão facilmente conseguem os utilizadores restabelecer o seu nível de proficiência?

Como ambas as aplicações utilizadas requerem de bastantes interações e segundo (Nielsen, 2009) a memória a curto prazo na maioria das pessoas memoriza não mais que dois itens, o tentar restabelecer o nível de competência no processo atual não existem dados que fundamentam o nível de competência necessário para fazer todo o processo.

**Erros** – Quantos erros cometem os utilizadores, quão severos são esses erros e quão facilmente conseguem recuperar dos erros?

Caso não cumpram todas as interações, nomeadamente os campos de seleção na ferramenta de gestão SAP os erros que surgem serão de informação em excesso, extração do tipo de reclamações erradas. Nesta situação a única forma de recuperar dos erros é de recomeçar a extração. Nas tarefas seguintes, isto já no MS Excel, será reverter ou remover os filtros.

#### **Satisfação** – Quão agradável é a utilização do sistema?

A utilização do sistema é cansativa pois, como o funcionamento é feito em *back-end* existem muitas iterações e a necessidade de memorizar todos os passos para não fazer extrações de incompletas e evitar os erros. O utilizador tem que estar concentrado naquilo que está a fazer, a utilização deste processo é pouco friendly user.

Respondidas às perguntas das componentes de qualidade do QMMProcess com base na utilização da QMMTool, seguem-se as respostas do MRProcess (processo desenvolvido em estudo de avaliação) com base na utilização da MRTool.

#### **4.3.2. Avaliação do MRProcess**

**Aprendizagem** – Quão fácil é para os utilizadores realizarem tarefas básicas no primeiro contacto que têm com a interface?

Como a solução do processo alternativo tem como função automatizar o processo atual tendo como funcionalidade de trabalhar em *front-end* o utilizador depara-se com um interface web. Com isto, afirma-se que a parte computacional está ausente e invisível ao utilizador, pois este só se preocupa com o funcionamento do interface *web* e a aprendizagem é bastante intuitiva, sendo necessárias apenas duas interações com o sistema para visualizar os resultados. O layout apresentado não é confuso e as cores apresentadas não causam distúrbios visuais.

**Eficiência** – Depois dos utilizadores se tornarem experientes na utilização da interface, quão rápido conseguem realizar as tarefas?

Dependendo dos dados a serem consultados, como afirmado no ponto anterior, em apenas duas interações são visualizados os resultados, dado os testes efetuados até ao momento, o tempo de resposta é no máximo até 30 segundos.

**Memorização** – Depois de um longo período de ausência, quão facilmente conseguem os utilizadores restabelecer o seu nível de proficiência?

Após um longo período de ausência o utilizador consegue facilmente dirigir-se aos pontos de interesse, pois o serviço web é bastante intuitivo de ser utilizado.

**Erros** – Quantos erros cometem os utilizadores, quão severos são esses erros e quão facilmente conseguem recuperar dos erros?

Se o utilizador cometer erros é em volta da seleção dos parâmetros a visualizar nos dashboards, basta apenas retroceder ou voltar a selecionar o *dashboard* pretendido para obter os resultados corretos corrigindo assim erro.

**Satisfação** – Quão agradável é a utilização do sistema?

A utilização do sistema é bastante agradável pois, como o funcionamento é feito em front-end não existe a preocupação de fazer extrações logo, o tempo de resposta diminui significativamente. Basicamente, o utilizador só tem de se preocupar com a utilização em formato web com um número reduzido de interações obtém com rapidez os resultados.

## **4.4.Conclusão**

## **4.4.1. Comparação das ferramentas QMM e MR**

A [Tabela 8](#page-89-0) apresenta um quadro comparativo entre o produto de QMMTool e o produto MRTool. Para cada entrada desta tabela são apresentados os respetivos níveis de atendimento (A) e resultados (P\*A). As prioridades (P) são valores fixos para todas as sub-características, atribuídas na tabela das prioridades [\(Tabela 5\)](#page-84-0). O resultado (P\*A) para cada ferramenta avaliada é o produto da multiplicação da prioridade (P) pelo nível de atendimento (A). A pontuação total é o somatório dos resultados (P\*A) de cada ferramenta avaliada (Total = SumFuncionalidade + SumUsablilidade + SumPortabilidade). Esta pontuação é também representada em forma de percentagem para cada ferramenta (Pontuação total/68), o 68 é o valor máximo obtido na avaliação, supondo o nível de atendimento máximo para todas as sub-características.

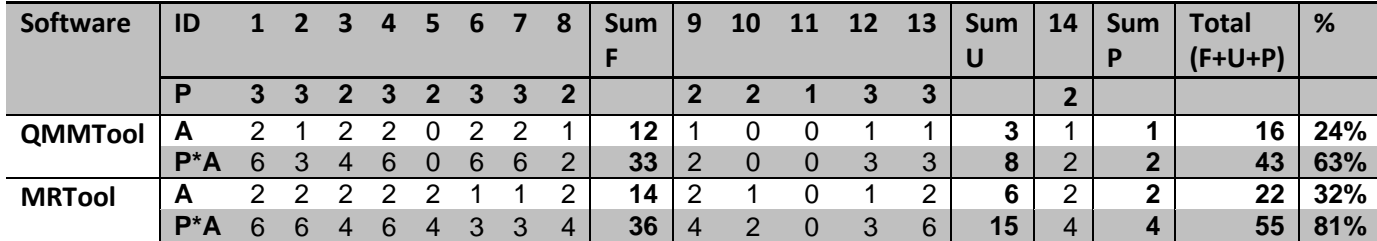

#### <span id="page-89-0"></span>**Tabela 8 - Avaliação das ferramentas**

Descrita como foi realizada a comparação dos resultados da avaliação e como apresentado na [Tabela 8](#page-89-0) esses resultados, verifica-se que o produto de software QMMTool obtém uma percentagem de 63% que equivale à satisfação da solução avaliada como Satisfatória. O produto de *software* proposto pelo (Rebelo, 2014), MRTool apresenta uma percentagem de 81% que equivale à satisfação da solução avaliada como Bom.

Aplicadas as normas ISO/IEC 9126 e ISO/IEC 14598 nos produtos de software utilizados e feitas as medições de cálculos, o produto proposto (MRTool) apresenta melhor satisfação em relação ao atual produto (QMMTool).

### **4.4.2. Comparação dos processos QMM e MR**

Com base nas descrições feitas de cada um dos processos verifica-se que a nova proposta apresenta melhores resultados de usabilidade perante a medida de componentes de qualidade definidas pelo (Nielsen, 1994), então com base na experiência e manuseamento dos dois processos os resultados obtidos numa escala de 0 a 5 foram os seguintes:

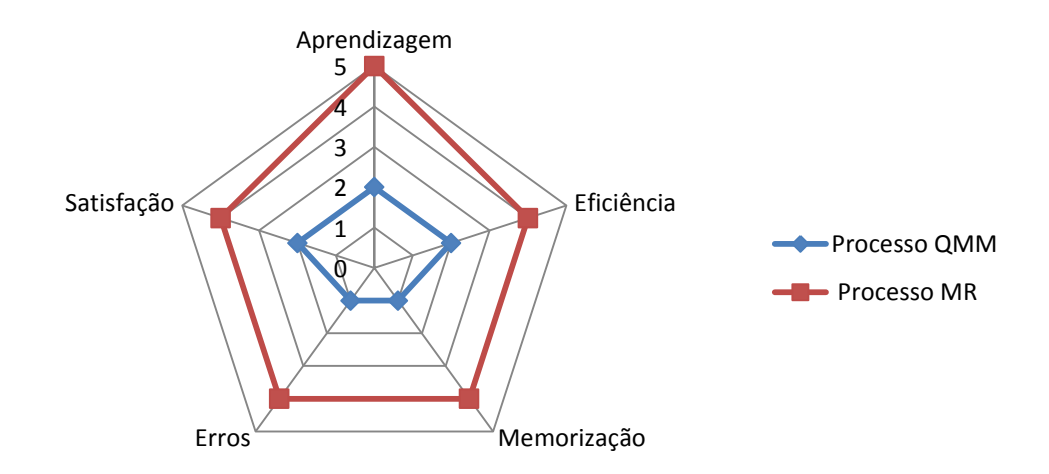

#### <span id="page-90-0"></span>**Ilustração 26 - Avaliação dos processos num** *RadarChart*

Apresentados os resultados da avaliação na [Ilustração 26](#page-90-0) com base na utilização de ambos os processos e em análise com os colaboradores que utilizam o QMMProcess, os resultados apresentados perante a medida de Jakob Nielsen conclui-se mais uma vez que o MRProcess é superior em relação à utilização do QMMProcess. Nesta avaliação a satisfação da qualidade é superior em 50% que faz com que a direção do departamento tenha serias intenções de implementar este novo produto.

A precisão da avaliação só não é mais precisa, pois por limitações de tempo e limitações do grau de desenvolvimento do produto MRTool ainda não foi possível testar com os diferentes atores de negócio envolventes com a ferramenta e com o departamento, logo só existe a referência do colaborador encarregue do processo atual existente.

### **4.4.3. Esforços de extensão de exploração no MRTool**

Neste ponto é descrita as contribuições realizadas no MRTool, sendo elas, as correções dos esquemas de cores aplicados nos relatórios de exibição nas reuniões de chefia, assim como afinação no cálculo dos indicadores dentro da ferramenta pois os resultados não estavam afinados, elemento este ultrapassado nas reclamações do tipo 0km mencionado anteriormente no capítulo 3.

Por fim uma contribuição de melhoria aplicada na ferramenta é no formato de visualização de relatórios. Voltando à definição do range (ver [Ilustração 27\)](#page-91-0) verifica-se o resultado em que no mês junho o valor é relativamente superior aos restantes meses o que torna a visualização imperceptível em relação aos meses em volta.

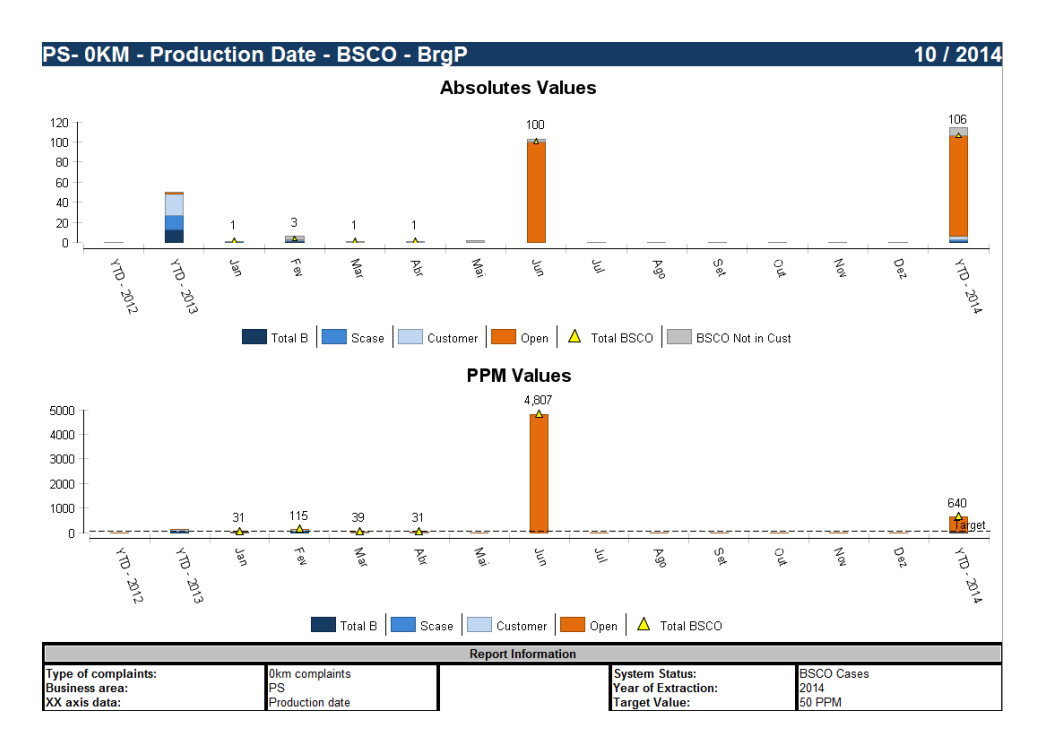

#### <span id="page-91-0"></span>**Ilustração 27 -** *Dashboard* **sem o** *range* **aplicado**

Esta solução só é possível em background logo, se visualizar um gráfico em web application, não é possível modificar o intervalo de visualização (o range no eixo do y) por isso, foi criado um script que permite a visualização ao aplicar o "range" ver [Ilustração 28.](#page-92-0)

```
if (getParameterValue("Active Range") == "1"){
max=0:
min=0:
| function afterDataSetFilled( series, dataSet, icsc )
₹
importPackage( Packages.java.io );
importPackage( Packages.org.eclipse.birt.chart.model.type.impl );
importPackage( Packages.org.eclipse.birt.chart.util);
//BarSeriesImpl
if( series.getClass() == LineSeriesImpl ){
    var list = dataSet.getValues();
    for( i=0;i<list.length;i++){
        if( list[i] > max )max += parseInt(list[i],10)/list.length;
        if( list[i] < min ){
           min-= parseInt(list[i],10)/list.length;
        3333function beforeGeneration(chart, icsc)
₹
importPackage( Packages.org.eclipse.birt.chart.model.data.impl );
xAxis = chart.getBaseAxes()[0];if( min == 0 ){
min = -0;ł
yAxis = chart.getOrthogonalAxes( xAxis, true)[0];
yscale = yAxis.getScale();yscale.setMin( NumberDataElementImpl.create(parseInt(min)) );
yAxis.setScale(yscale);
BB.
```
#### <span id="page-92-0"></span>**Ilustração 28 - Script de ativação do "Range" visual**

Na [Ilustração 29](#page-93-0) já com o range aplicado os meses que anteriormente apresentavam uma visualização reduzida agora é possível de verificar esses valores e ter uma avaliação mais precisa do tipo de classificação BSCO (status).

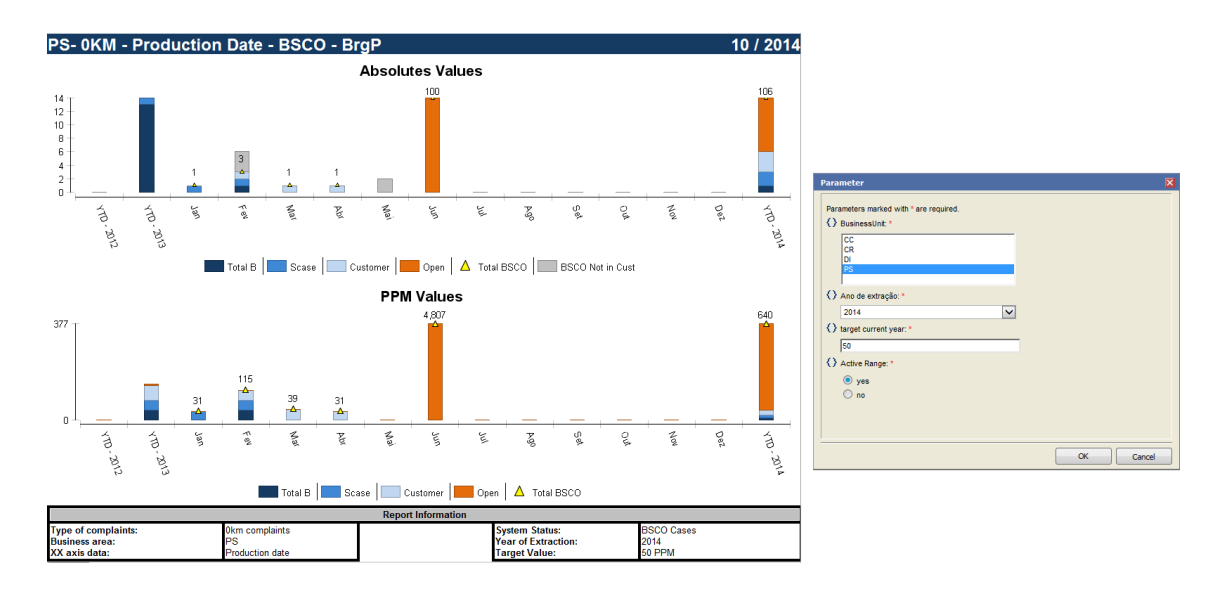

#### <span id="page-93-0"></span>**Ilustração 29 -** *Dashhboard* **com** *range* **definido**

Concluindo, esta melhoria ajuda a visualização dos relatórios considerando o processo ser automatizado os utilizadores tem perceção melhorada dos resultados.

## Capitulo 5 – Conclusões

## **5.1.Lições aprendidas**

A visualização da informação afeta em várias formas o entendimento da informação, neste caso, aplicado a uma ferramenta de visualização de dados de reclamações de produtos aplicados numa organização como a Bosch Car Multimedia, SA. A elaboração desta dissertação consiste na finalidade em que o leitor tenha a perceção, assim como, o entendimento de adquirir novos conhecimentos nas áreas de TI e aprofundar conhecimentos de visualização de informação, formatos de visualização, normas de qualidade e avaliação de qualidade.

Neste trabalho de investigação foram definidos dois objetivos. O objetivo de aplicar uma abordagem de análise na avaliação do problema, sendo o problema o processo envolvente das ferramentas QMMTool e MRTool, este objetivo foi cumprido através da compreensão da estrutura em que do produto de *software* se encontra inserido. A organização Bosch foi estudada, a metodologia MM foi compreendida e aplicada para obter os indicadores dos dados que foram trabalhados, que formatos de dados eram visualizados e, se existiam standards de cores, layouts, assim como o funcionamento das ferramentas que foram avaliadas. Com a implementação do MRProcess e MRTool os colaboradores de qualidade do departamento QMM 6 tem mais disponibilidade para analisar problemas, em vez de direcionarem o tempo para a criação dos gráficos ou *dashboards* com o QMMProcess e QMMTool.

O segundo objetivo consiste em avaliar e justificar as ferramentas tendo em conta a qualidade (interna, externa, em uso), este objetivo também foi cumprido, onde foram realizadas avaliações aos produtos de *software* em estudo com maior atenção ao MRTool aplicando as normas ISO/IEC 9126 e ISO/IEC14598 respetivamente qualidade e avaliação.

O trabalho realizado nesta dissertação serviu para analisar uma ferramenta aplicada em ambiente industrial, essa análise consistiu para entendimento se a solução apresentada (MRTool) era viável de ser aplicada no departamento de QMM. Perante os dados recolhidos e a avaliação concluída, no terceiro e quarto capítulo é justificado com aplicação das normas de qualidade que o produto de *software* MRTool (Eclipse BIRT) é uma solução benéfica para a

automatização do processo e da consulta de dados (dashboards). No entanto, seguindo a metodologia MM a ferramenta ainda se encontra na fase de validação, mas com melhorias consideráveis e justificadas no terceiro e quarto capítulo, isto porque, ao longo do processo de familiarização com a ferramenta e, durante o manuseamento foram encontradas lacunas que tiveram de ser corrigidas, pois os resultados obtidos eram instáveis e diferentes em relação ao processo utilizado pelo QMMTool (Excel), estando justificadas no terceiro e quarto capítulo.

Então, feita a retrospetiva do trabalho desenvolvido pelo Márcio Rebelo e tendo em consideração das melhorias realizadas, o produto desenvolvido MRTool em breve encontra-se em condições de avançar para a ultima etapa da metodologia MM, a publicação e só nessa fase é que existem condições abordar os diferentes atores do negócio aplicados ao produto que de momento já se encontram identificados, sendo eles, os assistentes a clientes, qualidade preventiva, chefes de departamento, secção e laboratório mas por limitações de tempo e limitações do grau de exigência na continuação de desenvolvimento do produto de software MRTool não foi possível descrever e avaliar o desempenho da ferramenta ao ser manuseada pelos atores de negócio.

## **5.2.Limitações da Investigação**

Durante a realização do trabalho de investigação na organização foram encontradas limitações. A primeira das limitações são as regras burocráticas da organização, pois o ambiente de trabalho computacional é limitado por aplicações definidas pela organização e atualizações de software também são monitorizadas, e uma das consequências dessas atualizações aconteceu no *browser* que sofreu uma atualização e após essa atualização a aplicação deixou de funcionar, tendo que solucionar através da modificação de parâmetros no produto de software Eclipse BIRT, ficando o problema resolvido.

Outra limitação que persiste é na obtenção das fontes de dados da ferramenta de gestão SAP. Quando da atribuição de uma reclamação surgem erros de preenchimento nas fichas/folhas de reportar as reclamações, no sentido que a ferramenta SAP apresenta campos de inserção manual levando aos utilizadores/colaboradores a cometerem erros, atualmente esta

é uma limitação para a ambos os produtos analisados, pois obriga a monitorização dos dados sendo um processo demorado e doloroso para o utilizador que encontra-se analisar os dados. Uma das soluções passa por definir uma instrução de trabalho no preenchimento dos dados relativos a reclamações, de forma a evitar novas incongruências.

## **5.3.Trabalho Futuro**

O trabalho futuro resulta de necessidades identificadas na organização, para bom funcionamento do produto de *software* desenvolvido. Então uma necessidade essencial para bom funcionamento do MRTool como já foi mencionado nas limitações, passa por criar uma instrução de trabalho que minimize os erros nos dados ou se possível tornar os campos de inserção de atribuição de tipo de reclamações manual para campos já predefinidos e selecionar o correspondente.

Assim que a etapa de validação esteja concluída, sejam melhorados os formatos de visualização dos *dashboards* com mais detalhe, para os diferentes atores de negócio existentes no departamento e na organização.

Por fim a última proposta de trabalho futuro e após a etapa de validação concluída e a publicação já implementada antes de oficializar a implementação do produto na organização, este seja distribuído aos atores de negócio envolventes, um questionário para medir a satisfação de qualidade e usabilidade da MRTool.

82

## Referências bibliográficas

- Avison, D. E., Lau, F., Myers, M. D., & Nielsen, P. A. (1999). Action Research. Commun. ACM, <sup>42</sup>(1), 94–97. doi:10.1145/291469.291479
- Baskerville, R. L. (1997). Distinguishing action research from participative case studies. Journal of Systems and Information Technology, 1(1), 24–43. doi:10.1108/13287269780000733
- Beuren, I. M. (2007). AUDITORIA DA QUALIDADE DE UM SOFTWARE DE CONTABILIDADE, 23, 67–81.
- Borba, M. C., & Villarreal, M. E. (2005). Humans with Media and the Reorganization of Mathematical Thinking (p. 235).
- BOSCH. (2014). BOSCH Bgn About BrgP/QMM BOSCH Intranet.
- Braun, K., & Haughey, M. (2003). *Usability: the site speaks for itself*. Glasshouse.
- Chung, L., Nixon, B. a., Yu, E., & Mylopoulos, J. (2000). Non-Functional Requirements in Software Engineering. Boston, MA: Springer US. doi:10.1007/978-1-4615-5269-7
- Coutinho, C., Sousa, A., & Dias, A. (2009). Investigação-acção: metodologia preferencial nas práticas educativas. Retrieved from http://repositorium.sdum.uminho.pt/handle/1822/10148
- Deming, W. E. (2000). Out of the crisis (1st MIT Press ed.). MIT Press, Cambridge, MA.
- Dias, M. P., & Carvalho, J. O. F. (2007). A Visualização da Informação e a sua contribuição para a Ciência da Informação. DataGramaZero - Revista de Ciência da Informação - v.8 n.5. Retrieved February 05, 2014, from http://www.datagramazero.org.br/out07/Art\_02.htm
- Dix, A. (2013). *Information Retrieval Meets Information Visualization*. (M. Agosti, N. Ferro, P. Forner, H. Müller, & G. Santucci, Eds.) (Vol. 7757). Berlin, Heidelberg: Springer Berlin Heidelberg. doi:10.1007/978-3-642-36415-0
- Duarte, F. (2014). Automated Software Systems Generation for Process-oriented Organizations. Universidade do Minho.
- Duarte, K., & Falbo, R. (2000). Uma ontologia de qualidade de software. *Workshop de Qualidade* de Software, João .... Retrieved from http://inf.ufes.br/~falbo/download/pub/Wqs2000.pdf
- Giannella, J. R., & Souza, S. (1998). VISUALIZAÇÃO DA INFORMAÇÃO: interfaces entre comunicação e design na produção do conhecimento 1, 1–7.
- Glinz, M. (2007). On Non-Functional Requirements. In 15th IEEE International Requirements Engineering Conference (RE 2007) (pp. 21–26). IEEE. doi:10.1109/RE.2007.45
- Han, J. (1997). OLAP mining: An integration of OLAP with data mining. *Proceedings of the 7th* IFIP. Retrieved from http://citeseerx.ist.psu.edu/viewdoc/download?doi=10.1.1.55.1181&rep=rep1&type=pdf

Hansson, J., & Olsson, B. (2008). *Thesis projects: a guide for students in computer science and* information systems. Retrieved from http://books.google.com/books?hl=en&lr=&id=CoGcm3lU3FYC&oi=fnd&pg=PR3&dq=Thesi s+Projects+- +A+Guide+for+Students+in+Computer+Science+and+Information+Systems&ots=2lPlKnyOg V&sig=CeOufTGyCWmk6LcfanyyiLFfbnU

- Hult, M., & Lennung, S.-Å. (1980). TOWARDS A DEFINITION OF ACTION RESEARCH: A NOTE AND BIBLIOGRAPHY. Journal of Management Studies, 17(2), 241–250. doi:10.1111/j.1467-6486.1980.tb00087.x
- Inmon, W. (2000). Building the data warehouse: getting started. *Disponivel Por Www Em* Http://impactline. Net/% CO% .... Retrieved from http://inmoncif.com/inmoncifold/www/library/whiteprs/ttbuild.pdf
- ISO 9241-11: Guidance on Usability. (1998). International Standard. Retrieved from https://www.iso.org/obp/ui/#iso:std:iso:9241:-11:ed-1:v1:en
- Myers, M. D. (2008). *Qualitative Research in Business & Management*. SAGE Publications. Retrieved from http://books.google.pt/books?id=AMXll6Cd-LAC
- Negash, S. (2004). Business Intelligence, 13, 177–195.
- Nielsen, J. (1994). Usability Engineering. Elsevier Science. Retrieved from http://www.google.pt/books?id=DBOowF7LqIQC
- Nielsen, J. (2009). Short-Term Memory and Web Usability. Retrieved October 25, 2014, from http://www.nngroup.com/articles/short-term-memory-and-web-usability/
- Oliveira, J. (2013). Utilização de ferramentas informáticas na gestão de projetos: enfoque na gestão colaborativa. Retrieved from http://repositorium.sdum.uminho.pt/handle/1822/27266
- Pinto, R. (2009). Avaliação da usabilidade e da acessibilidade do site educativo: RPEDU, Matemática para alunos do 3. Ciclo do Ensino Básico. Retrieved from http://repositorium.sdum.uminho.pt/handle/1822/11128
- Rebelo, M. (2014). Processo de disponibilização e visualização de indicadores de qualidade em ambiente industrial. Universidade do Minho.
- Robertson, S., & Robertson, J. (2006). Mastering the Requirements Process. Cancer Detection and Prevention (Vol. 30). Addison Wesey. Retrieved from http://books.google.pt/books/about/Mastering\_the\_Requirements\_Process.html?id=SN4 WegDHVCcC&redir\_esc=y
- Rouse, M. (2006). business intelligence (BI). Retrieved February 01, 2014, from http://searchdatamanagement.techtarget.com/definition/business-intelligence
- Santos, M. Y., & Ramos, I. (2006). Business Intelligence : tecnologias da informação na gestão de conhecimento. FCA - Editora de Informática. Retrieved from http://repositorium.sdum.uminho.pt/handle/1822/6198
- Sharp, H., Rogers, Y., & Preece, J. (2002). *Interaction design: beyond human-computer* interaction. John Wiley. Retrieved from http://gov.wiley.com/WileyCDA/WileyTitle/productCd-0470018666.html
- Shneiderman, B. (1996). The Eyes Have It : A Task by Data Type Taxonomy The Eyes Have It : A Task by Data Type Taxonomy for Information Visualizations.
- Silva, C. Da. (2007). Considerações sobre o uso de Visualização de Informação no auxílio à gestão de informação. XXXIV SEMISH-Seminário Integrado de Software E …, 2070–2084. Retrieved from http://www.lbd.dcc.ufmg.br/colecoes/semish/2007/002.pdf
- Simões, C. (2014). Referencial de apoio à seleção de standards para organizações de desenvolvimento de software: caso de estudo da plataforma DeGóis. Retrieved from http://repositorium.sdum.uminho.pt/handle/1822/28557
- Susman, G. I., & Evered, R. D. (1978). An Assessment of the Scientific Merits of Action Research. Administrative Science Quarterly, 23(4), pp. 582-603. Retrieved from http://www.jstor.org/stable/2392581
- Tripp, D. (2005). Action research : a methodological introduction \*, 443–466.
- Ware, C. (2004). *Information visualization: perception for design. Information Visualization* (p. 486). Retrieved from http://books.google.com/books?id=ZmG\_FiqqyqgC&pgis=1\nhttp://books.google.com/bo oks?hl=en&lr=&id=ZmG\_FiqqyqgC&oi=fnd&pg=PP2&dq=Informati on+visualization:+perception+for+design&ots=xCxVCuSbzY&sig=4dFNv9DNx J2 xxcnSXaSuF4MPA\nhttp://books.google.com/books?hl=en&lr=&id=ZmG\_Fiqqyq gC&oi=fnd&pg=PP2&dq=Information+visualization:+perception+for+design& amp;ots=xCxVCuSctR&sig=eKxRrBhezopT8mStl6Shlzi9qGk
- Zhu, B., & Chen, H. (2006). Information visualization. Annual Review of Information Science and Technology, 39(1), 139–177. doi:10.1002/aris.1440390111